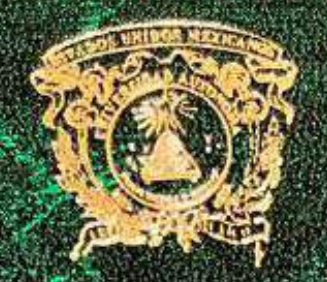

C. A

UNIVERSIDAD AUTONOMA DEL ESTADO **DE MEXICO**<br>FACULTAD DE INGENIERIA

# MEMORIA DE EXPERIENCIA LABORAL

DESAFIOS EN EL DISENO DE UNA CASA

Para obtener el tículo de

**Ingeniero Civili** 

**Presented** Tosé Andiel Ordonez Rossano.

of Directions of of income ourse

De Daniel Gaenna Delmoer familier

Toluca, Estado de México, 2023.

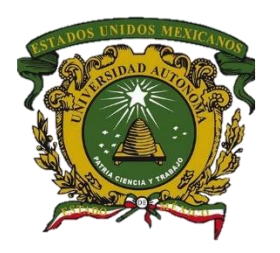

# UNIVERSIDAD AUTÓNOMA DEL ESTADO DE MÉXICO

# FACULTAD DE INGENIERÍA

MEMORIA DE EXPERIENCIA LABORAL

# **DESAFÍOS EN EL DISEÑO DE UNA CASA HABITACIÓN CON MULTIPLES SISTEMAS DE PISO**

Para obtener el título de

**Ingeniero Civil**

Presenta

**José Abdiel Ordoñez Rossano**

Director de memoria

**Dr. David Joaquín Delgado Hernández.**

Toluca, Estado de México, 2023.

# **TABLA DE CONTENIDO**

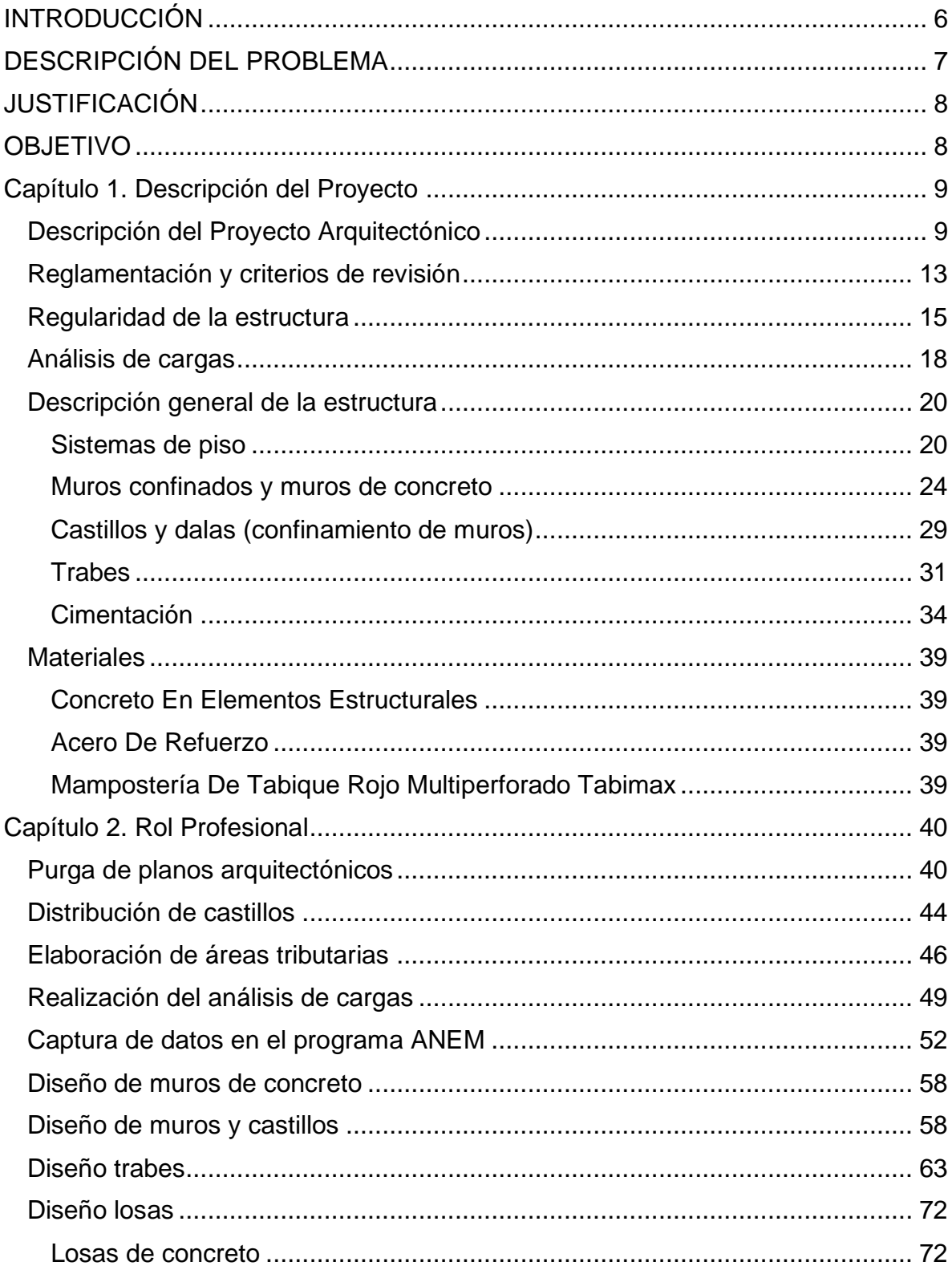

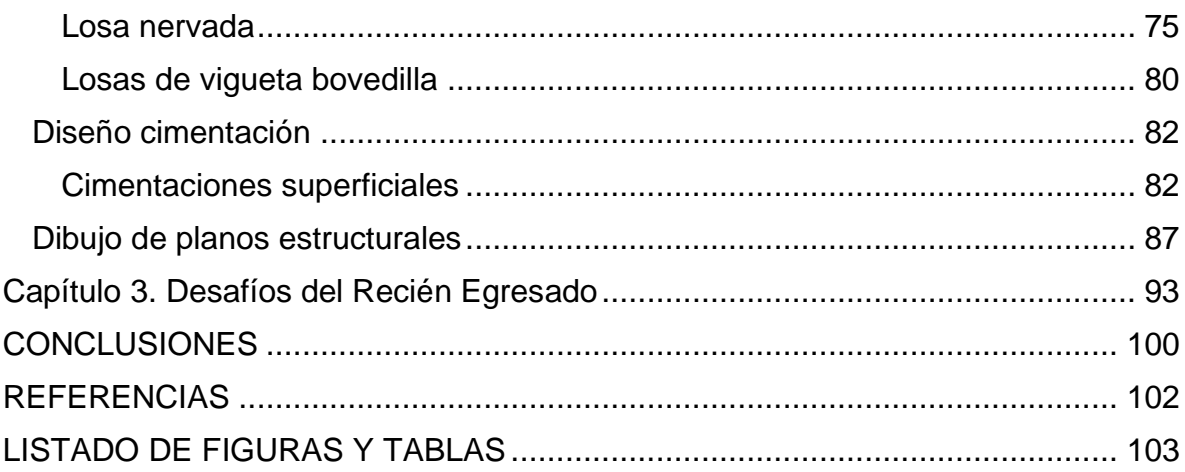

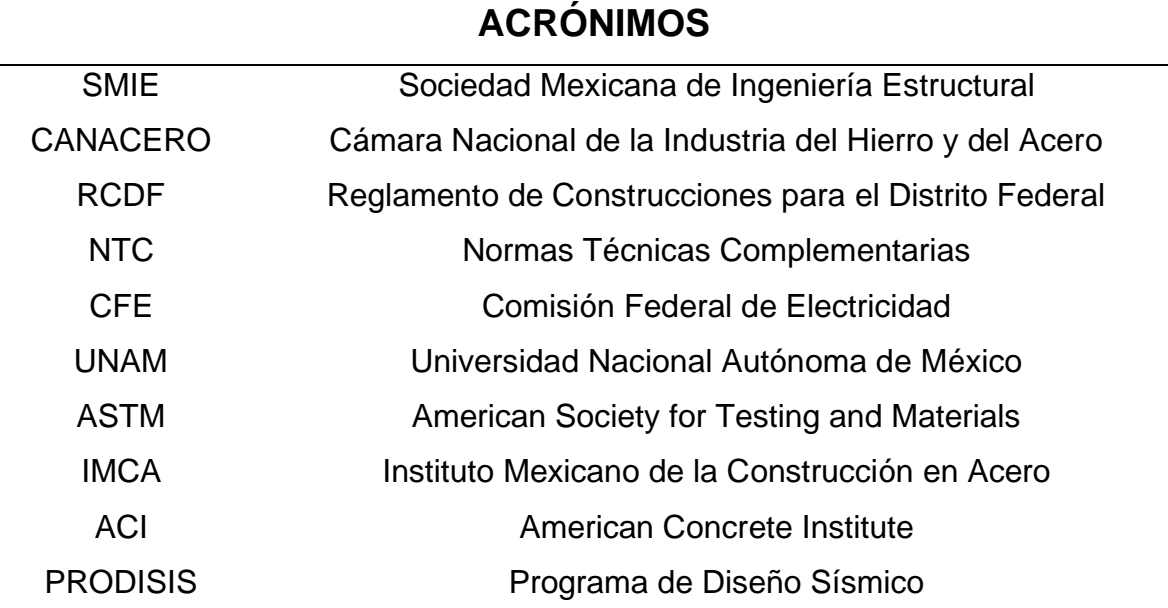

# **INTRODUCCIÓN**

<span id="page-5-0"></span>En la actualidad, en México el uso de la mampostería no es indiferente, pues casi el 90% de las construcciones de vivienda se hacen a través del sistema de muros de carga de mampostería, siendo un sistema popular y aceptado entre la población mexicana, dando paso a innumerables proyectos, a los que profesionistas de experiencia y recién egresados, como yo, nos enfrentamos para brindar un estatus de seguridad, confianza y satisfacción a la persona que contrata nuestros servicios para ver edificado su sueño.

La "Empresa O", donde actualmente radico, es un despacho de cálculo dedicado principalmente a la elaboración de proyectos ejecutivos de cálculo, revisión y elaboración de dictámenes estructurales. Mi participación en la empresa se puede resumir en la elaboración de algunos de estos ya mencionados, en este caso, mi labor principal en fue la purga de planos, el cálculo de elementos estructurales como son muros de carga, trabes, diferentes sistemas de entrepiso (macizas, nervadas y vigueta y bovedilla) y cimentaciones. Además de la elaboración de los planos estructurales, donde se pueden ver reflejados de manera gráfica los resultados obtenidos en proceso de cálculo.

Esta memoria está integrada por cuatro capítulos, los cuales contienen lo siguiente:

En el primer capítulo se abordará de manera general una breve descripción del proyecto realizado, el alcance arquitectónico, los reglamentos y los criterios utilizados en el diseño, la regularidad y descripción general de la estructura, el análisis de cargas correspondiente, y los materiales empleados en el proyecto estructural.

El segundo capítulo abarcara el rol profesional desempeñado en el proyecto denominado "Vivienda Unifamiliar Residencial Condado del Valle", donde se abordan los campos de acción en los cuales tuve participación como son: la purga de planos, trazo de áreas tributarias, diseño de elementos estructurales y elaboración de planos estructurales.

En lo que respecta al tercer capítulo, se desarrollan temas relacionados a los desafíos personales presentados en la elaboración del proyecto y la forma en la cual les hice frente, además de profundizar en la experiencia vivida a lo largo de mi estancia profesional en la "Empresa O" y la elaboración de un proyecto ejecutivo de vivienda.

Finalmente, el capítulo cuatro presenta las conclusiones, vivencias, experiencias, opiniones sobre los desafíos enfrentados a lo largo del proyecto y como desde mi punto de vista estos pueden enfrentarse y ser de ayuda para proyectos posteriores.

# **DESCRIPCIÓN DEL PROBLEMA**

<span id="page-6-0"></span>El estudio de la mampostería en los salones de clases no es algo relativamente viejo, si preguntamos a nuestros maestros sobre ello, dirán que el tema solo era visto en ciertos puntos de otras materias, pero no había una que se enfocara a la enseñanza del diseño de estructuras de mampostería. Hoy en día existe, aunque el periodo de enseñanza – aprendizaje no es lo bastante amplio para profundizar en lo extenso que es el tema.

Ligado a ello, tenemos el tema de los sistemas de piso, no hay casa habitación sin muros que delimiten un espacio, pero tampoco sin un cuerpo que pisar dentro de ella. El diseño de sistemas de piso es uno de los temas más comunes de la carrera de ingeniería civil, sin embargo, los alcances que estos temas pueden llegar a tener son vastos pues la mayoría de veces el sistema más usado es la losa maciza de concreto reforzado, dejando a un lado sistemas como losas nervadas o vigueta y bovedilla, lo cual implica un reto para los recién egresados pues necesitan documentarse para poder afrontar el reto de diseñar alguna de estas losas, o en su caso combinar los tres sistemas, siendo este problema de vacíos en el conocimiento teórico lo que crea preguntas como ¿Estaré haciendo lo correcto? ¿Qué pasa si me equivoco? ¿Por qué no puse más atención en la escuela?, etc., preguntas que muchas veces crean un aire de desanimo e inseguridad en los recién egresados.

# **JUSTIFICACIÓN**

<span id="page-7-0"></span>Algo poco común en las clases de la Facultad de Ingeniería es la combinación de los diferentes sistemas de piso en una misma estructura. Enfrentarse a este tipo de situaciones ayuda a refrescar lo aprendido y ofrecer nuevos puntos de vista a lo estudiado en los 5 años de la carrera. Así mismo, contribuye a crear un criterio propio sobre ciertas cuestiones que tienen un estándar para su elaboración y entender el porqué de ciertos conceptos. Este trabajo no pretende describir solo los pasos a seguir en un proyecto estructural ejecutado en la vida laboral, sino los desafíos a los cuales se enfrentan los alumnos recién egresados de la Facultad de Ingeniería, al momento de toparse con algo completamente diferente, pero no nuevo, a lo visto en los salones de clases.

## **OBJETIVO**

<span id="page-7-1"></span>Identificar los desafíos presentados en la elaboración del proyecto ejecutivo de una casa habitación con múltiples sistemas de entrepiso ubicada en Condado del Valle, Metepec, Estado de México.

## **Capítulo 1. Descripción del Proyecto**

### <span id="page-8-1"></span><span id="page-8-0"></span>**Descripción del Proyecto Arquitectónico**

El proyecto "Vivienda Unifamiliar Residencial Condado del Valle" planificado en el Lote 15, Manzana 4, Sección Belardía, Conjunto Urbano Condado del Valle, San Miguel Totocuitlapilco, Metepec, Estado de México, consiste en el análisis, diseño y dibujo de una casa habitación proyectada con muros de mampostería de tabique rojo multiperforado.

El proyecto arquitectónico cuenta con un terreno de 260.53 m<sup>2</sup> y con una superficie de construcción de 426.88 m<sup>2</sup> distribuidos en 3 diferentes plantas: sótano, planta baja y planta alta.

La superficie contemplada para la construcción del sótano es de 136.11 m<sup>2</sup> en dónde se encontrará una habitación designada como bodega, un pequeño salón de juegos, un baño completo, un espacio destinado al estacionamiento de automóviles y una rampa para el acceso de estos. La planta baja cuenta con una superficie de 140.68 m<sup>2</sup> contendrá una terraza, jardín, desayuno, cocina, estancia y comedor, así como un despacho, un cuarto de lavado y un baño completo. Por último, la planta alta tendrá una superficie de construcción de 150.09 m<sup>2</sup> los cuales serán destinados a 7 espacios que son dos baños completos, un vestidor y un pequeño balcón, también una sala de tv, una recamara principal y una secundaria, como se muestra en las siguientes imágenes en planta y a partir de diferentes perspectivas del diseño.

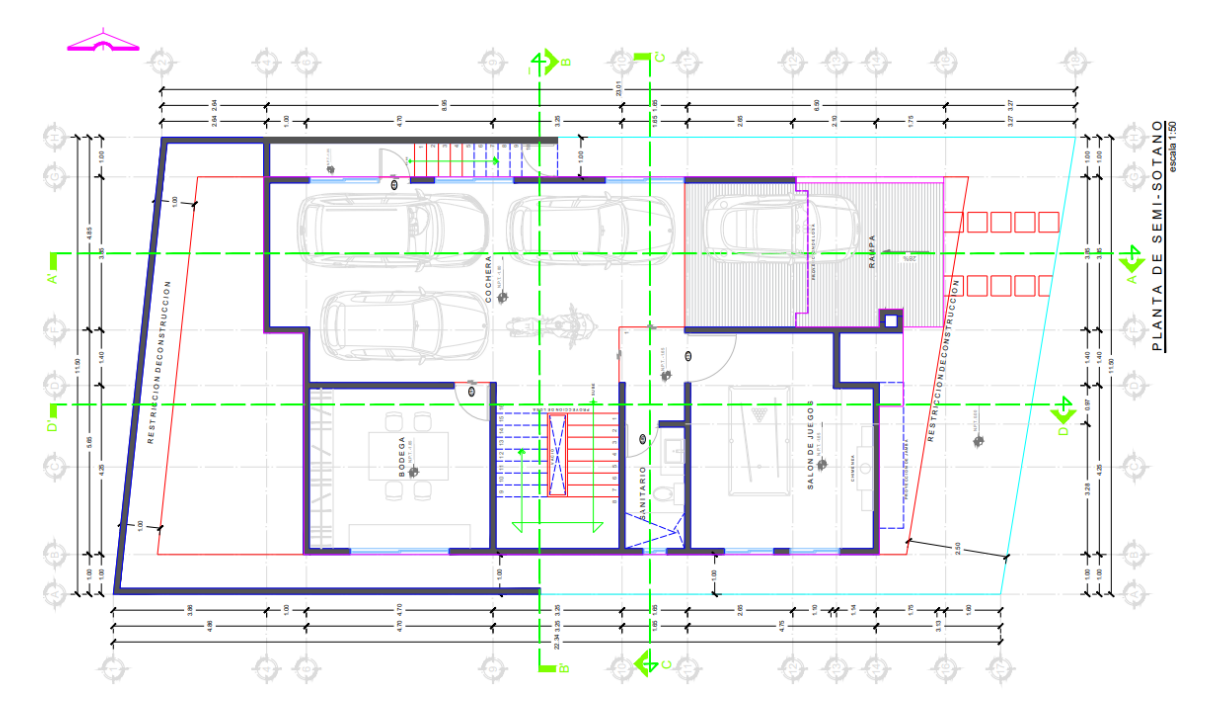

Nota: Tomado de planos arquitectónicos (A1) elaborados por el Arq. J. Velázquez

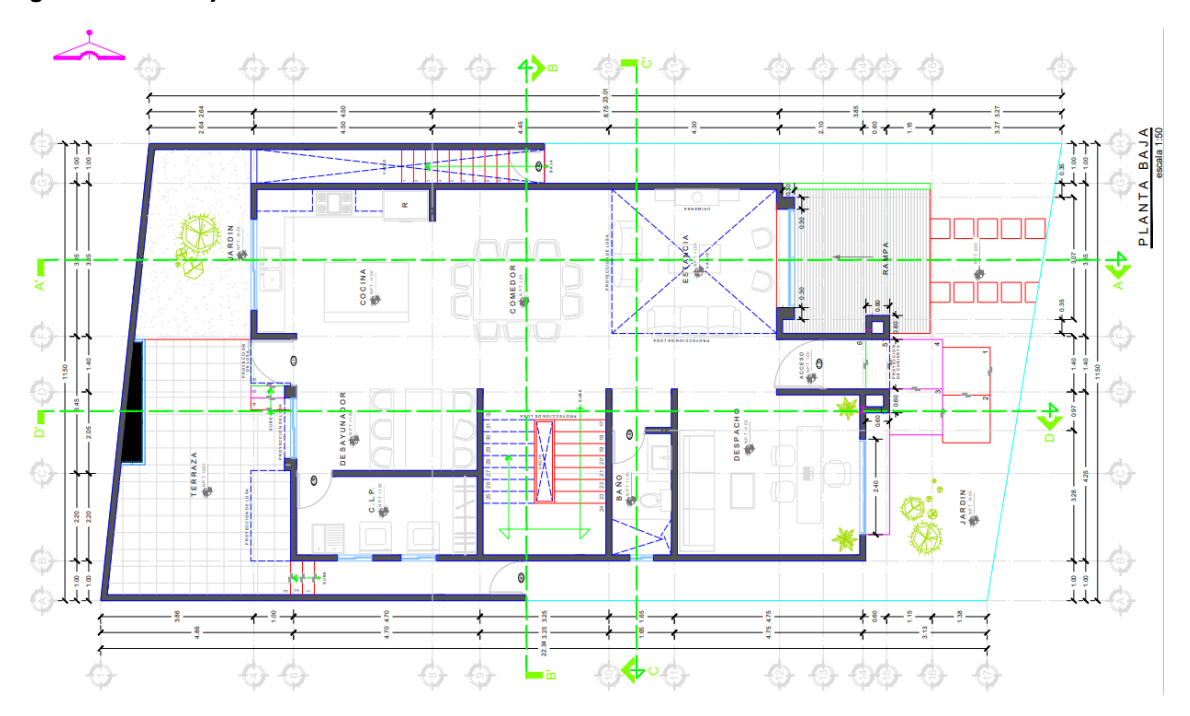

**Figura 2** *Planta Baja*

Nota: Tomado de planos arquitectónicos (A1) elaborados por el Arq. J. Velázquez

**Figura 1** *Planta arquitectónica de sótano* 

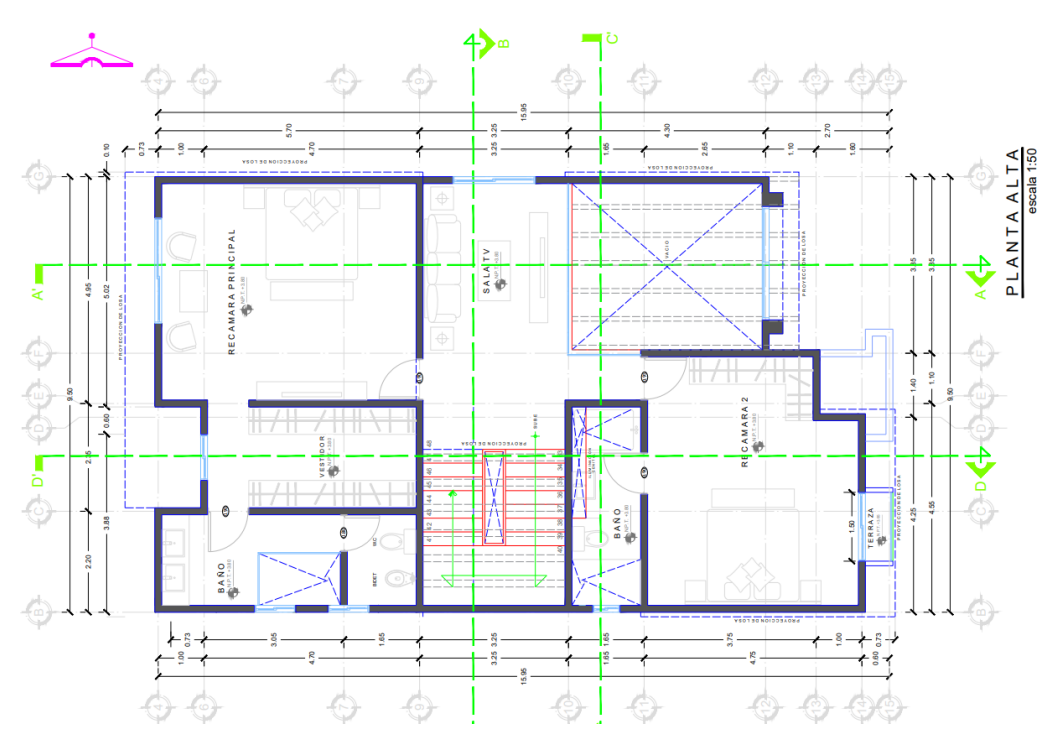

Nota: Tomado de planos arquitectónicos (A2) elaborados por el Arq. J. Velázquez

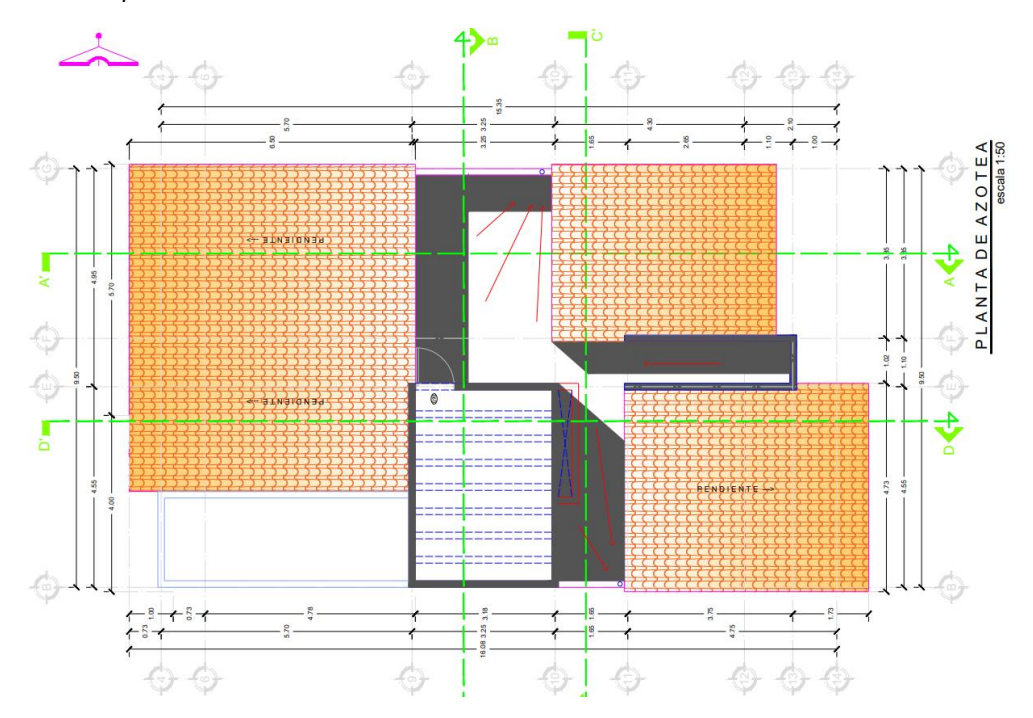

**Figura 4** *Plata arquitectónica de azotea*

Nota: Tomado de planos arquitectónicos (A2) elaborados por el Arq. J. Velázquez

#### **Figura 5** *Fachada principal*

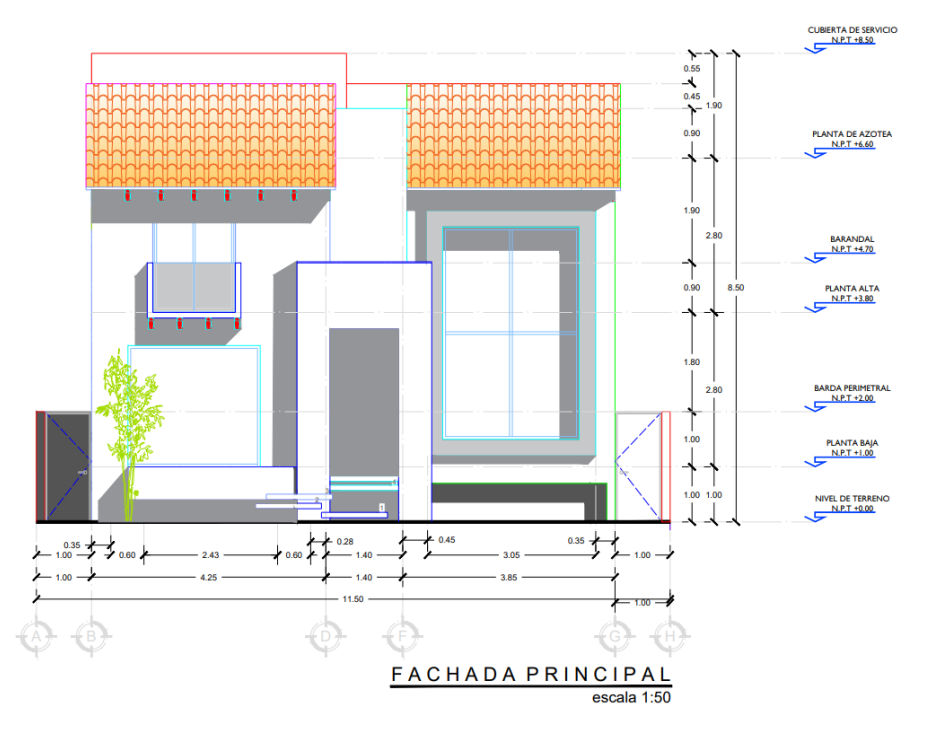

Nota: Tomado de planos arquitectónicos (A3) elaborados por el Arq. J. Velázquez

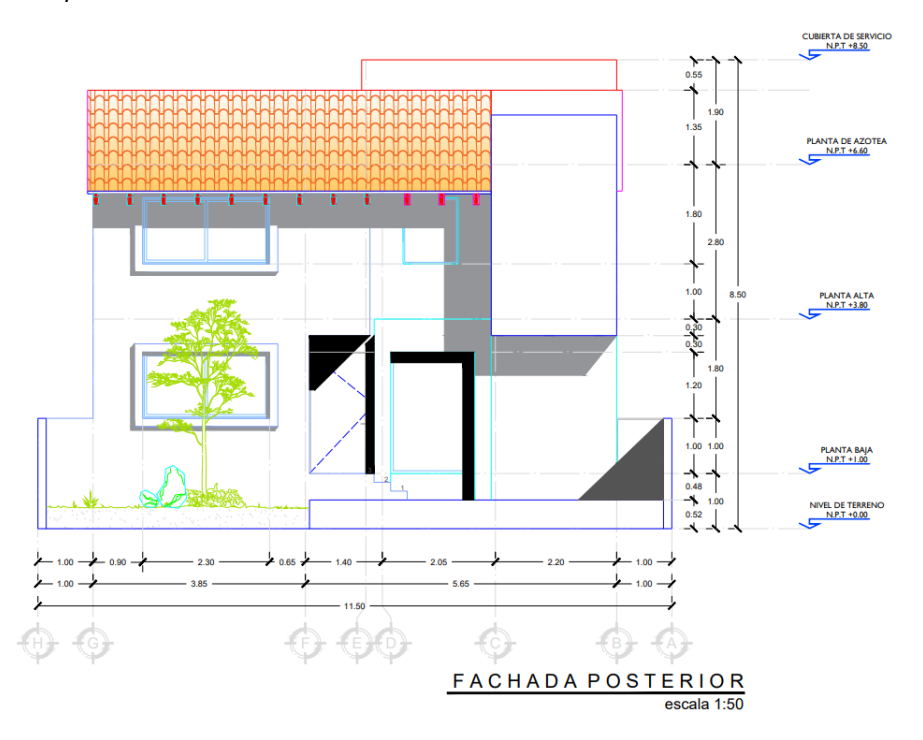

**Figura 6** *Fachada posterior*

Nota: Tomado de planos arquitectónicos (A3) elaborados por el Arq. J. Velázquez

**Figura 7** *Fachada lateral*

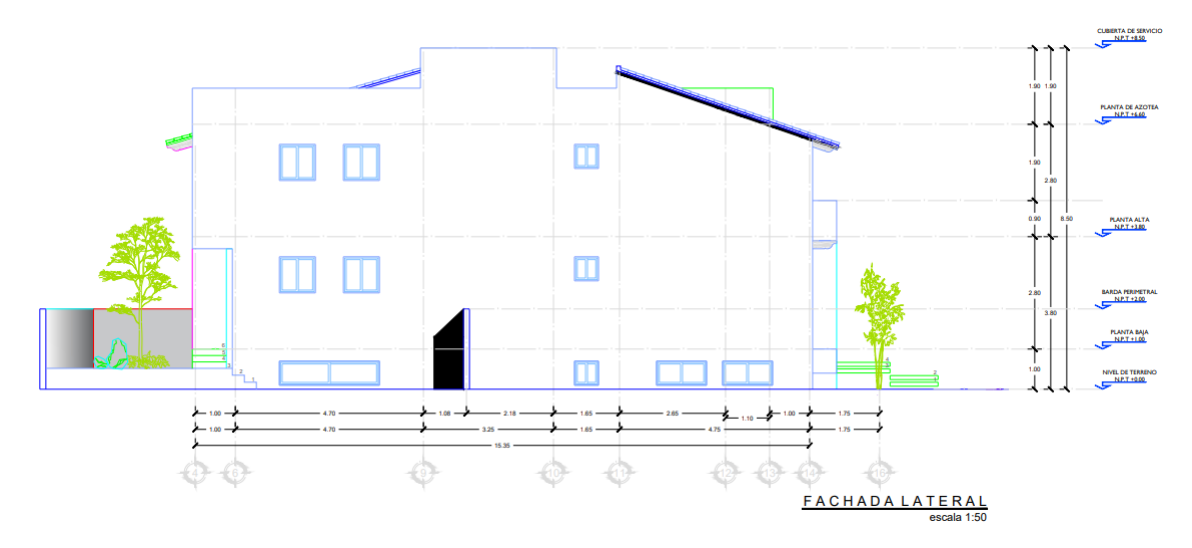

Nota: Tomado de planos arquitectónicos (A4) elaborados por el Arq. J. Velázquez

### <span id="page-12-0"></span>**Reglamentación y criterios de revisión**

El análisis y revisión de la estructura se realizó conforme a los criterios de diseño por resistencia última con base en la revisión de los estados límite de falla y estados límite de servicio establecidos en el Reglamento de Construcciones para el Distrito Federal<sup>1</sup>.

Adicional a ello, para el análisis y diseño se toman los métodos y lineamientos de las siguientes referencias:

- Norma mexicana NMX-B072-CANACERO-2013
- Norma mexicana NMX-B253-CANACERO-2013
- Normas técnicas complementarias para el diseño y construcción de estructuras de concreto, edición 2017 (NTCM17).
- Normas técnicas complementarias sobre criterios y acciones para el diseño estructural de las edificaciones de la ciudad de México, edición 2017 (NTCACC2017).

<sup>1</sup> La doble denominación de la capital del país como Ciudad de México y Distrito Federal, se debe al estatus de las leyes que tratan el tema. A la fecha de realización de este documento (Febrero de 2021), aún no se han realizado las reformas pertinentes en el Congreso para el cambio oficial del título del Reglamento. Es por ello que, en este documento, se hace referencia Reglamento de Construcciones del Distrito Federal, que es el nombre oficial que se le ha dado en la *Gaceta Oficial de la Ciudad de México*

- Normas técnicas complementarias para el diseño y construcción de estructuras de mampostería, edición 2017 (NTCM17).
- Diseño y construcción de edificios de mampostería. Series del Instituto de Ingeniería de la UNAM N° 403.
- Manual de diseño de obras civiles de la comisión federal de electricidad, diseño por sismo, edición 2015.
- Código ACI-318-19

Con base en la reglamentación anterior se tienen los siguientes criterios para el diseño de la estructura

Para fines de análisis y diseño estructural, y de acuerdo con el uso que está destinada la edificación, ésta queda clasificada como estructura del **grupo B, Clase B1** (Área total construida = 136.11 m<sup>2</sup> + 140.68 m<sup>2</sup> + 150.09 m<sup>2</sup> = 426.85 m<sup>2</sup> totales de construcción > 400 m<sup>2</sup>, altura total de la edificación = 8.5 m < 13.00 m) Tabla 1.2, pág. 22 MDOC-CFE-2015

- Tipo de terreno: Tipo II
- Valor de amortiguamiento estructural  $\zeta$  = 7% (Muros de carga de mampostería confinada de bloques macizos de concreto); Tabla 3.1, pág. 72 MDOC-CFE-2015
- Tipo de análisis: Estático
- Aceleración máxima del terreno = 109.55 gals (cm/s<sup>2</sup>) zona sísmica C
- Factor de respuesta =  $3.58$
- Factor de sobrerresistencia  $Rx = 2.0$
- Factor de sobrerresistencia  $Ry = 2.0$
- Factor de redundancia  $p = 1.25$  para ambas direcciones de análisis.
- Factor de importancia =  $1.0$
- Excentricidad accidental  $= 5\%$
- Periodo estimado en dirección  $x = 0.1816$  s
- Periodo estimado en dirección  $y = 0.1442$  s
- Parámetros del espectro calculados:
	- $\circ$  a0 = 0.265
	- $\circ$  **c= 0.951**
	- $\circ$  Ta=0.2 s
	- $O$  Tb=1.4 s
	- $\circ$  Tc=2 s
	- $\circ$  k = 1.0
	- $o$  r=0.667

### <span id="page-14-0"></span>**Regularidad de la estructura**

Las experiencias que han dejado los sismos en su mayoría, en estructuras irregulares, ha conllevado una introducción de ciertos requerimientos de resistencia para estos, dichos requerimientos hacen referencia tanto a la forma como al sistema estructural del edificio, tales características deben permitir un comportamiento eficaz para que las fuerzas de inercia se transitan correctamente a los elementos estructurales y estos a su vez los transmitan a la cimentación (SMIE, 2021).

A continuación, se analiza y clasifica la regularidad de la estructura de acuerdo con las condiciones establecidas en el inciso 3.3.2 del MDOC.CFE-2015.

- 1. La distribución en planta de masas, muros y otros elementos resistentes, es sensiblemente simétrica con respecto a dos ejes ortogonales. Estos elementos son sensiblemente paralelos a los ejes ortogonales principales del edificio. **CUMPLE**
- 2. La relación entre la altura y la dimensión menor de la base no es mayor de 2.5.- 10.3/9.5 = 1.0842 < 2.5, por lo tanto, **CUMPLE**
- 3. La relación entre largo y ancho de la base no excede de 2.5.- 15.35/9.5 = 1.6115 < 2.5, por lo tanto, **CUMPLE**
- 4. En planta no se tienen entrantes ni salientes cuya dimensión exceda 20% de la dimensión de la planta medida paralelamente a la dirección que se considera entrante o saliente **CUMPLE**
- 5. En cada nivel se tiene un sistema de techo o piso rígido y resistente. **NO CUMPLE**
- 6. No se tienen aberturas en los sistemas de piso o techo cuya dimensión exceda de 20% de la dimensión de la planta medida paralelamente a la dirección en que se considera la abertura. Las áreas huecas no ocasionan asimetrías significativas ni difieren en posición de un piso a otro y el área total de aberturas no excede, en ningún nivel, 20% del área de la planta. **CUMPLE**
- 7. El peso de cada nivel, incluyendo la carga viva que debe considerarse para diseño sísmico, no es mayor que 110% ni menor que 70% del correspondiente al piso inmediato inferior. El último nivel está exento de condiciones de condiciones de peso mínimo.

**Figura 8** *Condición siete de regularidad: pesos de entrepiso*

| Entrepiso | peso (T) | 110%  | 70%     |
|-----------|----------|-------|---------|
|           | 107.41   |       |         |
|           | 90.15    | 99.17 | 63.105  |
|           | 138.46   | 152.3 | 96.9234 |

El Peso del entrepiso 3 es 110% mayor que el piso inferior? El Peso del entrepiso 3 es 70% menor que el piso inferior?

El Peso del entrepiso 2 es 110% mayor que el piso inferior? El Peso del entrepiso 2 es 70% menor que el piso inferior?

FALSO VERDADERO

VERDADERO FALSO

### **NO CUMPLE**

8. Ningún piso tiene un área, delimitada por los paños exteriores de sus elementos resistentes verticales, mayor que el 110% ni menor que el 70% de la del piso inmediato inferior. El último piso de la construcción está exento de condiciones de área mínima. Además, el área de ningún entrepiso excede en más del 50% a la menor de los pisos inferiores.

**Figura 9** *Condición ocho de regularidad: áreas de entrepiso*

| Entrepiso   Área (m <sup>2</sup> )   110% |       | 70%    |
|-------------------------------------------|-------|--------|
| 150.09                                    |       |        |
| 140.68                                    | 154.7 | 98.476 |
| 136.11                                    | 149.7 | 95.277 |

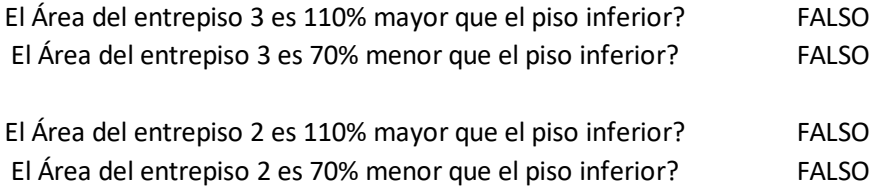

### **NO CUMPLE**

9. En todos los pisos, todas las columnas están restringidas en dos direcciones ortogonales por diafragmas horizontales y por trabes o losas planas.

## **NO CUMPLE**

10. La rigidez y resistencia al corte de cada entrepiso no excede en más de 50% de a la del entrepiso inmediatamente inferior. El último entrepiso queda excluido de esta condición.

**Figura 10** *Rigidez y resistencia al corte de los entrepisos de la estructura*

| Entrepiso  |           |     | $1.50K_{(i-1)x}$ |           |     |    |               |
|------------|-----------|-----|------------------|-----------|-----|----|---------------|
| $K_{3x}$ = | 48,718.0  | T/m |                  | Excento   |     | OK |               |
| $K_{2x}$ = | 58,151.0  | T/m | $\,<\,$          | 415,299.0 | T/m | OK | <b>CUMPLE</b> |
| $K_{1x}$ = | 276,866.0 | T/m |                  | $---$     |     | OK |               |
|            |           |     |                  |           |     |    |               |
| Entrepiso  |           |     | $1.50K_{(i-1)x}$ |           |     |    |               |
| $K_{3y} =$ | 70,117.0  | T/m |                  | Excento   |     | OK |               |
| $K_{2y}$ = | 58,151.0  | T/m | $\,<\,$          | 415,299.0 | T/m | OK | <b>CUMPLE</b> |
| $K_{1y}$ = | 276,866.0 | T/m |                  | $---$     |     | OK |               |

### **CUMPLE**

11. En cada entrepiso, la excentricidad torsional calculada estáticamente no excede en más del 10% su dimensión en planta, medida paralelamente a la excentricidad torsional

| Entrepiso | $e_{SX}$ | $e_{SV}$ | 10% en $b_x(m)$ | 10% en $b_y$ (m) |  |
|-----------|----------|----------|-----------------|------------------|--|
|           | 0.274    | 0.022    | 0.9495          | 1.6025           |  |
|           | 0.57     | 0.846    | 0.9495          | 1.6025           |  |
|           | 0.577    | 1.262    | 0.9495          | 1.6025           |  |

**Figura 11** *Excentricidad torsional calculada de cada entrepiso*

#### **CUMPLE**

De acuerdo con el inciso 3.3.2.3, del MDOC-CFE-2015, la estructura se clasifica como irregular, y su factor correctivo por irregularidad corresponde a α=0.8.

### <span id="page-17-0"></span>**Análisis de cargas**

El análisis de cargas es el cálculo de todas las acciones permanentes, variables y accidentales que actúan en los elementos de una estructura. Se entienden como cargas permanentes a todos aquellos elementos que ocupan una posición estática y que tienen un peso que no cambia sustancialmente con el paso del tiempo.

En la misma línea las cargas vivas o cargas variables son aquellas fuerzas que se producen por el uso y ocupación de las edificaciones y que no tienen carácter permanente, según el Reglamento de Construcciones para el Distrito Federal (RCDF) en el subcapítulo 3.3.2, se especifican 3 valores w, wa, w<sup>m</sup> correspondientes respectivamente a las cargas vivas media, instantánea y máxima.

A continuación, se muestra se muestra una tabla con las diferentes cargas vivas especificadas en el RCDF para los distintos destinos de piso o cubierta

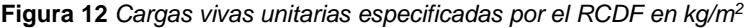

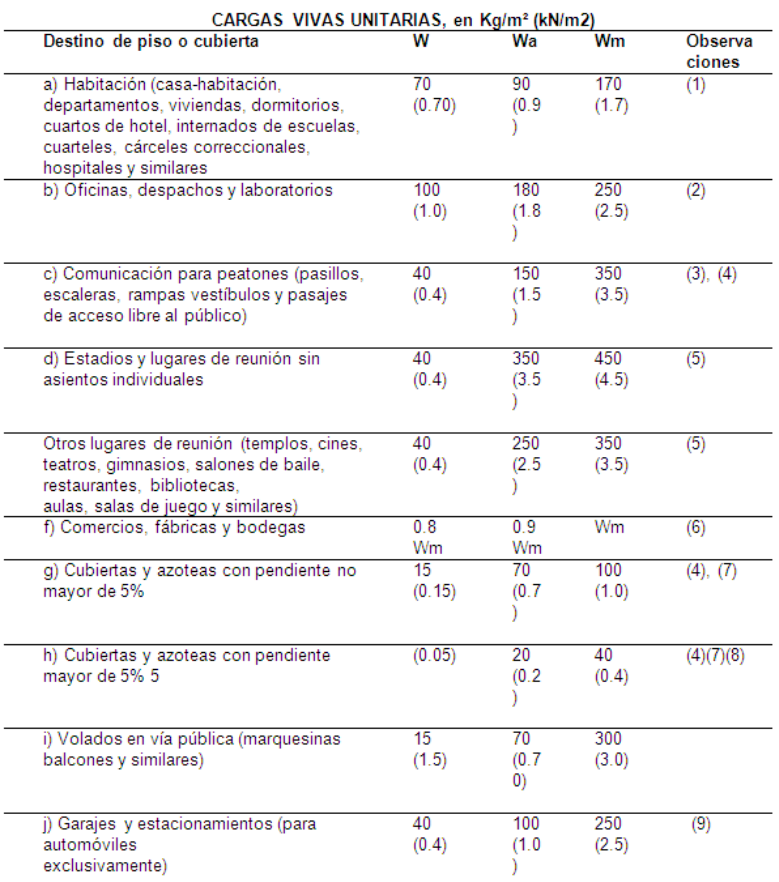

Las cargas consideradas en el análisis del proyecto se combinan utilizando los siguientes factores de carga:

**Tabla 1** *Factores de carga proyectados*

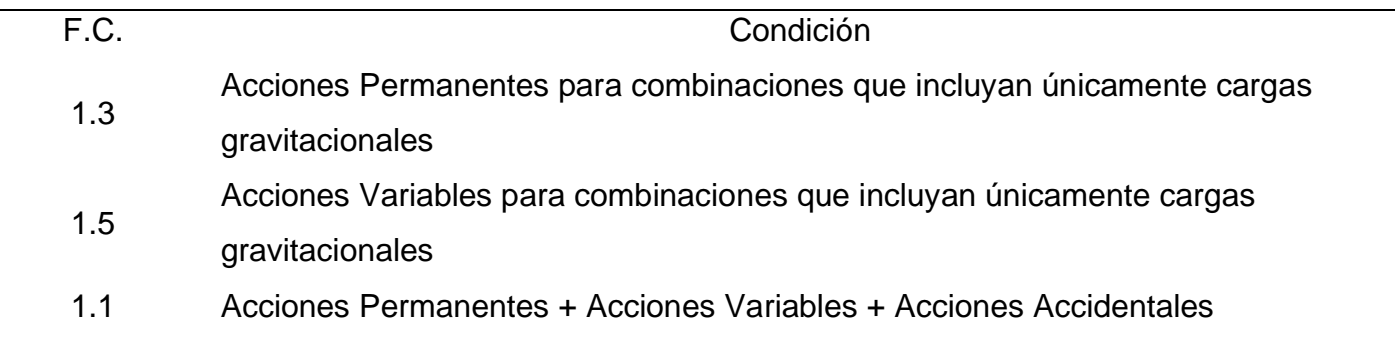

## <span id="page-19-0"></span>**Descripción general de la estructura**

Las características principales de la estructura son las siguientes:

Para fines de análisis, se tomaron las siguientes alturas de entrepiso:

- Planta de sótano: 2.80 m
- Planta baja: 2.80 m
- Planta Alta: 2.80 m

## <span id="page-19-1"></span>*Sistemas de piso*

Según González Cuevas et al (2006) las losas son elementos estructurales cuyas dimensiones en planta son relativamente grandes en comparación con su peralte. La función estructural de las losas es recibir las cargas verticales y transmitirlas directamente hacia los apoyos y estos a su vez las bajan hasta la cimentación.

La variedad de soluciones estructurales para un sistema de piso es vasta y sería imposible poder enumerar todas, sin embargo, este proyecto se centró en 3 diferentes sistemas de piso para embelesar las peticiones del cliente.

• En la planta de sótano se tienen dos distintos sistemas constructivos para el sistema de piso; losa nervada y losa maciza para las charolas de baño (Figura 13). Las losas planas o losas nervadas son sistemas de piso asentados directamente sobre apoyos verticales empleando el uso de ábacos y capiteles, algunos de los problemas específicos de estas losas son el diseño por cortante de la zona alrededor de la columna para evitar la falla por punzonamiento.

**Figura 13** *Planta estructural de sótano*

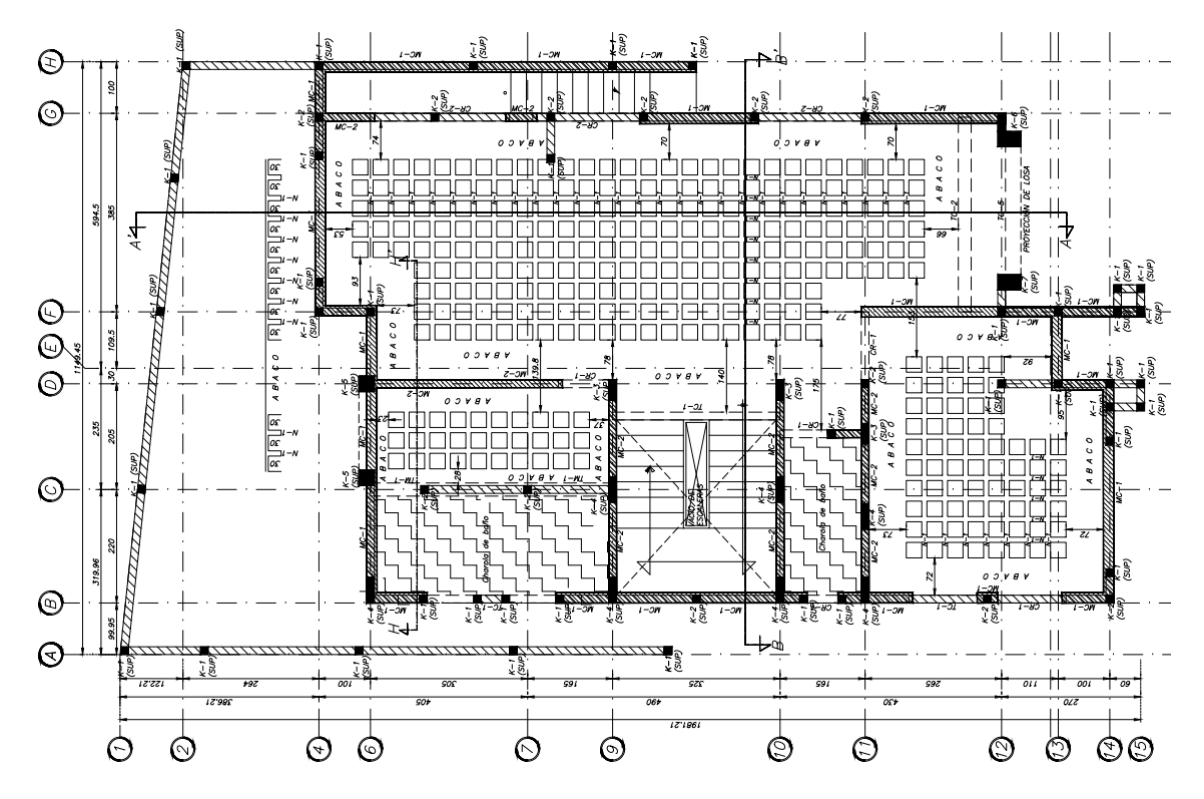

La solución estructural fue una losa aligerada de 30 cm de espesor, con casetones de poliestireno de 25 cm de peralte y un firme de compresión de 5 cm reforzado con malla electrosoldada E–6–6/6x6. La nervadura utilizada es identificada con las siguientes siglas: N-1. La nervadura 1 (N-1) es un elemento estructural de 30 cm de peralte y 10 cm de ancho, reforzada con 4 varillas longitudinales del número 4 (½") y con grapas de varillas del número 3 (⅜") colocadas a cada 12 cm. La figura siguiente muestra la geometría y armado de la nervadura diseña.

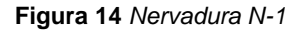

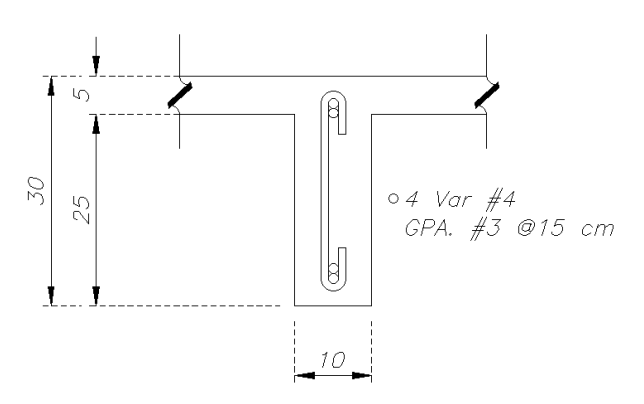

Los ábacos distribuidos a lo largo del perímetro de la losa aligerada cuentan con distintos anchos, puesto que estos se han de ajustar a las medidas de los claros y a la configuración de los casetones de poliestireno.

Por último, las charolas de baño (figura 15), usadas para el alojamiento de las instalaciones del cuarto de baño son losas macizas de 15 cm de espesor, coladas con concreto clase 1 y una resistencia a la compresión de 250 kg/cm<sup>2</sup> reforzadas con varilla de ⅜" a cada 15 cm en ambas direcciones.

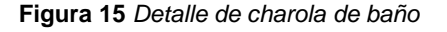

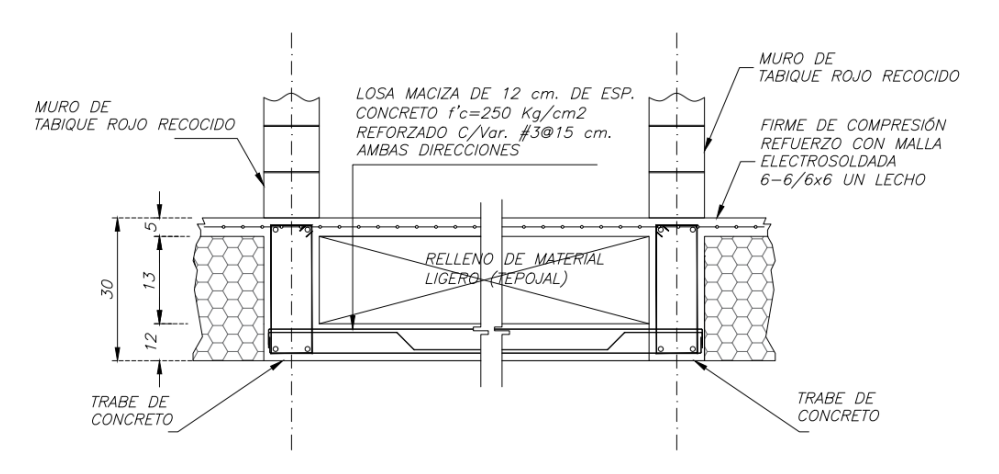

• En planta baja se usa sistema de vigueta de alma abierta y bovedilla de cemento arena a excepción de las charolas de baño proyectadas con losa maciza de concreto reforzado (Figura16). Los sistemas de vigueta y bovedilla permiten la integración de unas vigas prefabricadas de concreto presforzado, o tipo armadura, con una capa de compresión. Este tipo de losas trabaja generalmente en una dirección (González, 2006). Para dar solución a la losa de planta baja, se empleó un sistema de piso VAAP (25+5) de la marca CEMPOSA, constituido principalmente por una armadura de acero y un patín de concreto colocado tanto en la parte inferior como a lo largo de la misma. El objetivo del patín es funcionar de apoyo para las bovedillas y como cimbra cuando se coloca la losa, la vigueta es la que se encarga de la resistencia.

**Figura 16** *Planta baja estructural*

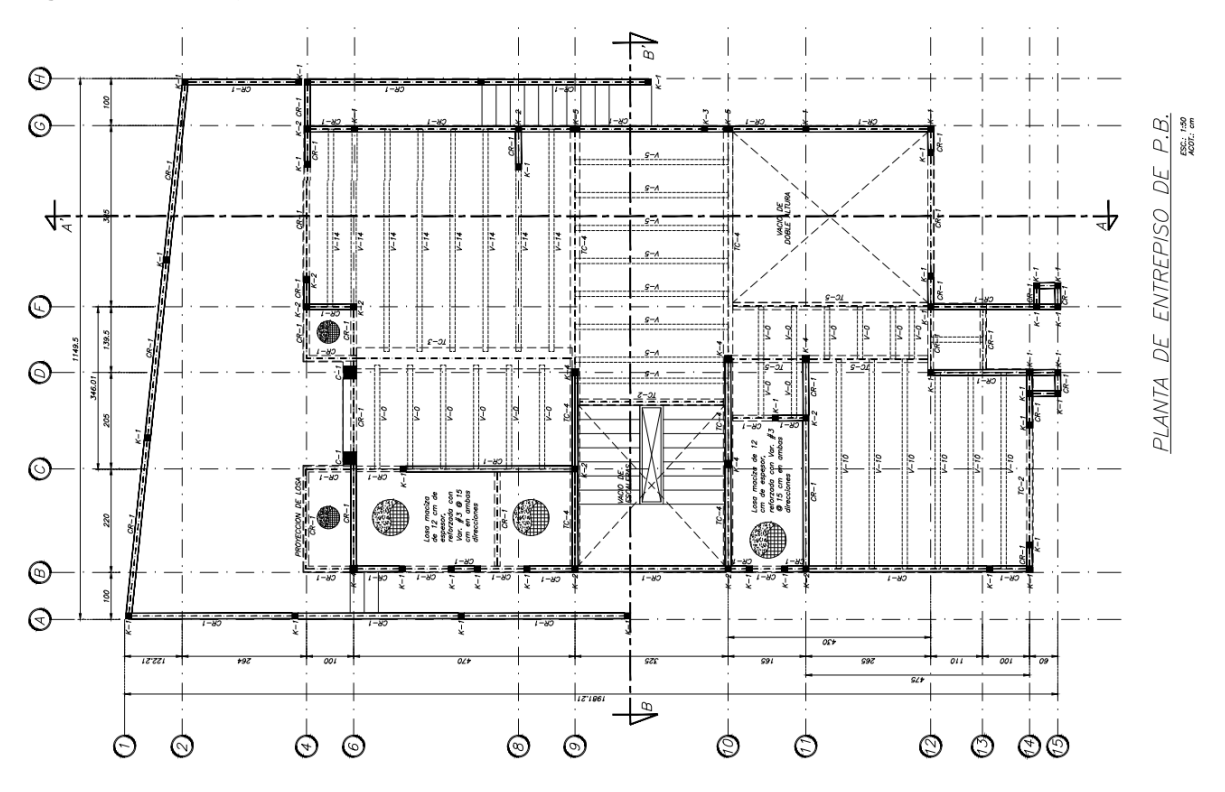

El sistema cuenta con un peralte de bovedillas cemento arena de 25 cm, reforzadas con un firme de 5 cm de espesor colado en sitio con una resistencia a la compresión de 250 kg/cm<sup>2</sup> y reforzado con malla electrosoldada 6-6/6x6, como lo muestra la siguiente figura:

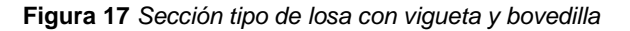

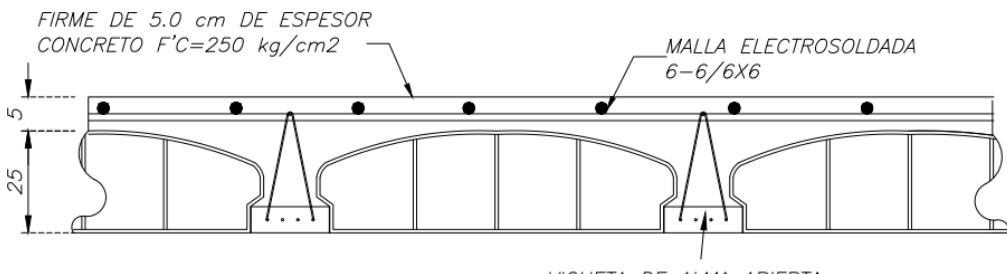

VIGUETA DE ALMA ABIERTA

Las charolas de baño, al igual que en la planta de sótano, son losas macizas de 12 cm de espesor, coladas con concreto clase 1 y una resistencia a la compresión de 250 kg/cm<sup>2</sup> reforzadas con varilla de <sup>3</sup>/<sub>8</sub>" a cada 15 cm en ambas direcciones.

• En planta alta se utilizó el mismo sistema de la planta baja, sin embargo, se usó un sistema de viguería de madera de oyamel grado estructural para las pendientes mayores al 5%. Se le hizo notar al encargado del proyecto arquitectónico sobre la orientación de la viguería de madera. Es un error orientar las vigas hacia el claro más largo, sin embargo, él sostiene su decisión en necesidades arquitectónicas constructivas.

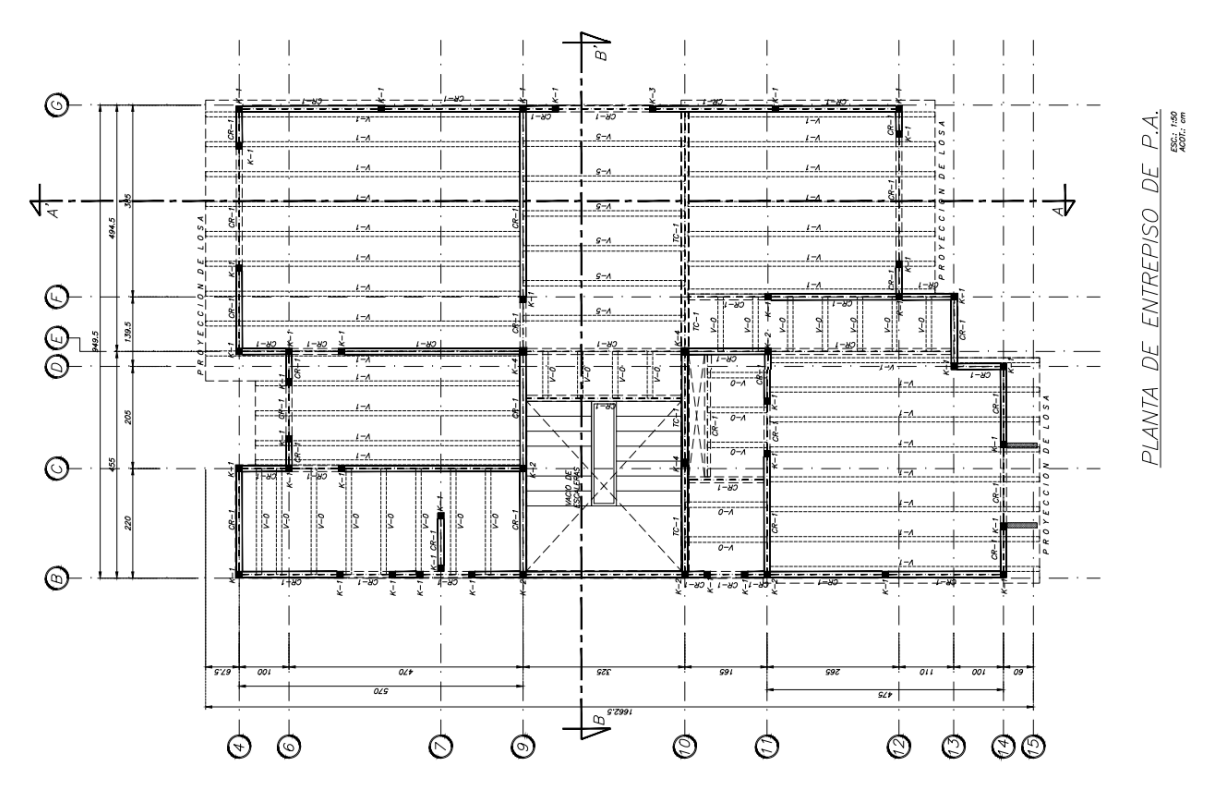

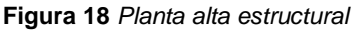

#### <span id="page-23-0"></span>*Muros confinados y muros de concreto*

"Los muros de carga, cargadores o portantes son los que se emplean como elementos estructurales para soportar todo tipo de solicitaciones, verticales y horizontales, tanto contenidas en su plano como perpendiculares a él" (SMIE, 2021).

El sistema estructural del proyecto denominado "Vivienda Unifamiliar Residencial Condado del Valle" se compone de muros de concreto para la planta de sótano y de muros de mampostería de tabique rojo recocido multiperforado para las plantas restantes, a continuación, se muestra una tabla con las características más importantes:

| Muro             | Entrepiso    | Entrepiso    | Muros      | Longitud     | $\overline{\mathsf{L}}$ | Área              | Espesor | Altura  |
|------------------|--------------|--------------|------------|--------------|-------------------------|-------------------|---------|---------|
|                  | Inicial      | Final        | Superiores | total        |                         | tributaria        |         |         |
|                  |              |              |            | (m)          | (m)                     | (m <sup>2</sup> ) | (m)     | (m)     |
| $\mathbf 1$      | $\mathbf 1$  | $\mathbf 1$  | 66         | 1.225        |                         | 0.65              | 0.2     | 2.8     |
| $\overline{2}$   | $\mathbf 1$  | $\mathbf 1$  | 37         | 1.395        |                         | 2.74              | 0.2     | 2.8     |
| 3                | $\mathbf{1}$ | $\mathbf 1$  | 38         | $\mathbf 1$  |                         | 2.53              | 0.2     | 2.8     |
| 4                | $\mathbf{1}$ | $\mathbf 1$  | 39, 40     | 2.087        |                         | 2.88              | 0.2     | 2.8     |
| 5                | $\mathbf{1}$ | $\mathbf 1$  | 41         | 2.088        |                         | 2.19              | 0.2     | $2.8\,$ |
| 6                | $\mathbf{1}$ | $\mathbf{1}$ | 42         | 0.925        |                         | 1.32              | 0.2     | 2.8     |
| $\boldsymbol{7}$ | $\mathbf{1}$ | $\mathbf 1$  | 42, 43     | 0.4          |                         | 3.17              | 0.2     | 2.8     |
| 8                | $\mathbf{1}$ | $\mathbf{1}$ | 43         | 0.925        |                         | 1.32              | 0.2     | 2.8     |
| 9                | $\mathbf{1}$ | $\mathbf{1}$ | 44         | 0.525        |                         | 0.40              | 0.2     | 2.8     |
| $10\,$           | $\mathbf 1$  | $\mathbf{1}$ | 45         | 0.525        |                         | 0.40              | 0.2     | $2.8\,$ |
| $11\,$           | $\mathbf{1}$ | $\mathbf 1$  | 46         | 1.625        |                         | 0.00              | 0.2     | $2.8\,$ |
| 12               | $\mathbf{1}$ | $\mathbf 1$  | 47         | 1.625        |                         | 0.00              | 0.2     | 2.8     |
| 13               | $\mathbf{1}$ | $\mathbf{1}$ | 48, 49, 75 | $1.1\,$      |                         | 2.91              | 0.2     | 2.8     |
| 14               | $\mathbf{1}$ | $\mathbf{1}$ | 49, 50, 75 | $1.1\,$      |                         | 2.92              | 0.2     | $2.8\,$ |
| $15\,$           | $\mathbf{1}$ | $\mathbf{1}$ | 51,75      | 2.125        |                         | 2.42              | 0.2     | $2.8\,$ |
| 16               | $\mathbf{1}$ | $\mathbf{1}$ | 51, 52, 75 | 2.05         |                         | 2.55              | 0.2     | $2.8\,$ |
| 17               | $\mathbf{1}$ | $\mathbf{1}$ | 52         | 1.395        |                         | 2.92              | 0.2     | $2.8\,$ |
| 18               | $\mathbf{1}$ | $\mathbf{1}$ | 53         | $\mathbf{1}$ |                         | 1.84              | 0.2     | 2.8     |
| 19               | $\mathbf{1}$ | $\mathbf 1$  | 54         | 1.888        |                         | 1.93              | 0.2     | 2.8     |
| 20               | $\mathbf 1$  | $\mathbf{1}$ | 55         | 1.887        |                         | 1.93              | 0.2     | $2.8\,$ |
| 21               | $\mathbf{1}$ | $\mathbf 1$  | 56         | 1.075        |                         | 2.83              | 0.15    | $2.8\,$ |
| 22               | 1            | 1            | 57, 58, 59 | 0.6          |                         | 7.65              | 0.15    | 2.8     |
| 23               | $\mathbf{1}$ | $\mathbf{1}$ | 59, 60, 61 | 2.3          |                         | 11.39             | 0.2     | 2.8     |
| 24               | $\mathbf{1}$ | $\mathbf{1}$ | 61, 62, 63 | 2.8          |                         | 7.92              | 0.2     | 2.8     |
| 25               | $\mathbf{1}$ | $\mathbf 1$  |            | 2.025        |                         | 8.01              | 0.2     | 2.8     |
| 26               | $\mathbf{1}$ | $\mathbf{1}$ | 64, 65     | $1.8\,$      |                         | 3.60              | 0.2     | 2.8     |
| 27               | $\mathbf{1}$ | $\mathbf 1$  | 67         | 1.045        |                         | 4.51              | 0.15    | 2.8     |
| 28               | $\mathbf{1}$ | $\mathbf{1}$ | 68         | 0.725        |                         | 1.22              | 0.15    | 2.8     |
| 29               | $\mathbf 1$  | $\mathbf 1$  | 69         | 1.602        |                         | 4.79              | 0.15    | 2.8     |
| 30               | $\mathbf{1}$ | $\mathbf{1}$ | 70         | 1.603        |                         | 2.26              | 0.15    | 2.8     |
| 31               | $\mathbf{1}$ | $\mathbf{1}$ | $71\,$     | 2.125        |                         | 7.89              | 0.15    | 2.8     |

**Tabla 2** *Características de muros proyectados*

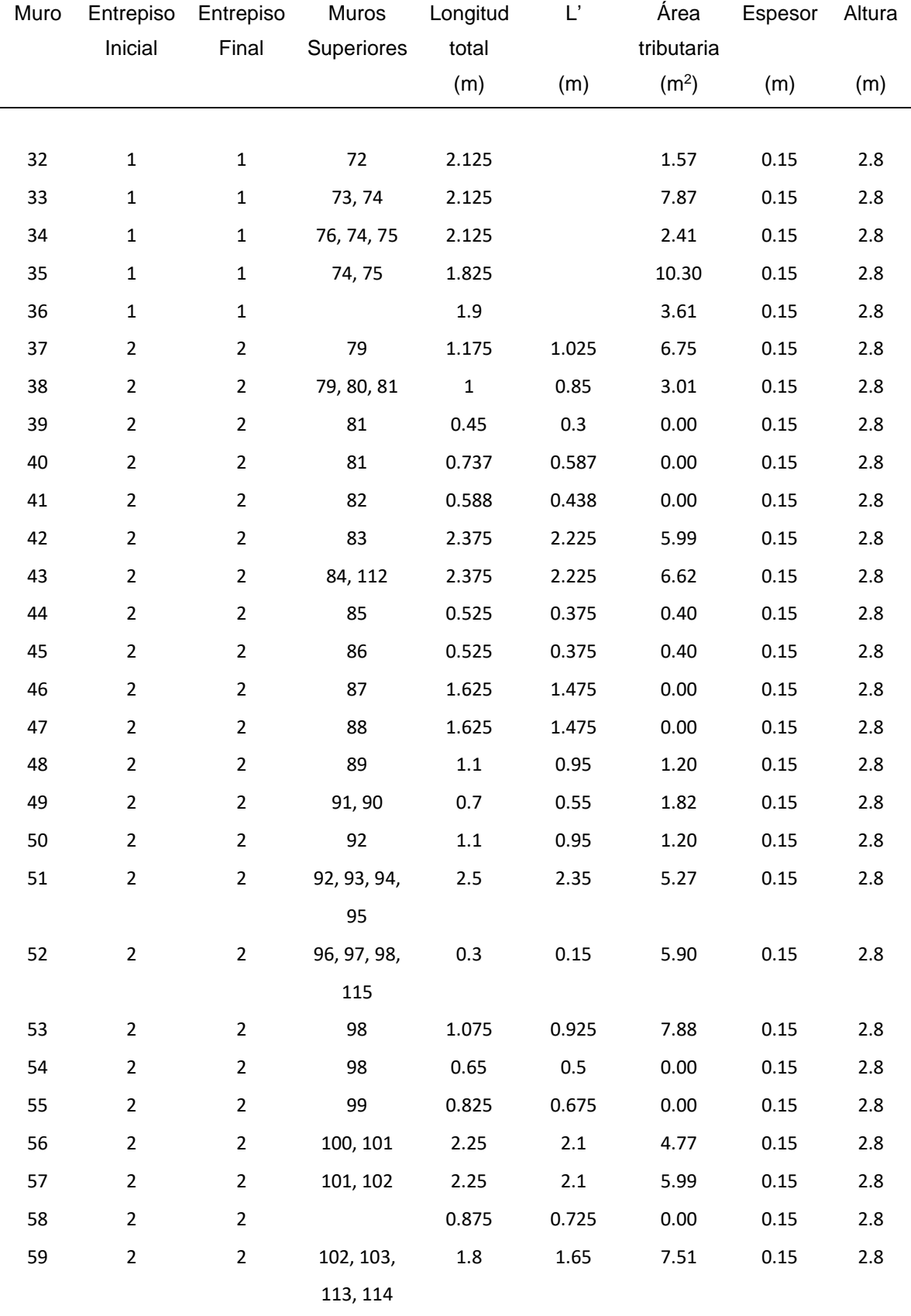

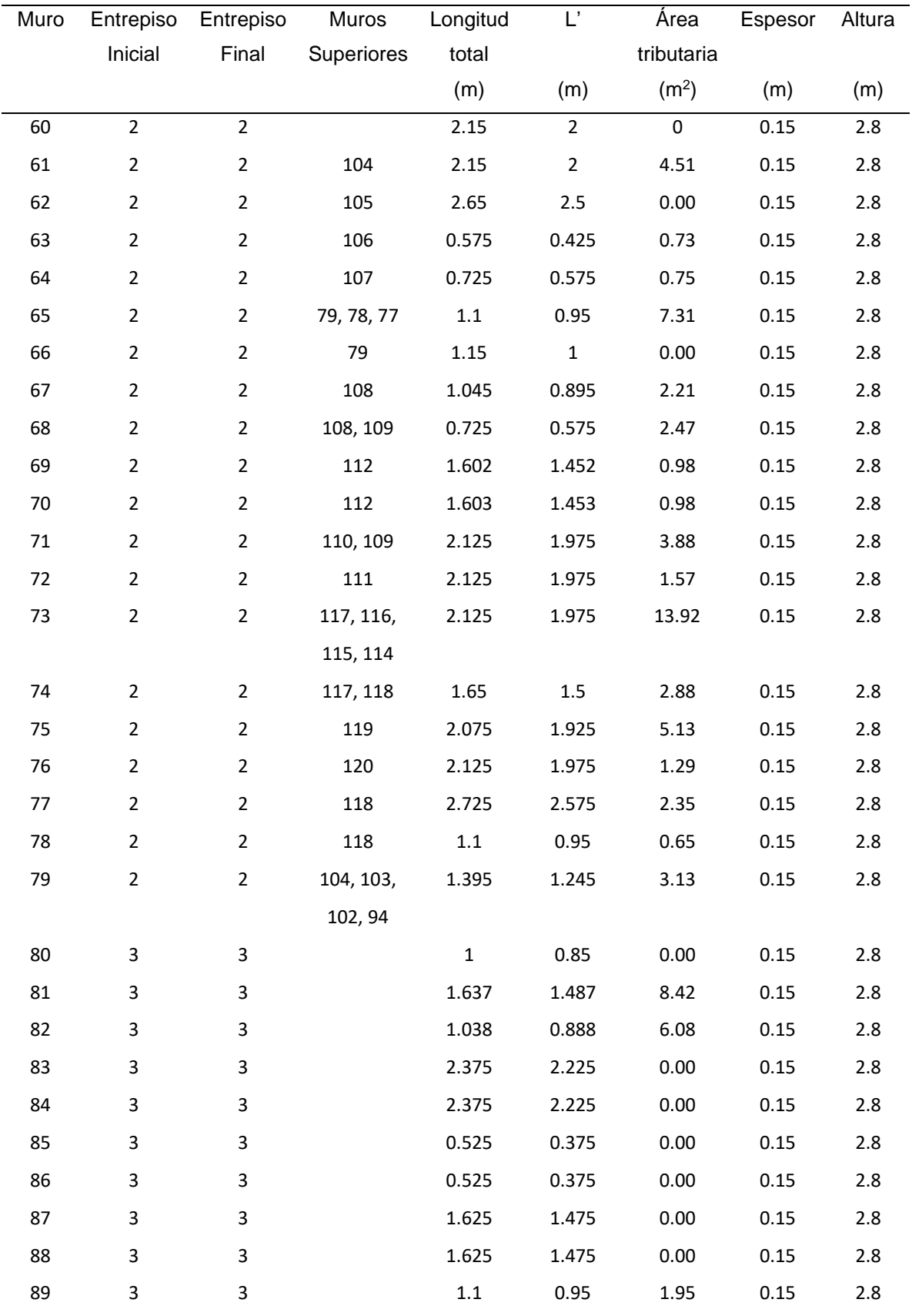

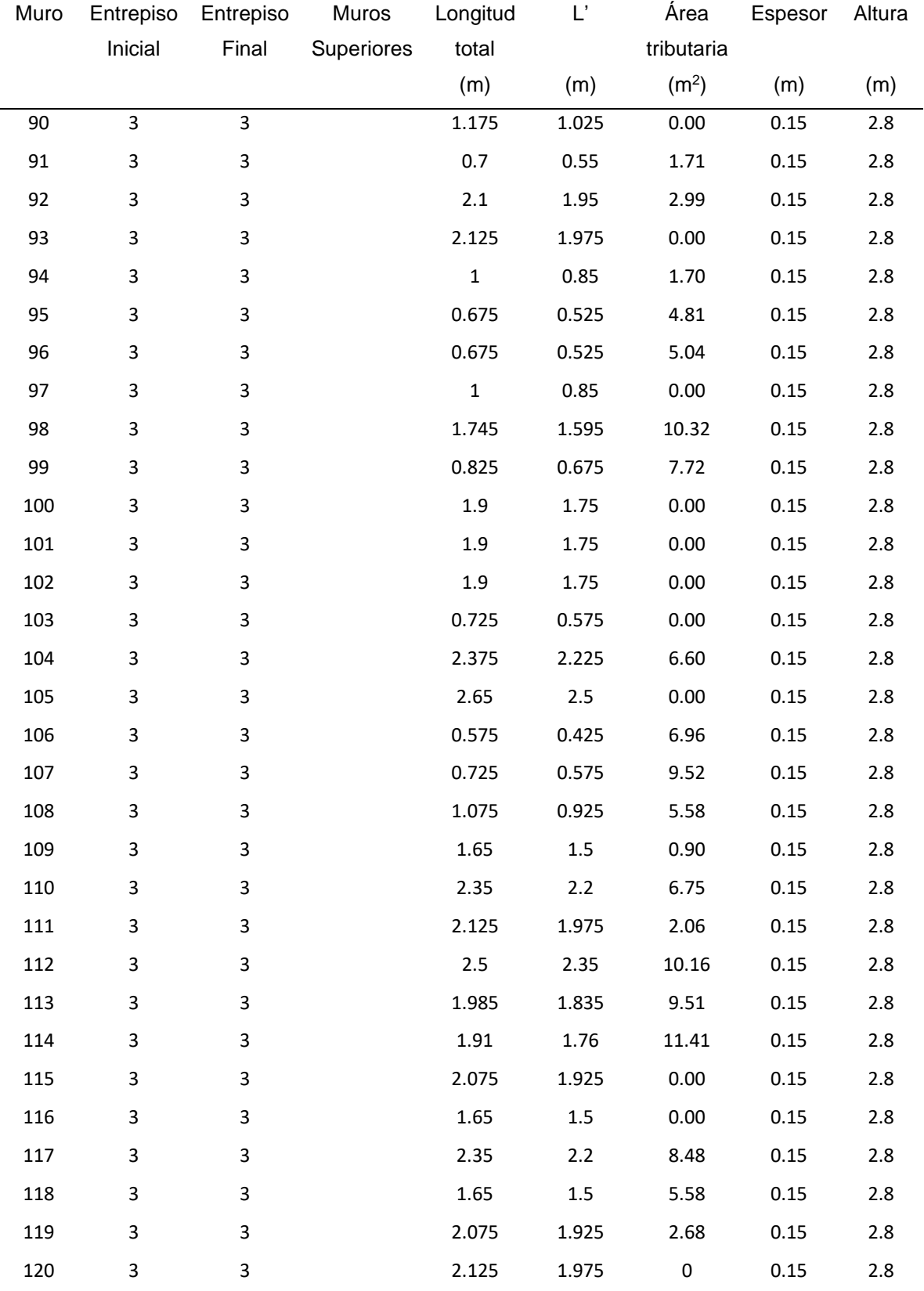

#### <span id="page-28-0"></span>*Castillos y dalas (confinamiento de muros)*

En la mampostería confinada, el acero de refuerzo se concentra dentro de elementos de concreto, de sección transversal relativamente pequeña, denominados "castillos y "dalas", de dimensiones típicamente iguales al espesor del muro, que lo rodean o confinan. (SIMIE, 2021, pp. 25)

A pesar de que algunas de las secciones presentan dimensiones demasiado grandes y conforme a lo establecido en las Normas Técnicas Complementarias para Diseño y Construcción de Estructuras de Concreto en su sección 9.3.1 Requisitos geométricos, entrarían dentro de la categoría de columnas, para fines prácticos de este documento se tomó la nomenclatura indicada para los castillos trabajados.

De acuerdo con sus dimensiones los denominados castillos y dalas varían de la siguiente manera:

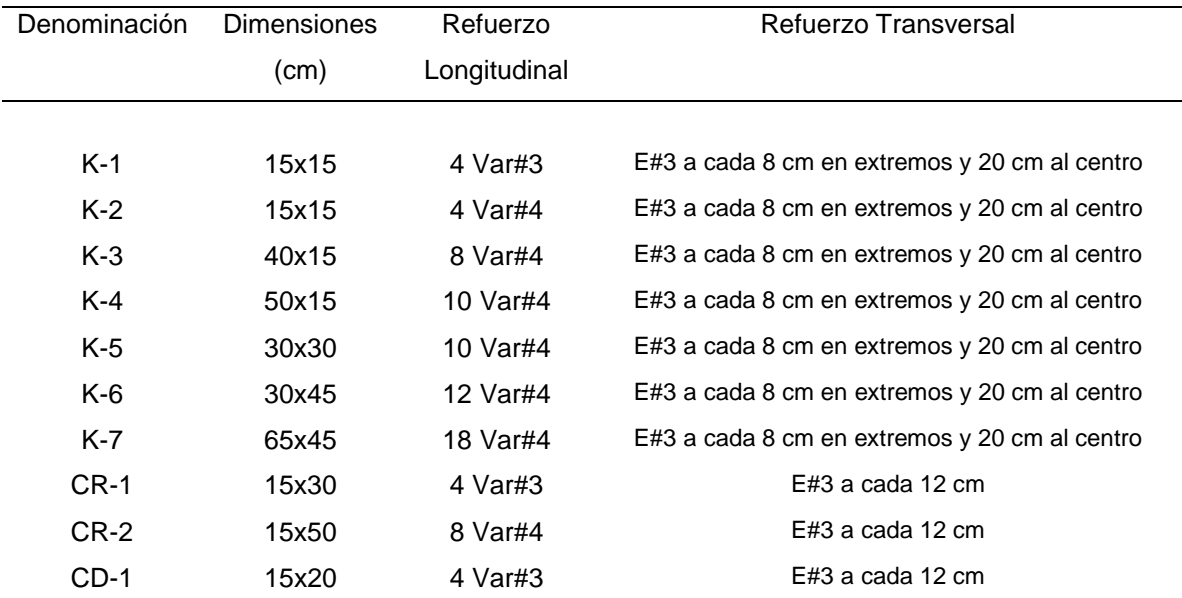

**Tabla 3** *Dimensiones de castillos*

A continuación, se muestran las figuras correspondientes a las secciones de los castillos anteriores:

#### **Figura 19** *Castillo K-1*

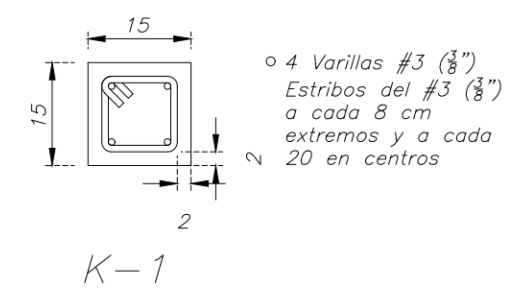

#### **Figura 20** *Castillo K-2*

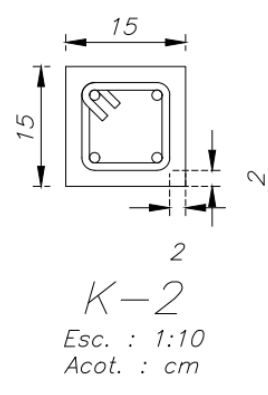

**Figura 21** *Castillo K-3*

 ${\it 40}$ 

 $K - 3$ <br>Esc. : 1:10

Acot. : cm

Ø

75

 $\circ$  4 Varillas #4  $(\frac{1}{2})$ Estribos del #3  $(\frac{3}{8})$ a cada 8 cm extremos y a cada 20 en centros

o 8 Varillas #4  $(\frac{1}{2})$ <br>Estribos del #3  $(\frac{3}{8})$ 

extremos y a cada<br>20 en centros

a cada 8 cm

 $\sim$ 

 $\overline{c}$ 

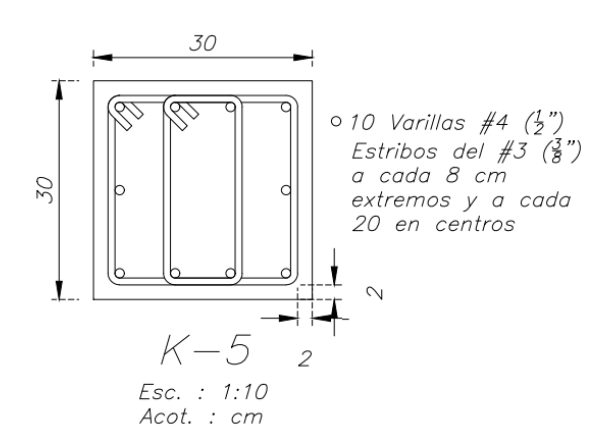

#### **Figura 24** *Castillo K-6*

**Figura 23** *Castillo K-5*

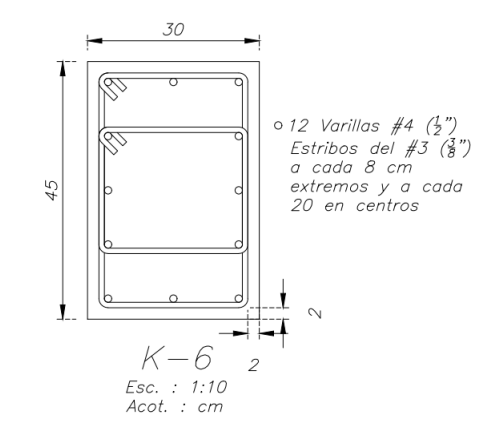

#### **Figura 25** *Catillo K-7*

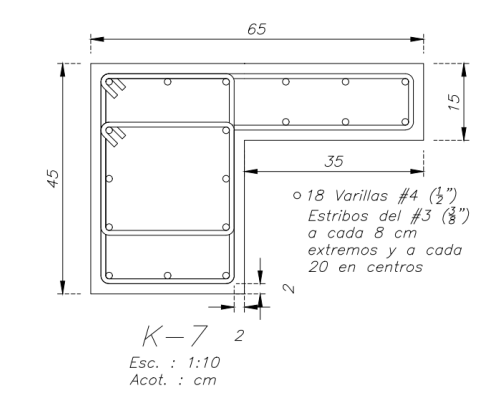

**Figura 22** *Castillo K-4*

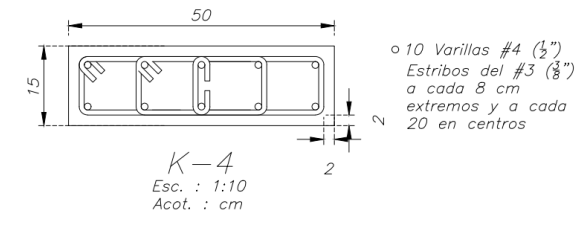

## <span id="page-30-0"></span>*Trabes*

Entendiendo "trabes" como los elementos estructurales que trabajan principalmente a flexión que sirven para dar apoyo a los sistemas de piso a usar en el proyecto. Enseguida, se muestran las características Tabla 4 de las secciones utilizadas en el proyecto estructural.

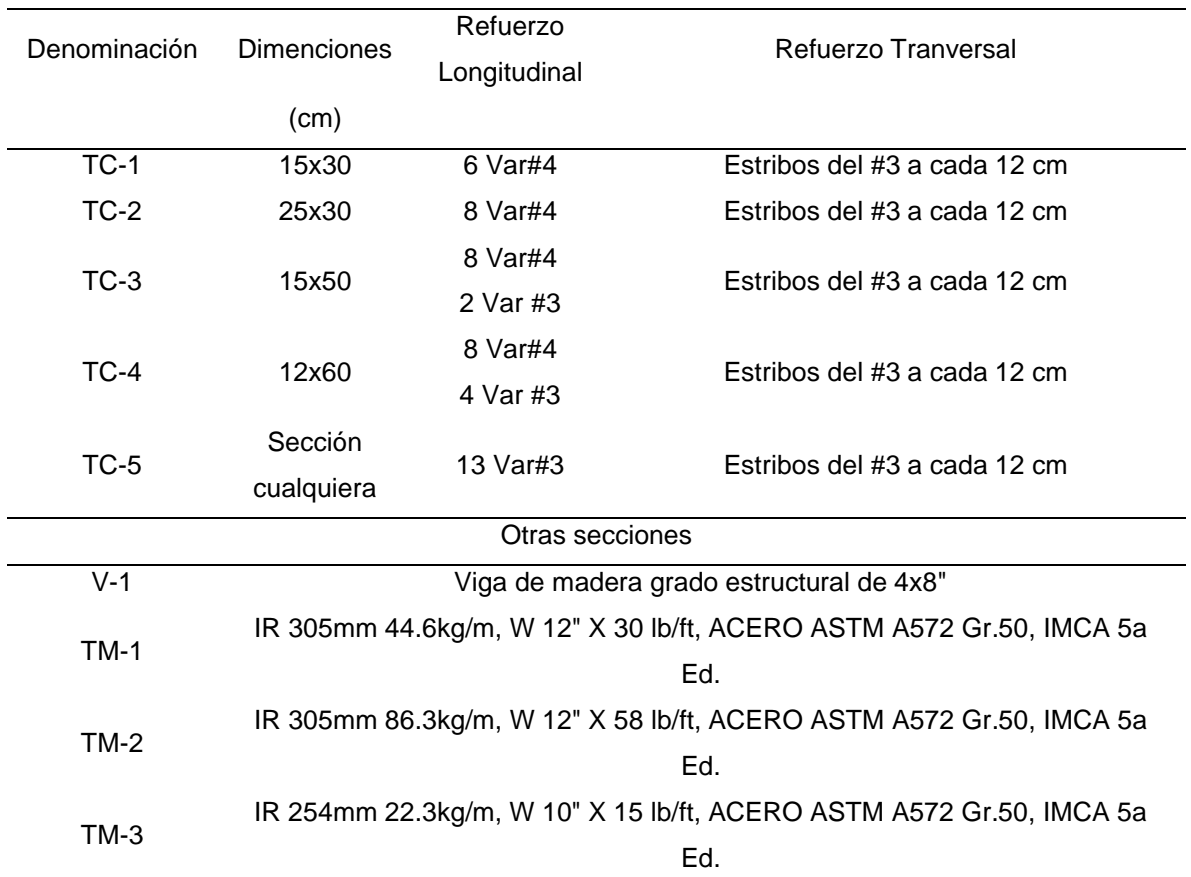

**Tabla 4** *Trabes*

**Figura 26** *Trabe TC-1*

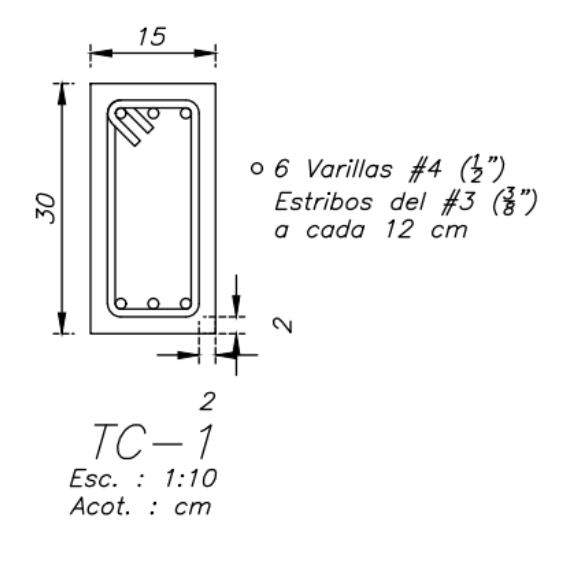

**Figura 28** *Trabe CR-2/TC-3*

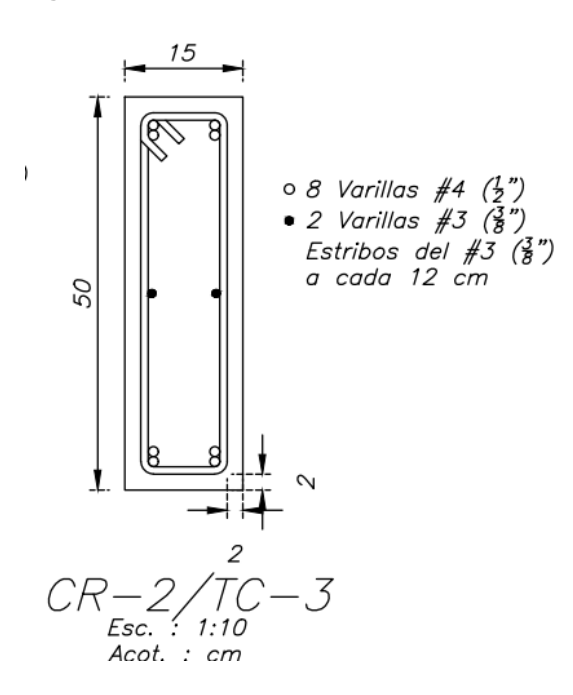

**Figura 27** *Trabe TC-2*

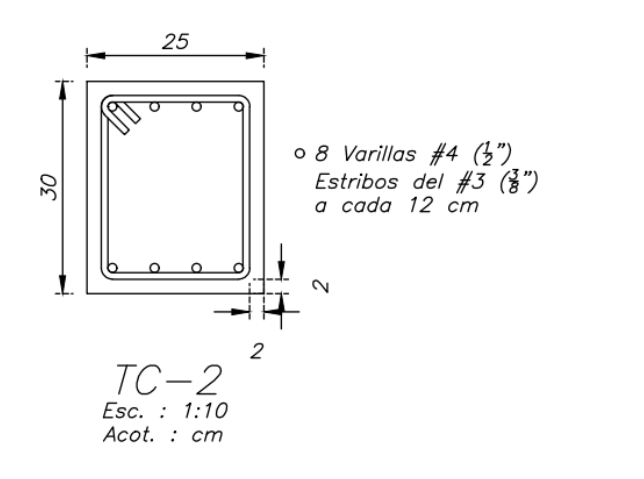

**Figura 29** *Trabe TC-4*

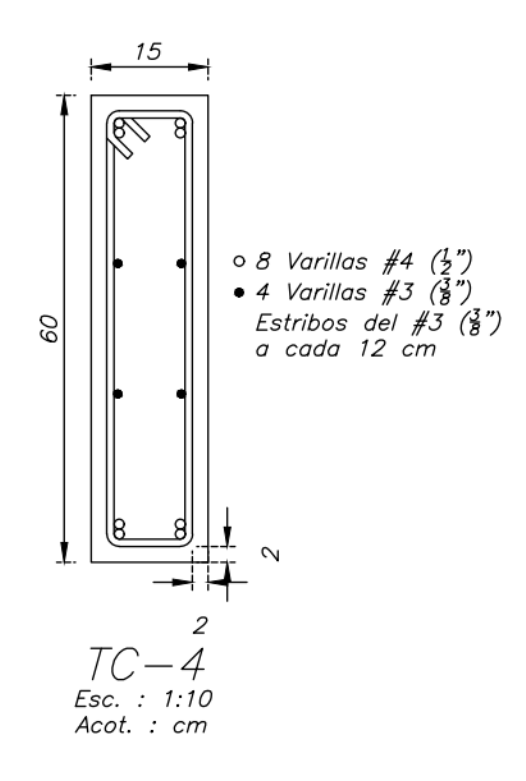

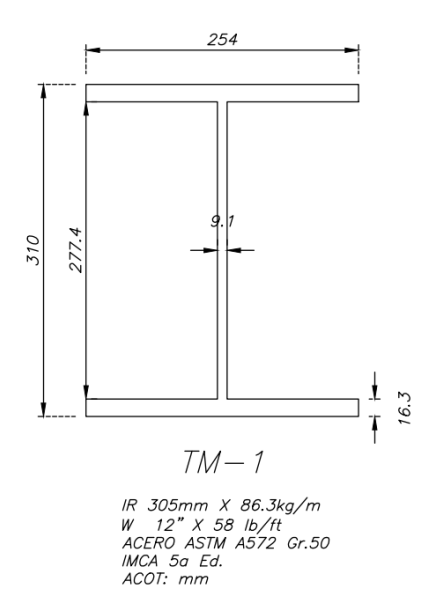

**Figura 32** *Trabe TM-3*

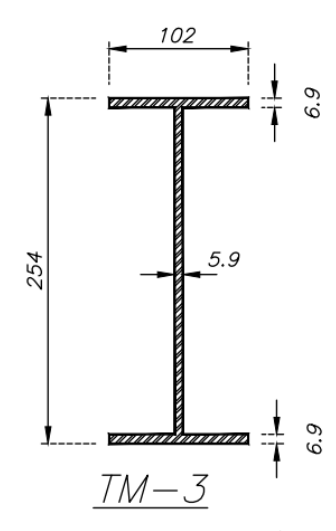

IR 254mm X 22.3kg/m<br>W = 10" X 15 lb/ft<br>ACERO ASTM A572 Gr.50<br>IMCA 5a Ed.<br>ACOT: mm

**Figura 31** *Trabe TM-2*

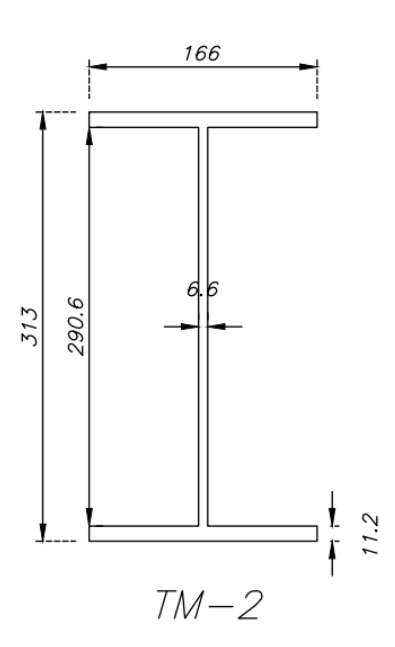

*IR 305mm X 44.6kg/m<br>W 12" X 30 lb/ft<br>ACERO ASTM A572 Gr.50<br>IMCA 5a Ed.<br>ACOT: mm* 

**Figura 33** *Trabe V-1*

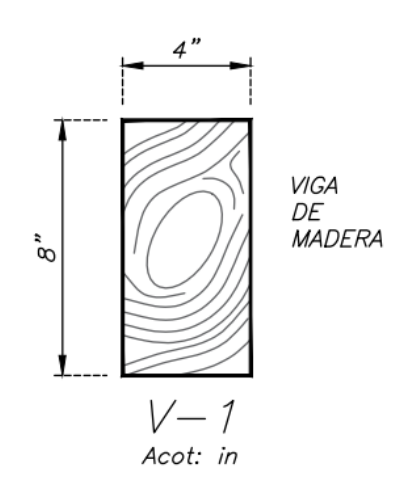

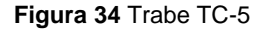

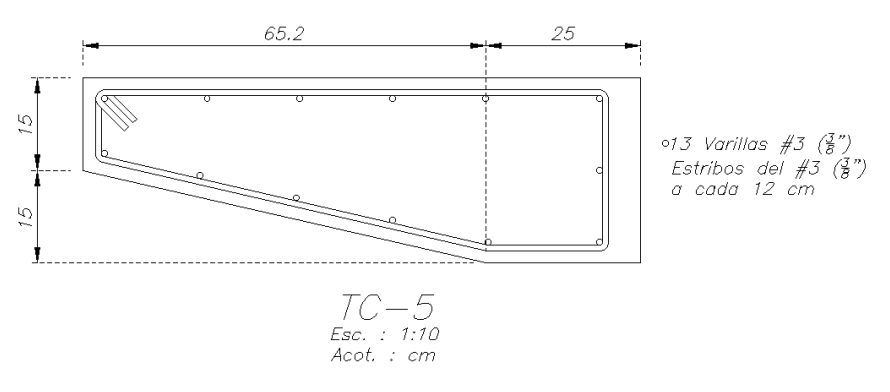

#### <span id="page-33-0"></span>*Cimentación*

La cimentación es la parte más baja de una estructura "Su función es transferir la carga de la estructura al suelo sobre el que está descansando. Una cimentación diseñada adecuadamente es una que transfiere la carga a lo largo del suelo sin sobrecargarlo" (Braja, 2015).

Las zapatas y las losas de cimentación se conocen en general como cimentaciones poco profundas, para el caso de este proyecto la cimentación se resolvió con zapatas corridas de concreto reforzado, de secciones variables (Tabla 5) a una profundidad de desplante de 2.45 m a partir del nivel de terreno natural, tomando una capacidad de carga admisible del suelo de 10.88 ton/m<sup>2</sup> de acuerdo con una mecánica de suelos de un predio cercano al lote. Recalcando al encargado del proyecto la responsabilidad de verificar que el terreno sobre el cual se desplante cumpla con al menos esta capacidad de carga. Adicional a ello, se hace uso de un muro de contención reforzado que rodeará todo el perímetro de la planta de sótano, entendiendo que los muros reforzados están hechos de concreto armado que consiste en un espolón delgado y una losa base (Braja, 2015, pp. 421). Dicho muro sufrió una serie de modificaciones a lo largo del proyecto. Para efectos prácticos las características del muro final son las siguientes: Cuenta con una altura total de 3.80 metros, de los cuales 2.82 m corresponden a la altura de tierra retenida, con una punta de 30 cm de ancho y 1.30 m de largo y una corona es de 20 cm de ancho, ahora, se presenta un dibujo donde se reflejan las características ya mencionadas.

#### **Figura 35** *Muro de contención MC-1*

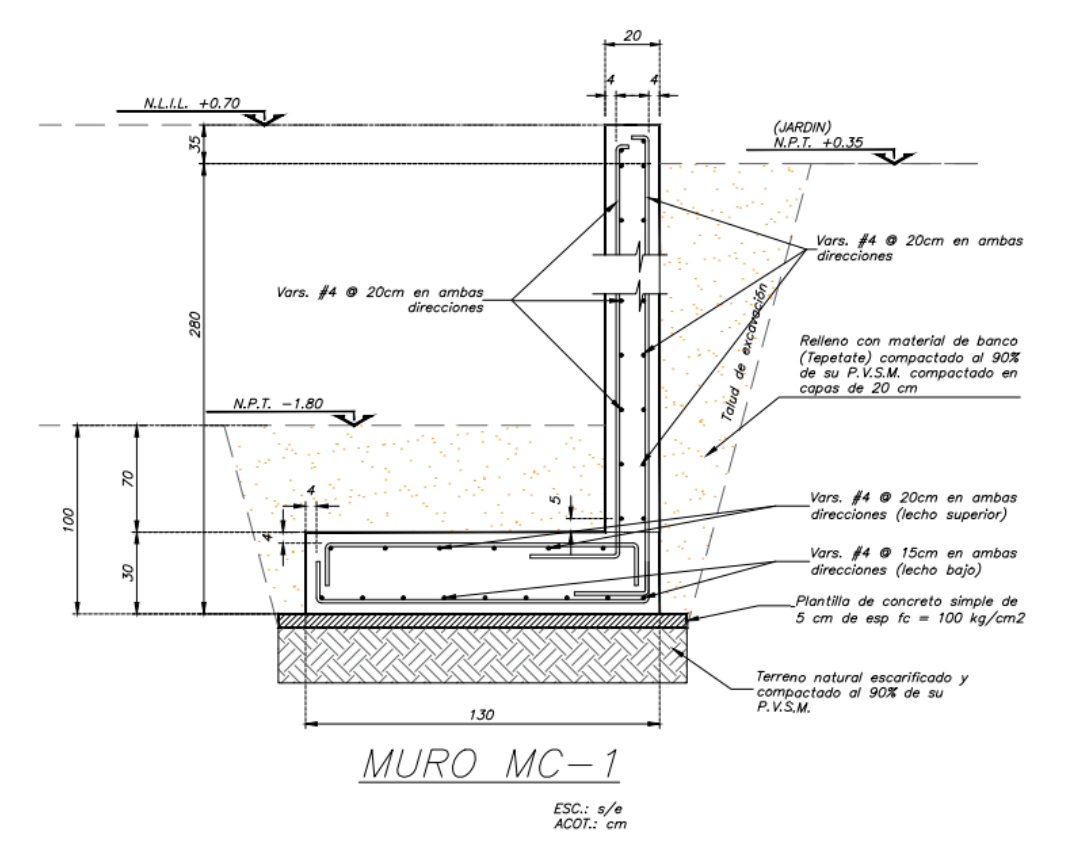

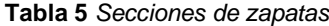

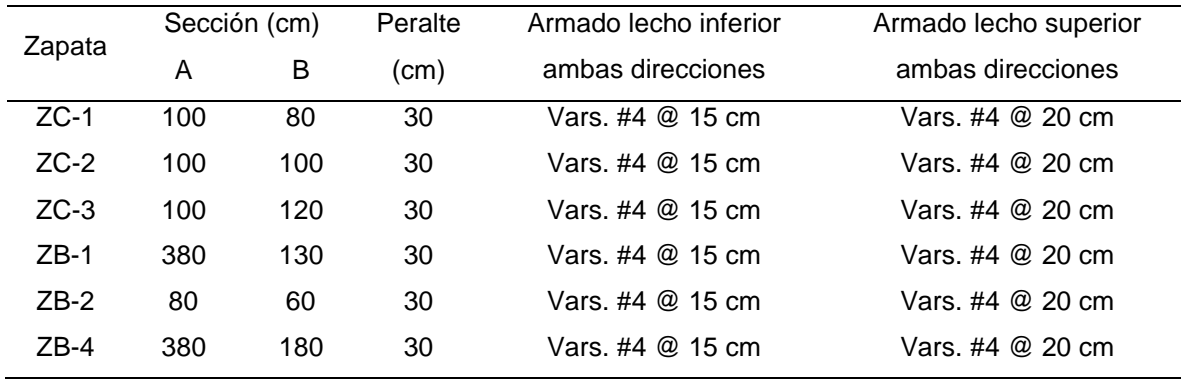

A continuación, se presenta una serie de imágenes representativas de las secciones antes mencionadas:

#### **Figura 36** *Zapata de borde ZB-1*

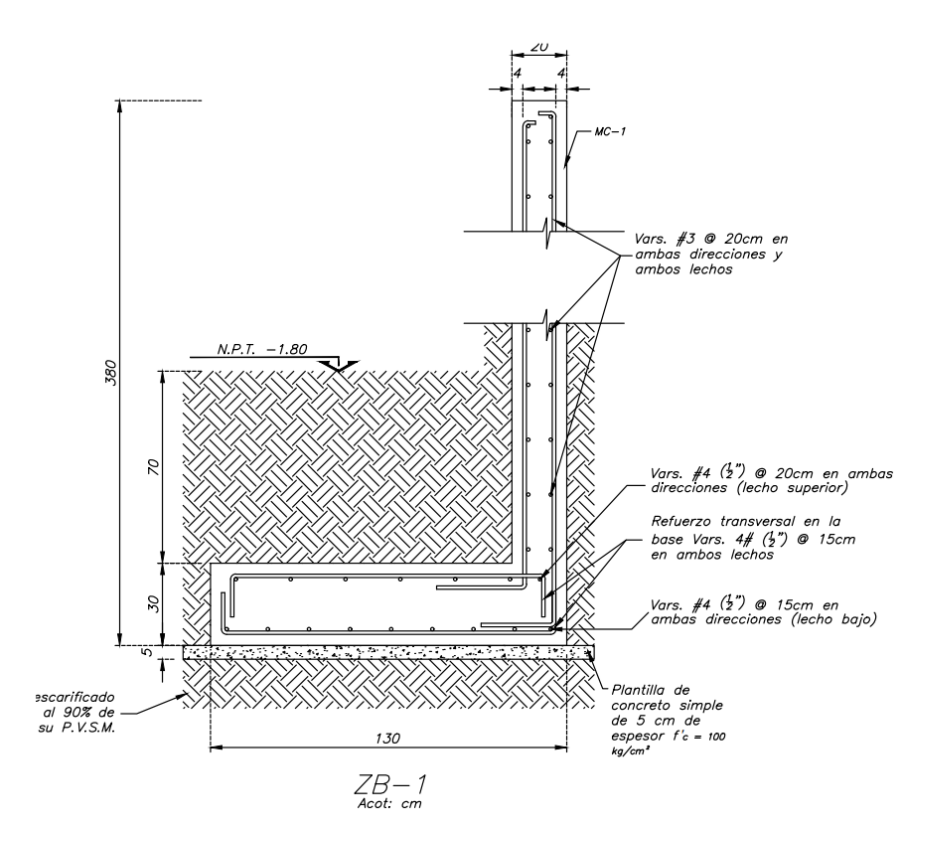

**Figura 37** *Zapata de borde ZB-4*

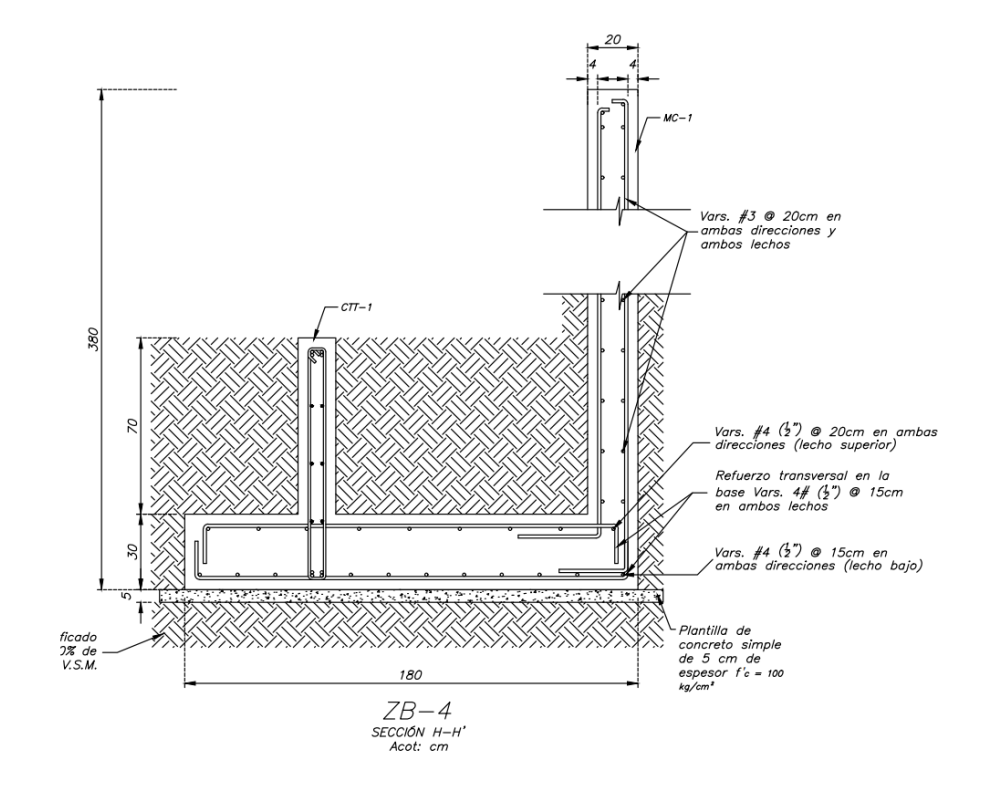
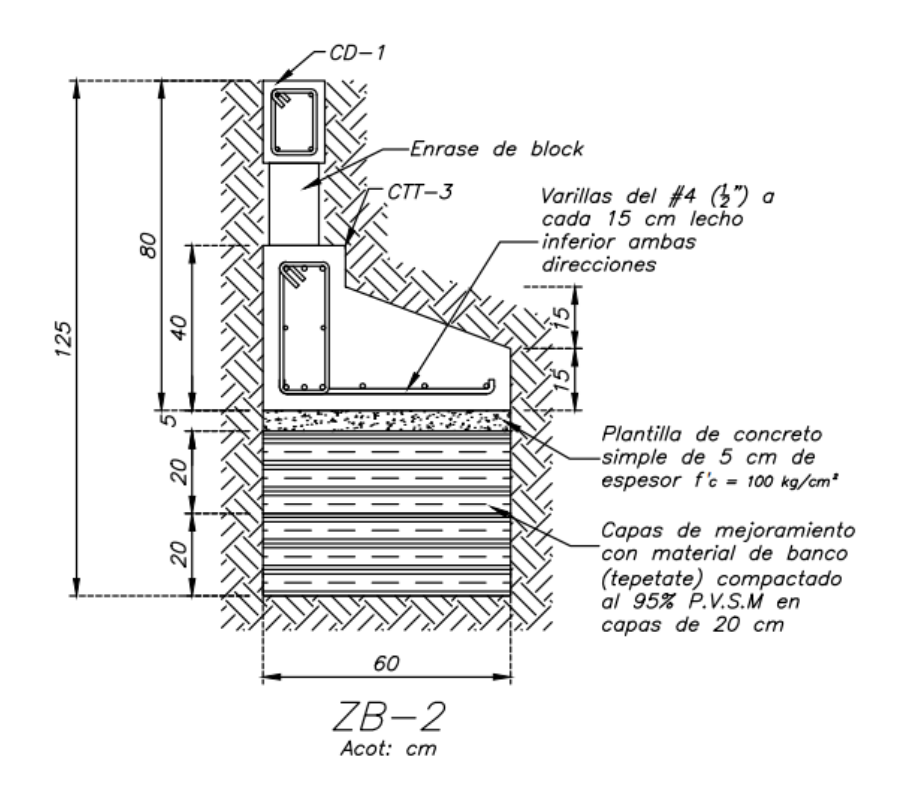

**Figura 39** *Zapata de central ZC-1*

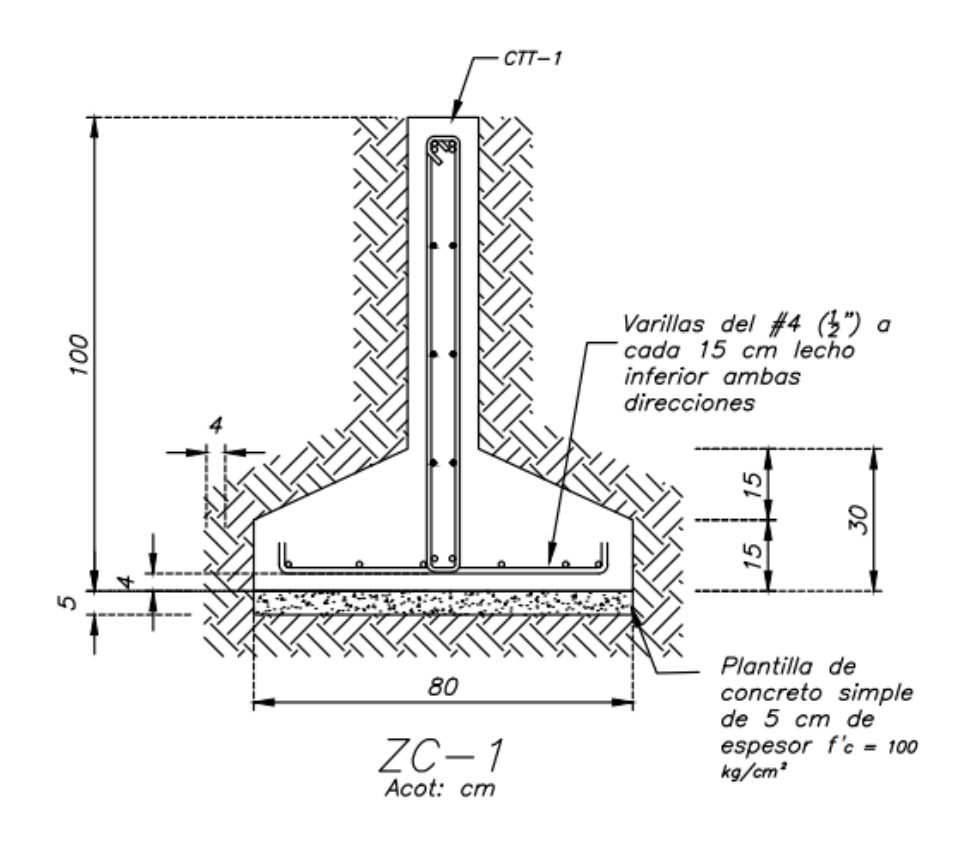

**Figura 40** *Zapata de central ZC-2*

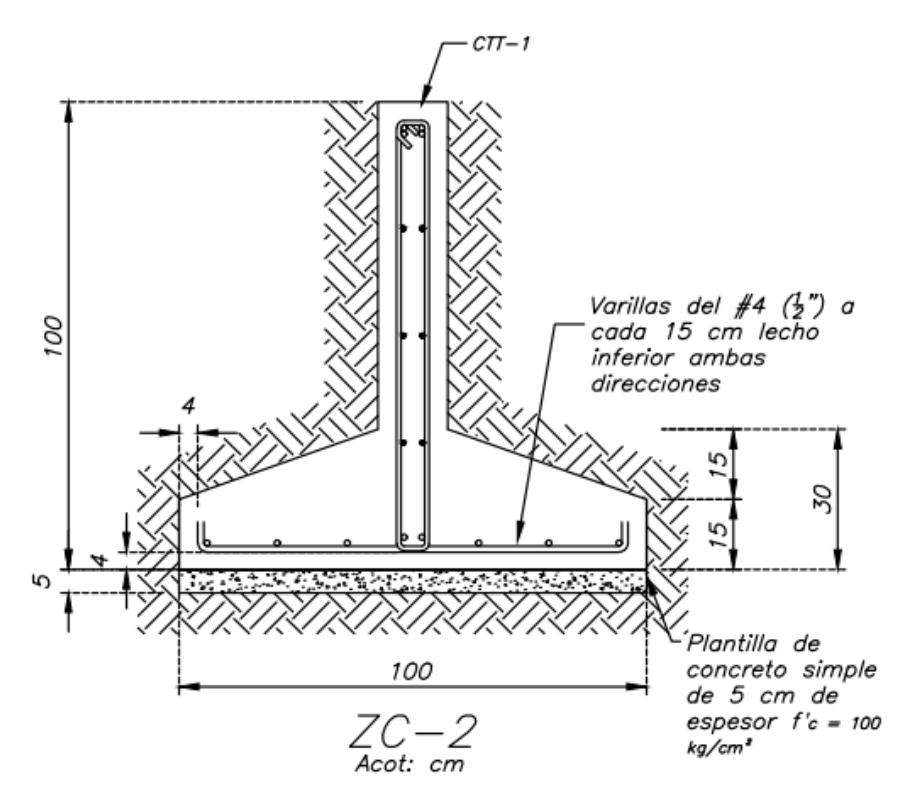

**Figura 41** *Zapata de central ZC-3*

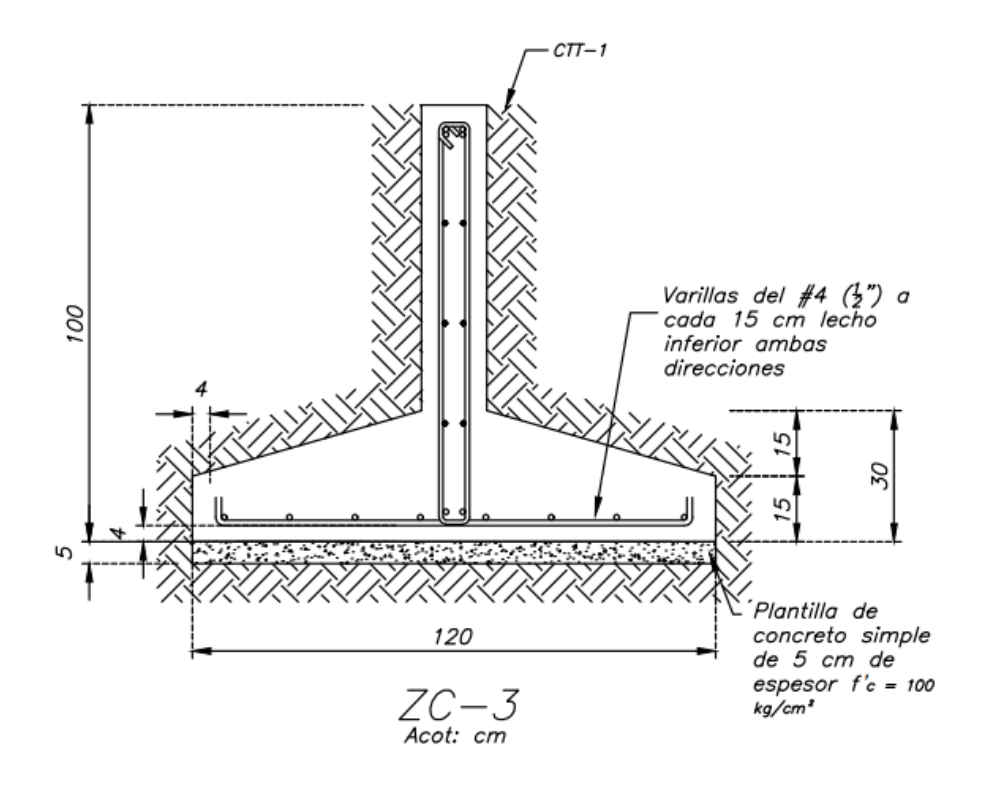

# **Materiales**

# *Concreto En Elementos Estructurales*

El concreto utilizado en los elementos resistentes deberá cumplir con las siguientes características y propiedades mecánicas:

- Concreto Clase I
- Hecho en obra o premezclada resistencia normal (nominal)  $f'c = 250 \text{ kg/cm}^2$
- Tamaño máximo de agregado grueso ¾" (19mm)
- Módulo de Elasticidad, Ec = 221,359.44 kg/cm<sup>2</sup>
- Peso volumétrico nominal =  $2,200$  kg/cm<sup>2</sup>
- Contracción por secado =  $0.001$

# *Acero De Refuerzo*

El acero utilizado para reforzar el concreto deberá de cumplir con los siguientes requisitos:

- Módulo de elasticidad  $E = 2'040,000.00$  kg/cm<sup>2</sup>
- Módulo de cortante G = 784,000.00 kg/cm<sup>2</sup>
- Fy= 4,200.00 kg/cm<sup>2</sup> para varillas #3 en adelante.
- Fy= 5,000.00 kg/cm<sup>2</sup> para malla electrosoldada

# *Mampostería De Tabique Rojo Multiperforado Tabimax*

El tabique rojo multiperforado utilizado en los muros de mampostería deberá cumplir con las siguientes propiedades:

- Resistencia a la compresión:  $f<sup>*</sup>m = 60 kg/cm<sup>2</sup>$
- Resistencia a compresión diagonal= 6 kg/cm<sup>2</sup>
- Peso promedio por metro cuadrado= 200 kg/m<sup>2</sup>

# **Capítulo 2. Rol Profesional**

Comencé con mis labores profesionales en junio de 2021, fecha en la que se me asignó el proyecto denominado como "Vivienda Unifamiliar Residencial Condado del Valle", donde mis funciones principales no llegaron hasta haber estado familiarizado con los programas, métodos y procedimientos para la realización de un proyecto estructural de vivienda.

A pesar de la prontitud de mi integración a la "Empresa O", fui incorporado a un equipo de trabajo, el cual estaba orientado a dirigir, supervisar y guiar los cálculos y métodos utilizados por este mismo. Con la ayuda del gran grupo de la empresa logré satisfacer las funciones que se me habían asignado, las cuáles fueron:

- Purga de planos arquitectónicos
- Preconfiguración de la disposición de castillos
- Elaboración de áreas tributarias
- Identificación de los muros superiores
- Realización del análisis de cargas
- Captura de datos en el programa ANEM
- Diseño de castillos, trabes, losas y cimentación
- Dibujo de planos estructurales

Las actividades antes mencionadas pueden ser catalogadas como actividades de importancia o bien actividades principales, sin embargo, cabe mencionar que dichas actividades traerían consigo otras tareas que para fines de este trabajo pueden resultar insignificantes, pero que pueden ser identificadas como pasos que sirvieron para completar y entender lo que se estaba realizando, sin más, a continuación, se da detalle de cada una de las actividades y como fueron afrontadas.

## **Purga de planos arquitectónicos**

Detrás de una pintura existe un artista, detrás de una canción un músico y detrás de unos planos arquitectónicos, generalmente está un arquitecto.

El Arq. J. Velázquez hace llegar los planos al despacho de cálculo estructural "O", los cuáles pasan inicialmente por el ingeniero que está a cargo, para llegar posteriormente a mis manos. Los planos son una representación gráfica de la visión final del proyecto de vivienda, los cuáles contienen la distribución de espacios, cantidad de entrepisos, medidas y acabados de la casa.

Estuve encargado de la purga y limpieza de los planos estructurales, en la cual, me dedique a liberar las plantas de entrepiso, hasta dejar solo los muros considerados cómo muros de carga, así mismo, hacer notar los espacios donde sería necesario colocar trabes o cerramientos, esto es, espacios de puertas o ventanas y vanos de escaleras. A continuación, se muestra una imagen de las plantas de entrepiso antes de la remoción de los elementos arquitectónicos que estos contenían.

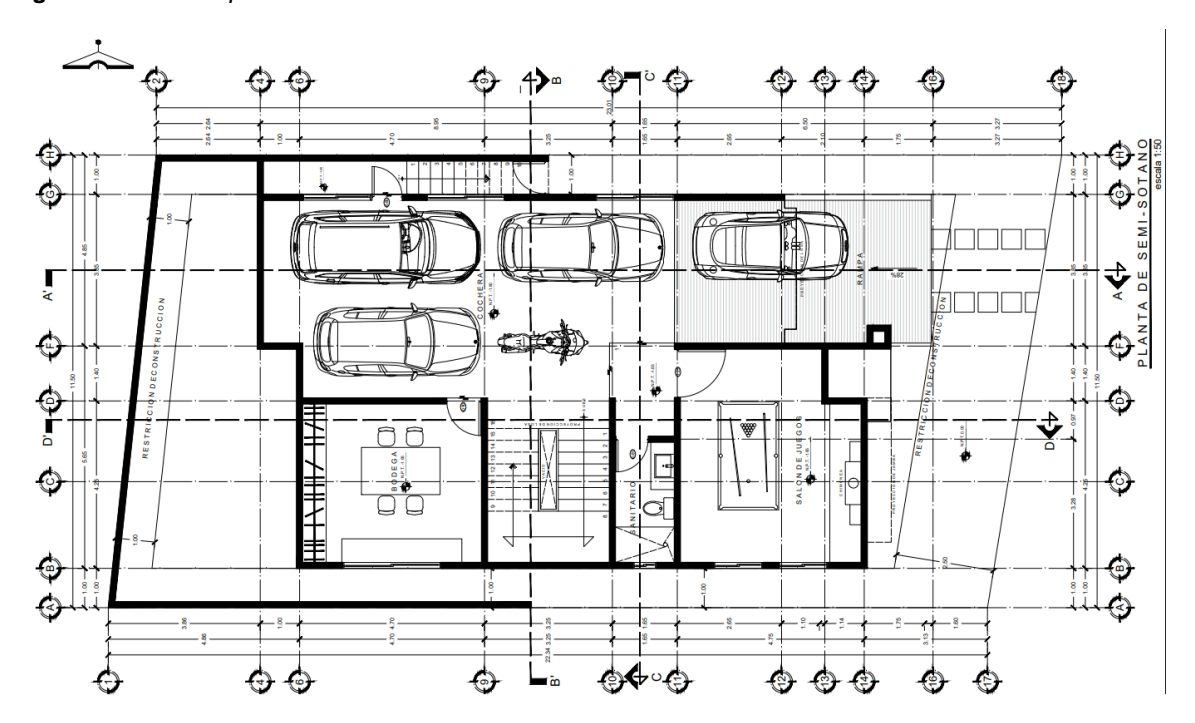

**Figura 42** *Planta arquitectónica de sótano*

Nota: Tomado de planos arquitectónicos (A1) elaborados por el Arq. J. Velázquez

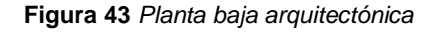

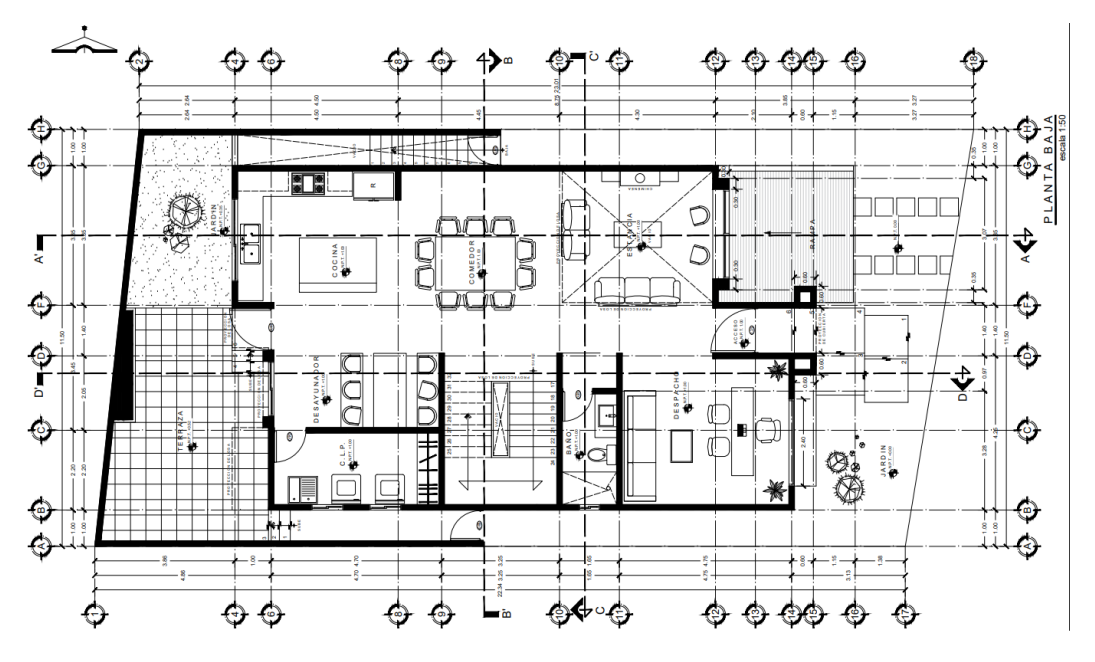

Nota: Tomado de planos arquitectónicos (A1) elaborados por el Arq. J. Velázquez

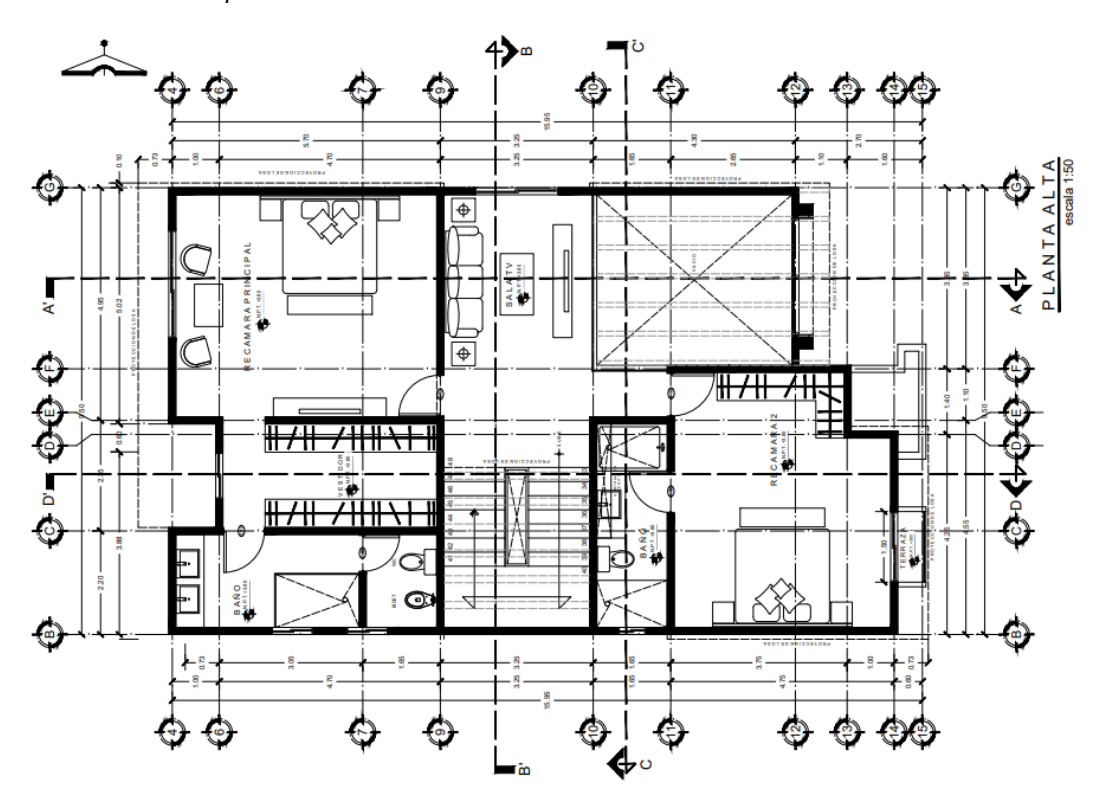

**Figura 44** *Planta alta arquitectónica*

Nota: Tomado de planos arquitectónicos (A1) elaborados por el Arq. J. Velázquez

Como se puede notar en las figuras anteriores, existe la presencia de muebles y demás formas que no contribuyen al funcionamiento estructural de la edificación. En seguida se muestra la purga total de dichas formas a las plantas de entrepiso del proyecto.

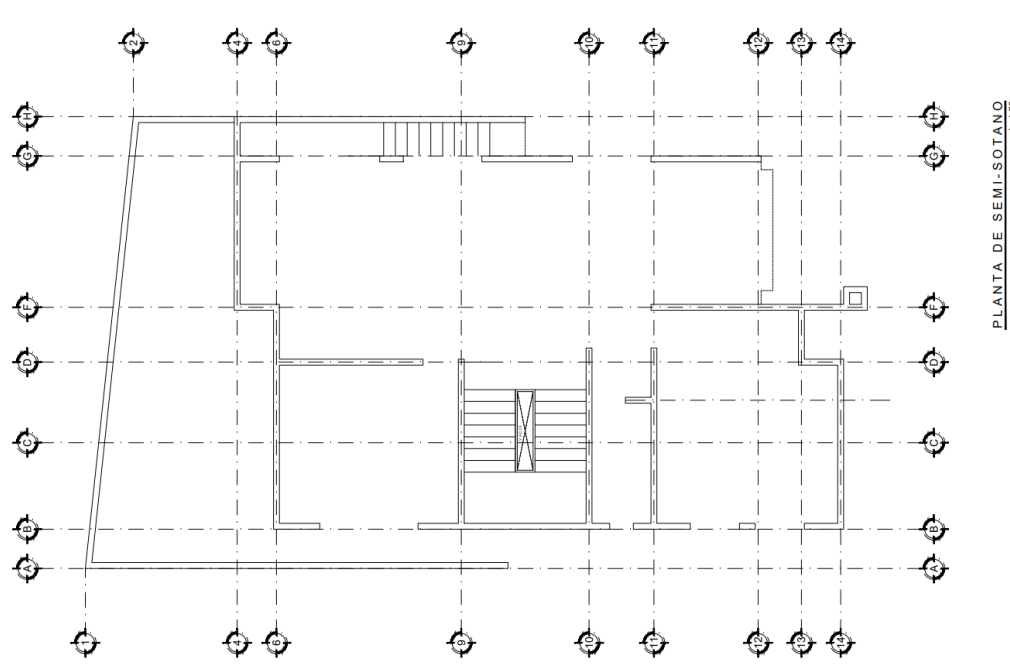

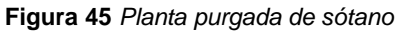

**Figura 46** *Planta baja purgada*

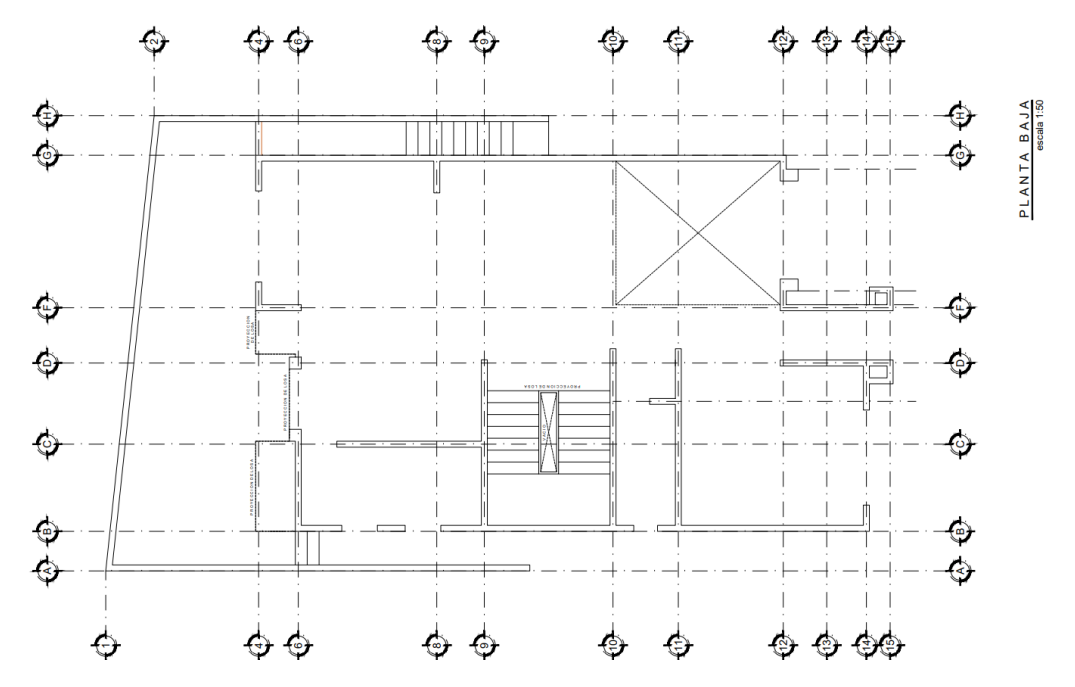

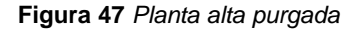

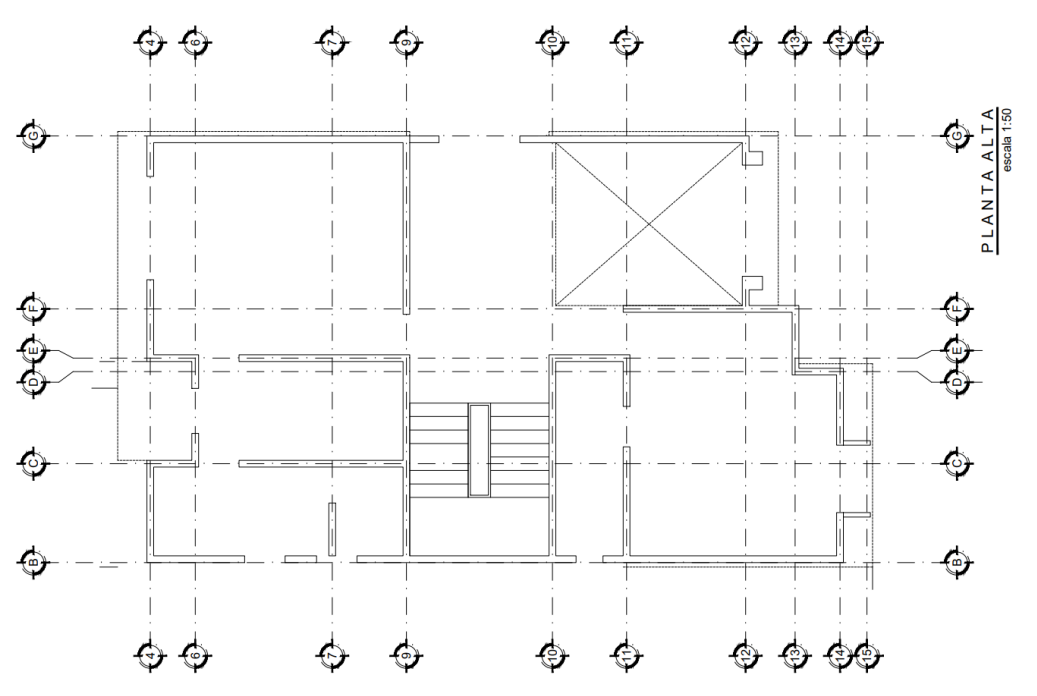

### **Distribución de castillos**

La distribución de castillos está orientada a la colocación y ubicación de estos, el Reglamento de Construcciones para Distrito Federal dice que deben existir castillos en los extremos e intersecciones de muros, además de puntos intermedios del muro a una separación no mayor que 1.5 veces la altura del entrepiso ni 4 metros.

Para efectos de este proyecto, tuve la tarea de distribuir los castillos tales qué, cumplieran el requisito enunciado en el reglamento, a continuación, se presentan unas imágenes representativas de la distribución propuesta, cabe mencionar que esta distribución sufrió ligeras variaciones a lo largo de las revisiones y juntas que se tuvieron con el arquitecto encargado de llevar a cabo el proyecto, sin embargo, dichas modificaciones se mencionarán más adelante.

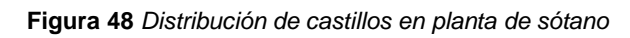

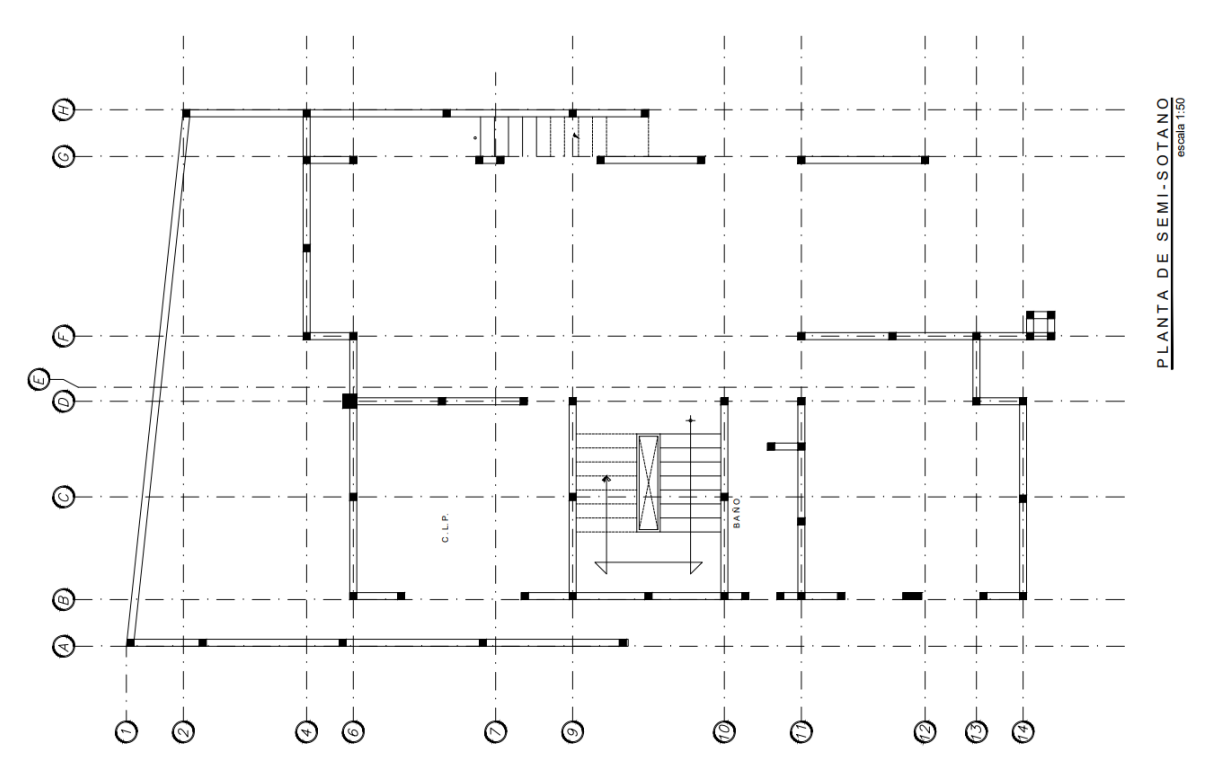

**Figura 49** *Distribución de castillos en planta baja*

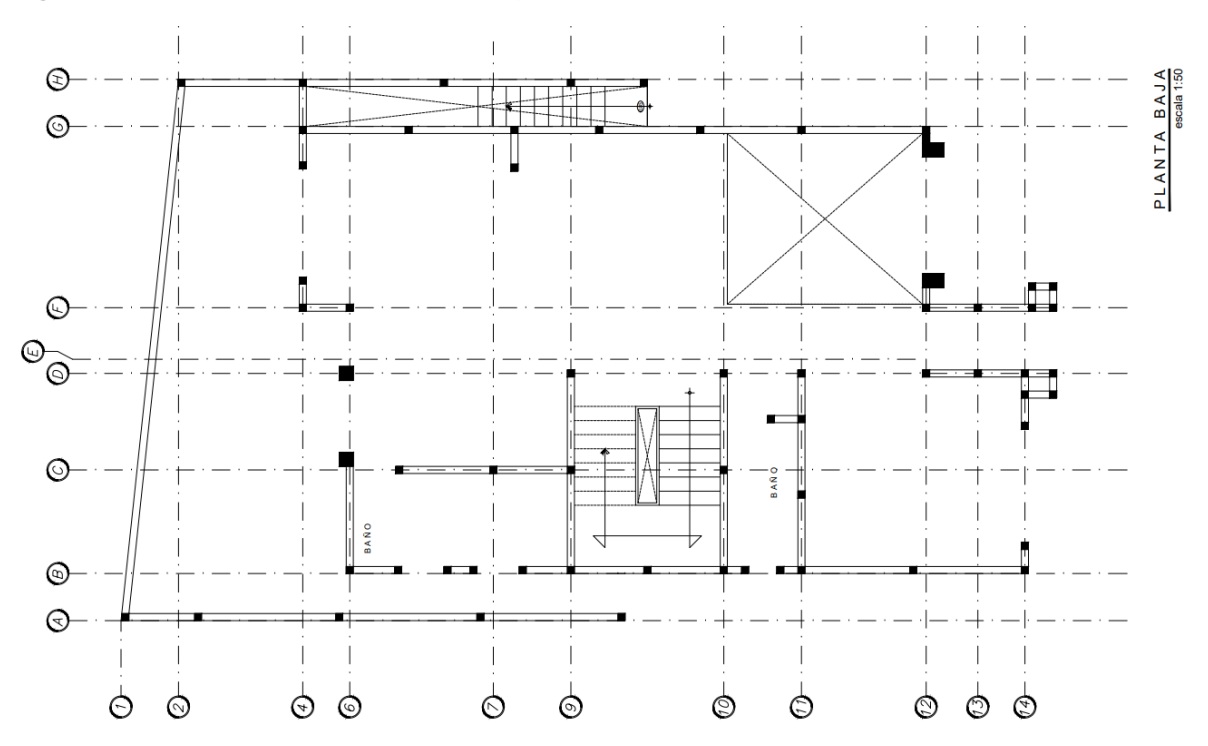

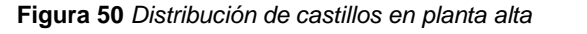

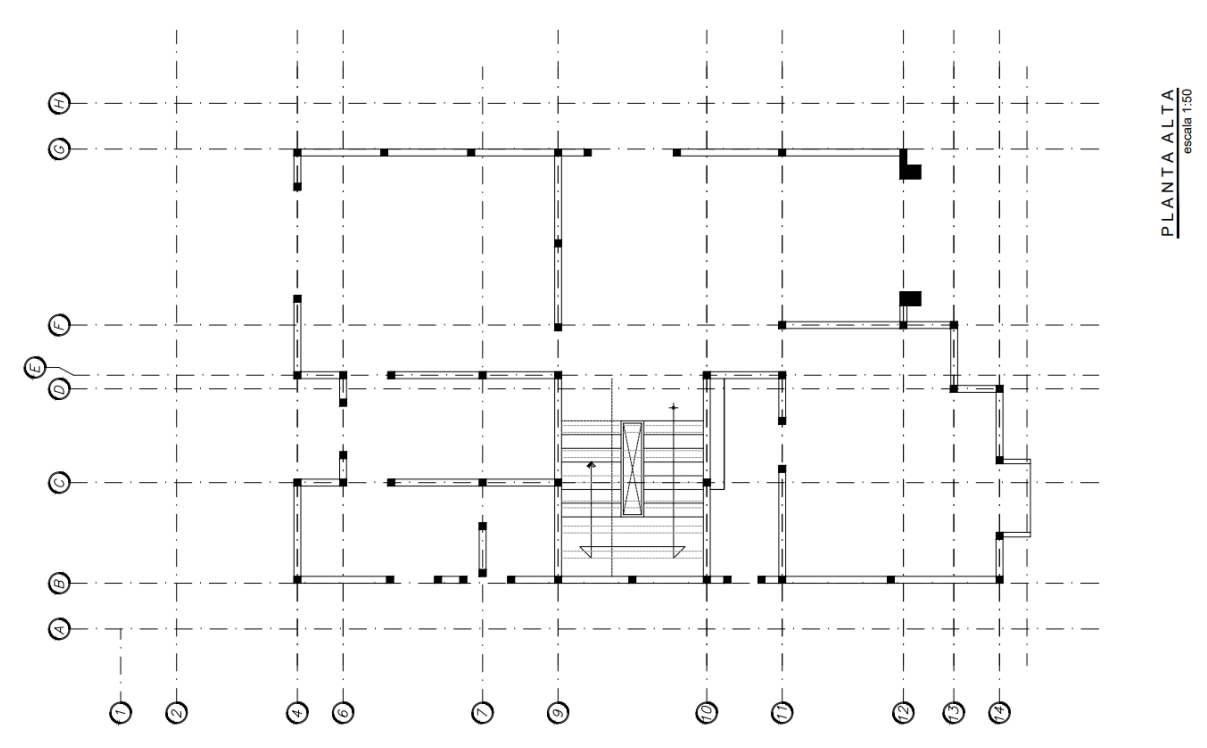

## **Elaboración de áreas tributarias**

Otra de las tareas realizadas fue la realización de las áreas tributarias de los muros estructurales y trabes del proyecto. Como bien se sabe, el área tributaria es el área que supone debe de ser soportada por un elemento, en este caso los muros y las trabes portantes.

Para llevar a cabo este paso lo primero fue la colocación de vigas portantes y un esquema de los sistemas de piso a emplear, tanto de vigueta y bovedilla como de losa nervada en las áreas donde estas se necesitarán. Para el caso de vigueta y bovedilla, estas debían orientarse hacia el claro más corto, excluyendo la planta de azotea, donde el arquitecto por capricho de aspecto visual dio la indicación de que debían orientarse al claro más largo. A continuación, se muestra imagen representativa en planta donde se pueden apreciar los elementos antes mencionados

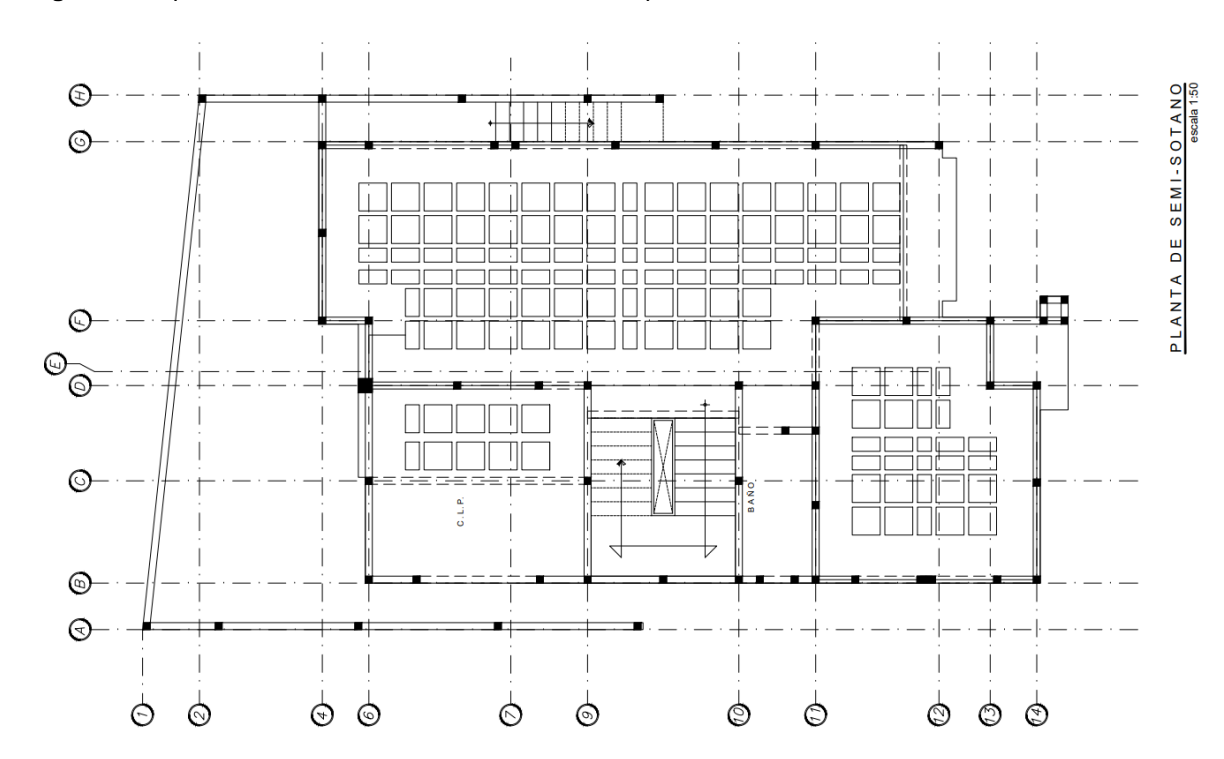

**Figura 51** *Representación de elementos estructurales en planta de sótano*

Las áreas tributarias de una losa nervada son dibujadas con las mismas reglas que una losa maciza, es decir, líneas a 45° partiendo de esquinas, la división a la mitad de los vanos o claros muy grandes y líneas a 90 grados en la intersección de muros para delimitar el inicio y el termino de estos.

En segunda instancia pasé a delimitar las áreas de entrepiso, con una línea perimetral donde se incluyen las proyecciones de losa sobre la planta a diseñar. Es decir, si se quiere el entrepiso de la planta de sótano se tendrán que tomar en cuenta las áreas que tengan losa de la planta que nosotros estemos pisando cuando ingresemos al entrepiso inmediato superior

A continuación, se presenta una imagen representativa de la explicación anterior, cabe aclarar que el trazo de las áreas tributarias es una fórmula no escrita, recordando que todos los proyectos son diferentes y estas se deberán ajustar y trazar adecuándose a las características de este.

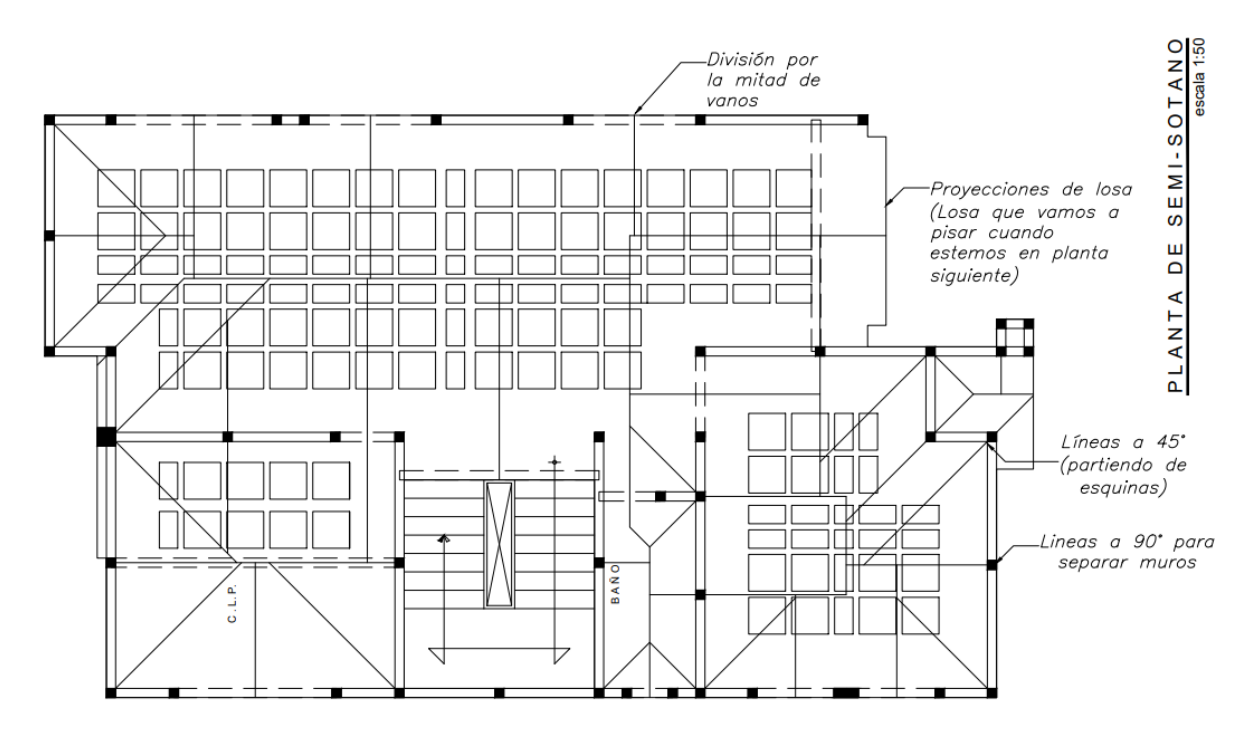

**Figura 52** *Trazo de áreas tributarias en planta de sótano*

En el caso del sistema de vigueta y bovedilla revisé cuidadosamente los muros en los cuales el sistema se recargaría, además de las trabes que transmiten la carga a dichos muros, partiendo de las siguientes reglas para el trazo de las áreas tributarias: 1) Partir a la mitad los vanos de ventanas, puertas y cerramientos. 2) Líneas a 90° para indicar el inicio y el término de un muro.

Para identificar de manera más fácil los muros del claro donde será apoyado el sistema, utilicé flechas para indicar la dirección del área tributaria, es decir, hacia que muro irá destinada esta. Para este caso en particular existieron muros que contaban con un área tributaria de 0, esto no quiere decir que no carguen ni tengan interacción en el sistema estructural, sino qué, estos no cargarán nada adicional de su peso propio y los muros superiores que estos soporten.

Para el segundo sistema utilizado (losas macizas en charolas de baño) en este entrepiso se retomarán las reglas antes mencionadas en la losa nervada.

#### **Figura 53** *Trazo de áreas tributarias en planta baja*

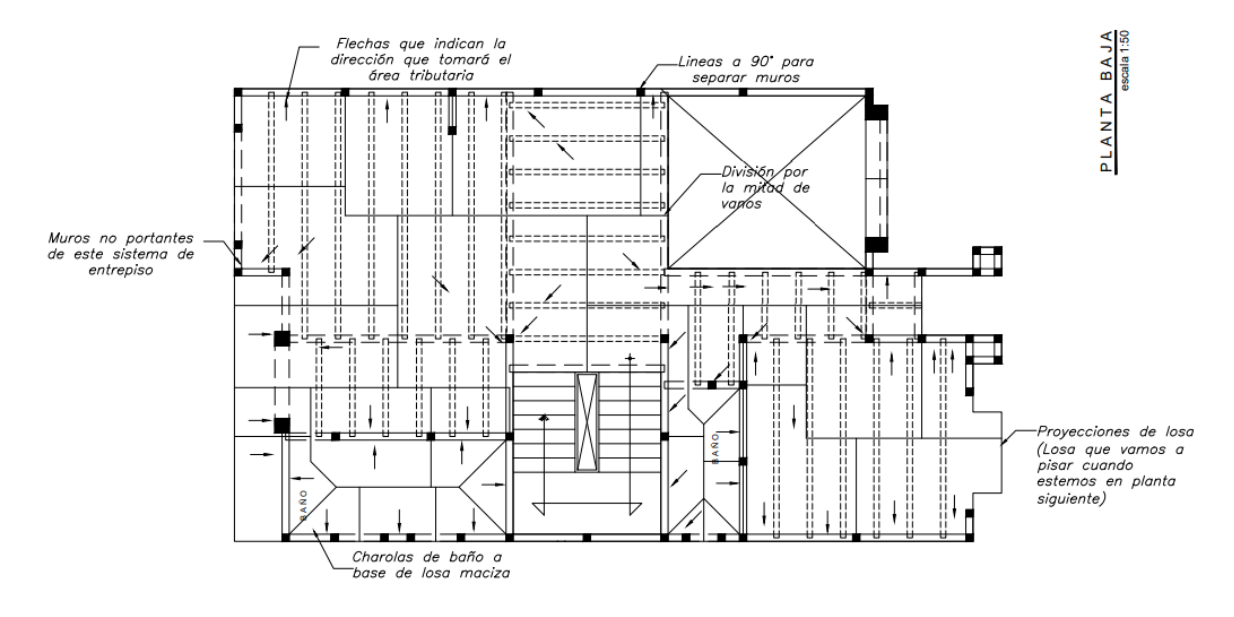

**Figura 54** *Trazo de áreas tributarias en planta alta*

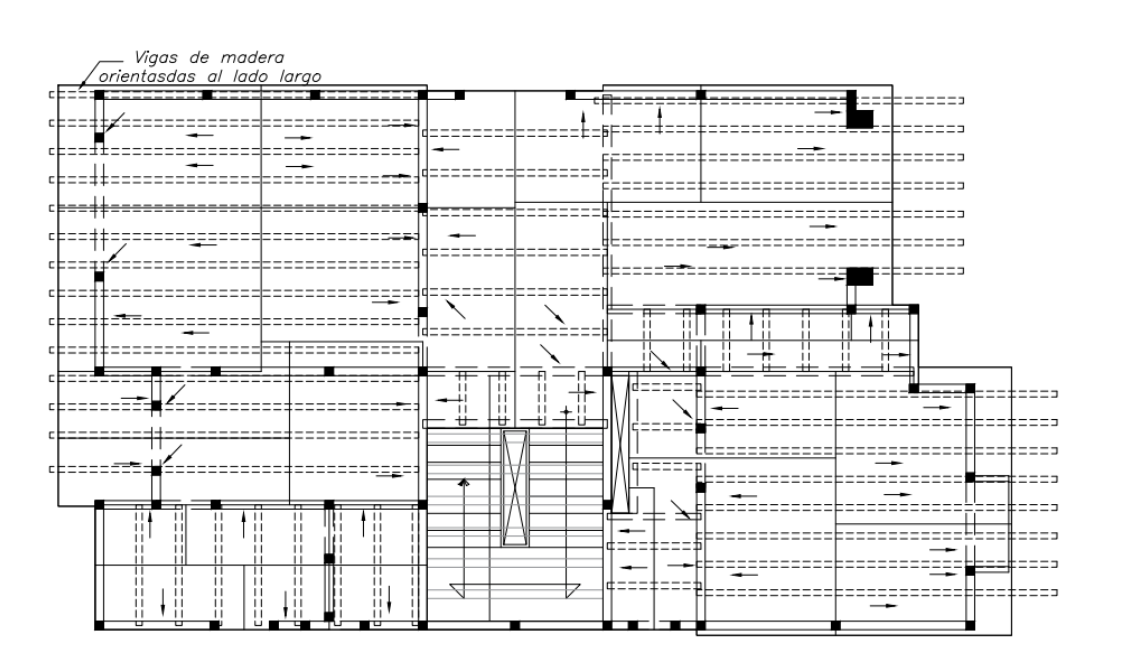

# **Realización del análisis de cargas**

En este cometido, desglose todas las acciones permanentes y variables que actúan en los elementos de una estructura, separando los entrepisos y analizando las cargas más desfavorables para su uso y diseño de los elementos correspondientes a ese entrepiso.

PLANTA ALTA

En el caso de la azotea se tienen dos distintos caminos; 1) Una azotea con teja y viguería de madera con una pendiente mayor al 5% y 2) Una losa de azotea a base de viguetas de alma abierta y bovedillas de cemento-arena con una pendiente menor al 5%. En el caso de la azotea tejada tomé en cuenta los siguientes factores:

- Cargas muertas
	- o Teja de mediacaña, 30 x 15 cm (1.1 kg/pza, 38 kg/pza)
	- $\circ$  Pegateja CREST de 12 mm de espesor (1.3 m2 / 20 kg)
	- o Firme de concreto ( $y_m$ =2400 kg/m<sup>3</sup>)
	- $\circ$  Mortero-cemento-arena (γ<sub>m</sub>=2100 kg/m<sup>3</sup>)
	- o Duela de oyamel de 2.5 cm de espesor
	- o Viguería de 8" x 4" @ 60 cm
	- o Sobrecarga (20 kg por cada losa colado o mortero colocado en el lugar)
- Cargas vivas
	- o Carga viva máxima para azotea con pendiente mayor a 5%
	- o Carga viva instantánea para azotea con pendiente mayor a 5%

 $W_{\text{u s} > 5\%}$  = 1.3 C<sub>M</sub>+ 1.5 C<sub>VMAX</sub> = 460 kg/m<sup>2</sup>

Para el siguiente análisis, correspondiente a la azotea con pendiente menor al 5% se tomaron en cuenta los siguientes elementos:

- Cargas muertas
	- o Sistema de vigueta y bovedilla VAAP (25+5)
	- o Relleno de material ligero de 12 cm de espesor
	- $\circ$  Firme de concreto de 5 cm de espesor (γm=2400 kg/m<sup>3</sup>)
	- $\circ$  Mortero-cemento-arena (γ<sub>m</sub>=2100 kg/m<sup>3</sup>)
	- o Impermeabilizante
	- o Instalaciones
	- o Yeso o plafond
	- o Sobrecarga (20 kg por cada losa colado o mortero colocado en el lugar)
- Cargas vivas
	- o Carga viva máxima para azotea con pendiente menor a 5%
	- o Carga viva instantánea para azotea con pendiente menor a 5%

 $W_{us < 5\%}$  = 1.3 C<sub>M</sub>+ 1.5 C<sub>VMAX</sub> = 878 kg/m<sup>2</sup>

Hablando de los entrepisos de igual forma se tienen dos análisis correspondientes al sistema de vigueta y bovedilla y al de losa nervada. En lo que respecta a esta parte, el sistema de cada entrepiso se diseñará de acuerdo con su propio análisis, para el sistema de vigueta y bovedilla se tomaron en cuenta los siguientes factores:

- Cargas muertas
	- $\circ$  Sistema de vigueta y bovedilla VAAP (25+5)
	- $\circ$  Mortero-cemento-arena (γ<sub>m</sub>=1100 kg/m<sup>3</sup>)
	- o Piso o acabado
	- o Cancelería
	- o Instalaciones
	- o Yeso o plafond
	- o Sobrecarga (20 kg por cada losa colado o mortero colocado en el lugar)
- Cargas vivas
	- o Carga viva máxima para casa habitación
	- o Carga viva instantánea para casa habitación

 $W_{us < 5\%}$  = 1.3 C<sub>M</sub> + 1.5 C<sub>VMAX</sub> = 825 kg/m<sup>2</sup>

En lo que respecta al análisis de cargas del sistema de losa nervada, se consideraron los siguientes elementos para su conformación:

- Cargas muertas
	- o Losa de concreto nervada de 30 cm de peralte total
	- $\circ$  Mortero-cemento-arena (γ<sub>m</sub>=1100 kg/m<sup>3</sup>)
	- o Piso o acabado
	- o Cancelería
- o Instalaciones
- o Yeso o plafond
- o Sobrecarga (20 kg por cada losa colado o mortero colocado en el lugar)
- Cargas vivas
	- o Carga viva máxima para casa habitación
	- o Carga viva instantánea para casa habitación

 $W_{\text{us}5\%}$  = 1.3 C<sub>M</sub>+ 1.5 C<sub>VMAX</sub> = 1133 kg/m<sup>2</sup>

# **Captura de datos en el programa ANEM**

Culminado el paso anterior, logré tener los elementos necesarios para comenzar a introducir los datos y características al programa ANEMgcW4.

Para iniciar la captura se seleccioné y definí un edificio nuevo, insertando los datos generales de este, para este paso, se introduje las características antes mencionadas a lo largo de este trabajo, como son: Número de entrepisos, uso de la edificación, tipo de estructura, altura de muros, altura de entrepisos, las cargas muertas calculadas y la dimensión máxima paralela en los ejes ortogonales "x" y "y".

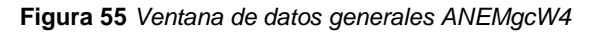

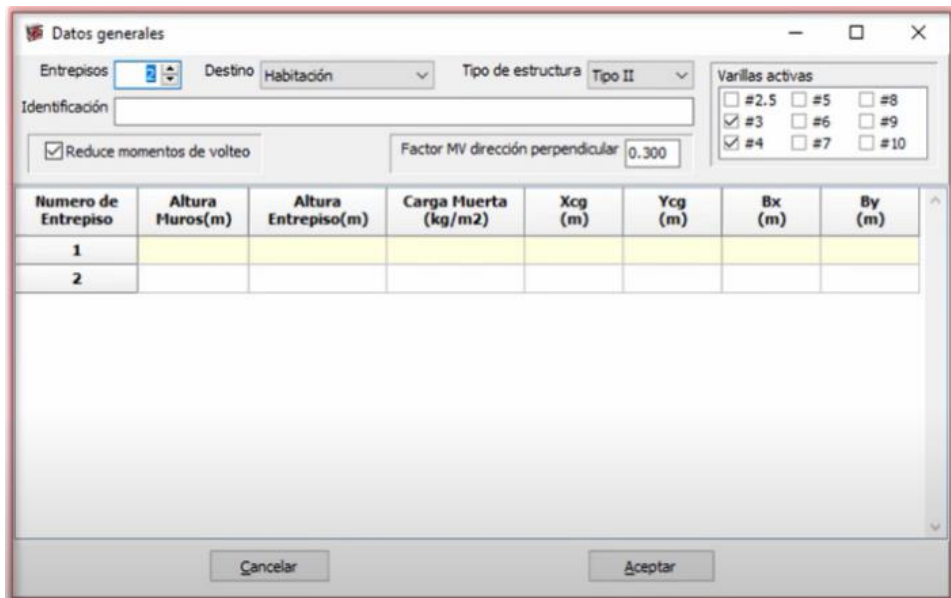

Nota: Tomado de ANEMgcW4 elaborado por GC Ingeniería y Diseño S.C.

El siguiente pasó fue el definir las propiedades los muros, para lo cual, se fijaron los grupos de constantes a utilizar en el proyecto, es decir, las características físicas y mecánicas de los materiales empleados, estos fueron agregados desde el catálogo de piezas de mampostería previamente asignados por el programa.

| Material fm v'm<br>K Esp Hpz Lpz hj fan fnm Srv Color Comentario<br>Id<br>Em<br>Gm<br>w<br>BKDH12<br>Concreto<br>45<br>3.5<br>195<br>20<br>40<br>Block Doble Hueco. Mor TpI<br>12<br>57<br>20<br>90<br>225<br>40<br>Block Multiperforado. Mor TpI<br>BKDHM12<br>Concreto<br>$\delta$<br>12<br>70<br>28<br>$\overline{2}$<br>10<br>270<br>Concreto<br>15<br>14<br>100<br>Tabicon. Mor TpII<br><b>TCON14</b><br>6<br>6<br>24<br>Arcilla<br>60<br>225<br>Tabique Multiperf Apar. Mor TpI<br>12<br>55<br><b>TBMPA12</b><br>6<br>12<br>24<br>Arcilla<br>60<br>Tabique Multiperf. Mor TpI<br>200<br><b>TBMP12</b><br>55<br>12<br>Arcilla<br>15<br>$\mathbf{2}$<br>260<br>24<br>Tabique Rojo. Mor TpII<br><b>TBRO12</b><br>6<br>100<br>12<br>$\mathbf{1}$ | Catálogo: CatalogoANEM<br>$\vee$ Nueva Pieza |  |  |  |  | F |  |  |  | Crea nuevo catálogo |  |  |  |  |  |  |  |
|----------------------------------------------------------------------------------------------------|----------------------------------------------|--|--|--|--|---|--|--|--|---------------------|--|--|--|--|--|--|--|
|                                                                                                    | N                                            |  |  |  |  |   |  |  |  |                     |  |  |  |  |  |  |  |
|                                                                                                    | 1                                            |  |  |  |  |   |  |  |  |                     |  |  |  |  |  |  |  |
|                                                                                                    | $\overline{\mathbf{z}}$                      |  |  |  |  |   |  |  |  |                     |  |  |  |  |  |  |  |
|                                                                                                    |                                              |  |  |  |  |   |  |  |  |                     |  |  |  |  |  |  |  |
|                                                                                                    |                                              |  |  |  |  |   |  |  |  |                     |  |  |  |  |  |  |  |
|                                                                                                    |                                              |  |  |  |  |   |  |  |  |                     |  |  |  |  |  |  |  |
|                                                                                                    |                                              |  |  |  |  |   |  |  |  |                     |  |  |  |  |  |  |  |
| $\mathbb{Z}$                                                                                                    |                                              |  |  |  |  |   |  |  |  |                     |  |  |  |  |  |  |  |

**Figura 56** *Propiedades de las piezas de mampostería previamente cargadas en ANEMgcW4*

Nota: Tomado de ANEMgcW4 elaborado por GC Ingeniería y Diseño S.C.

Para el caso de los muros de concreto de la planta de sótano, se agregó una nueva pieza, especificando su peso por metro cuadrado, su módulo de elasticidad, su módulo de cortante y el espesor del muro. Este paso se repitió dos veces, puesto que los muros del perímetro serían de un espesor de 20 cm y los muros interiores de 15 cm.

Posteriormente, utilizando la opción de "lee archivo .dxf" se pudo leer los muros leyendo un archivo generado con AutoCAD, para este punto ya se habría creado un layer de color amarillo llamado "ANEM", con el cual se trazarían líneas a los centroides de castillos para que el programa los pueda leer y posteriormente dibujar en su pantalla principal.

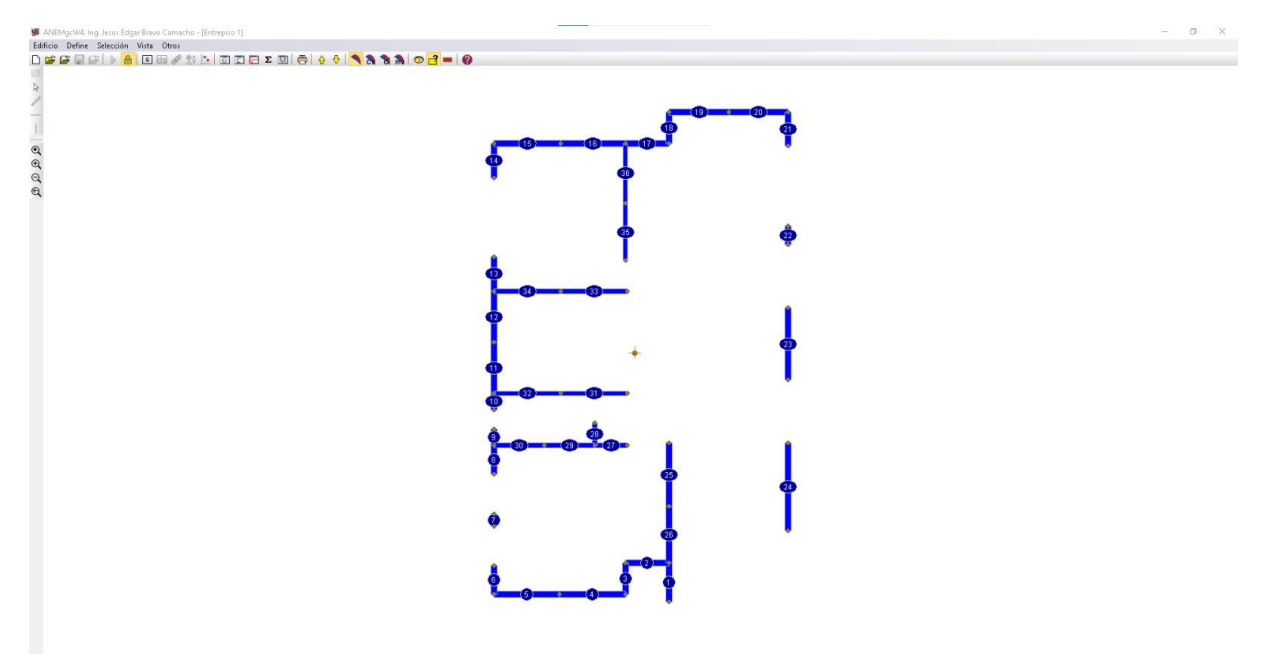

**Figura 57** *Muros exportados a la pantalla principal del programa ANEMgcW4*

Nota: Tomado de ANEMgcW4 elaborado por GC Ingeniería y Diseño S.C.

Cargados los muros, se delimitaron los campos de tipo de sección, entrepiso final e inicial, L', longitud de apoyo y área tributaria.

**语 Muros** × Muro **NG** Ei Ef Msp  $\sf{s}$ t' Xi Yi Xj Yj At d  $\land$ Lap  $Lg$  $\mathbf{1}$  $\mathbf{1}$  $\mathbf{1}$ 5 23.950 13.200 23.950 9.600 3.600 5 2  $\,$  1  $\,$ 24.800 9.600 24.800 6.600 3.000  $\mathbf 1$  $\overline{\mathbf{3}}$  $\mathbf 1$  $\,$  1  $\overline{\mathbf{5}}$ 3.000 24.800 6.600 24.800 3.600  $\ddot{\phantom{a}}$  $\,1\,$  $\,$  1  $\,$  $\sf S$ 20.950 12.600 20.950 9.600 3.000 5  $\mathbf{1}$  $\,$  1 5 17.950 13.200 17.950 9.600 3.600 5 18.950 8.500 18.950 6.600 6  $1\,$  $\,1$ 1.900  $\overline{\mathbf{z}}$  $\mathbbm{1}$  $1\,$ 5 18.950 6.600 18.950 4.700 1.900 8  $\mathbf 1$  $\mathbf{1}$  $\overline{5}$ 15.950 8.500 15.950 6.600 1.900 9  $\,$  1  $\,$ 5 15.950 6.600 15.950 4.700 1.900  $\,1$ 10  $\,$  1  $\,$  1  $\,$ 5 14.950 13.200 14.950 9.600 3.600  $1\,$  $\,$  1  $\,$  $\overline{\mathbf{5}}$ 12.400 13.200 12.400 8.150 5.050 11  $\sf S$ 21.750 6.600 24.800 6.600  $12\,$  $\mathbf{1}$  $\mathbf{1}$ 3.050 5 15.950 6.600 18.950 6.600 3.000  ${\bf 13}$  $\,$  1  $\,$  1 14  $\,$  1  $\,$  $\,1$ 5 18.950 6.600 20.950 6.600 2.000 Cancelar Aceptar

**Figura 58** *Propiedades geométricas de los muros exportados*

Nota: Tomado de ANEMgcW4 elaborado por GC Ingeniería y Diseño S.C.

En el campo "sección" (S) se captura el tipo de sección que forma el muro que se está capturando con los muros transversales, estos pueden ser C, T, I o L.

L' se refiere a la distancia entre centroides de castillo de los muros capturados.

La longitud de apoyo no es otra cosa qué la longitud en metros de la losa que se apoya sobre el muro.

Respecto al tema de muros superiores, seguí una serie de pasos para llegar a su determinación, hasta este momento, los muros introducidos al programa ya fueron cargados en su totalidad y se les ha asignado un número de identificación a cada uno de ellos. Unos de los primeros pasos fue el traspaso de los números de cada muro a los planos de AutoCAD, una vez colocados, se le atribuyó un color y un tipo de línea a cada planta con el fin de poder identificar claramente cada una de ellas cunado estas se sobrepongan (Figura 58).

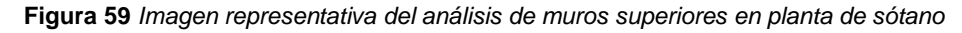

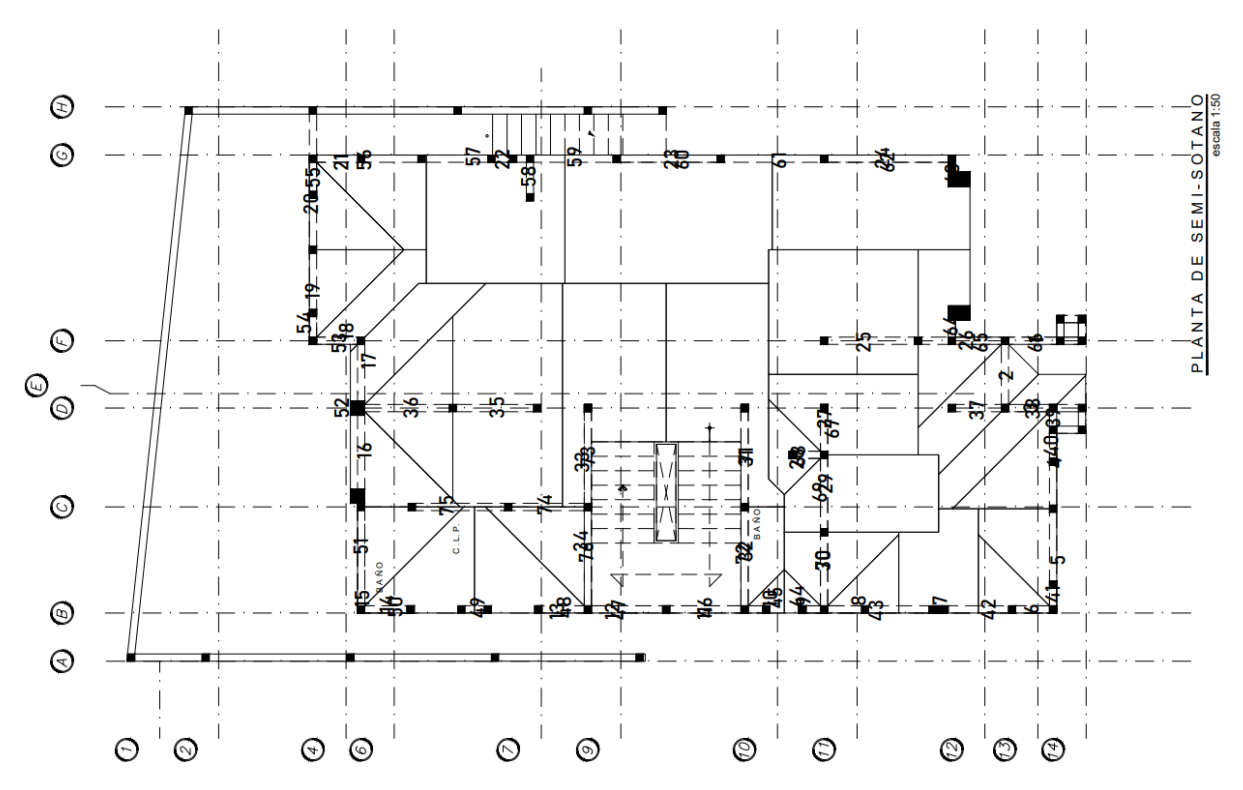

Una vez identificados, se procedió a revisar uno por uno para observar los muros que estuvieran encima de él, en caso de ser un muro no coincidente, es decir que no esté sobre el eje del muro, pero caiga dentro del área tributaria previamente dibujada, éste se tomará en cuenta para los muros superiores correspondientes a él. En caso de ser dividido entre dos áreas tributarias, se midió el largo total dentro del área tributaria correspondiente y lo dividió entre el largo total del muro.

A este punto, ya están detallados los datos mencionados, considerando la distancia de acero a los extremos (ancho del castillo) y configurado los grupos de constantes de los muros, definiendo cuáles serán de mampostería o bien de concreto y los muros superiores.

Posteriormente se determinaron los datos sísmicos previamente obtenidos del programa PRODISIS, de la Comisión Federal de Electricidad, para este paso sólo se rellenaron los campos requeridos en los campos mostrados en la interfaz de ANEM, adicional a ello, se marcó la casilla de estimar periodos.

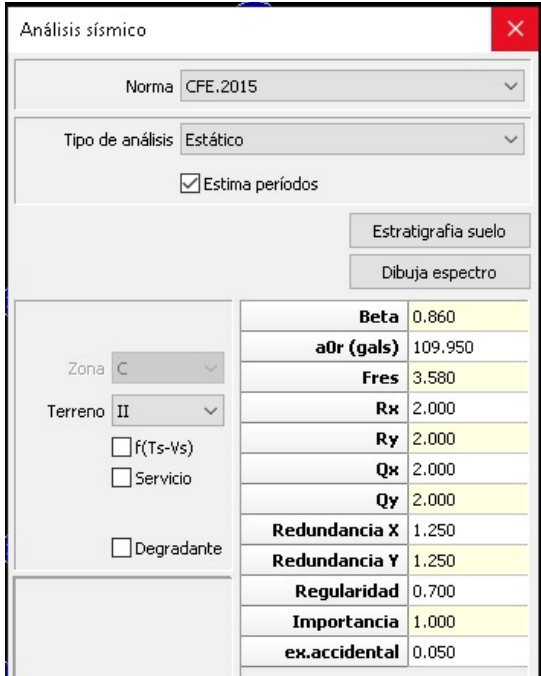

**Figura 60** *Ventana de análisis sísmico ANEMgcW4*

Nota: Tomado de ANEMgcW4 elaborado por GC Ingeniería y Diseño S.C.

Una vez insertados todos los datos, características y cualidades de los muros diseñados, se pudo correr el programa, revisando los parámetros de diseño, donde se pudo encontrar parámetros de resistencia, factores de ponderación de cargas y factores de reducción de resistencia.

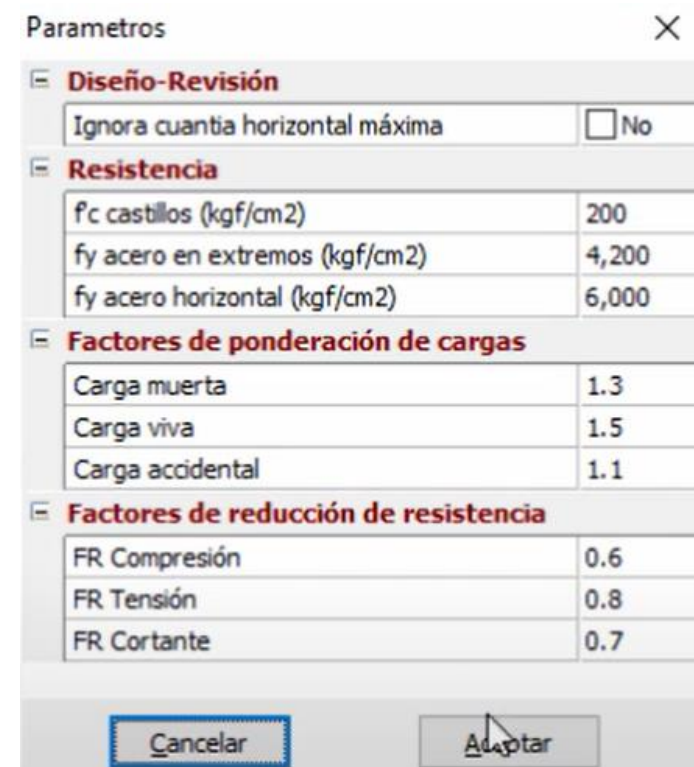

**Figura 61** *Parámetros de diseño a considerar por el programa ANEMgcW4*

Nota: Tomado de ANEMgcW4 elaborado por GC Ingeniería y Diseño S.C.

Posteriormente, analizado el modelo, logré consultar los resultados por carga vertical, lateral y momento de volteo, generando así un reporte numérico donde se pudieron encontrar de manera resumida los datos introducidos y los resultados obtenidos de dicho análisis.

## **Diseño de muros de concreto**

Una vez realizado el análisis de la casa habitación en el programa ANEMgcW4, se procedería al cálculo del acero de refuerzo en los muros interiores de concreto de la planta de sótano, una de las primeras estimaciones realizadas, llevó a concluir que el acero que se necesitaría sería el minimo, pues en un primer análisis, los muros no serían de concreto, sino de mampostería.

El código ACI-318-19 en su capítulo 11 menciona que el espesor minimo de un muro estructural debe de ser por lo menos 100 mm, el cual se cumpliría sin problemas pues el espesor de diseño propuesto fue de 150 mm. Me di a la tarea de comparar los resultados arrojados por el programa ANEM para cumplir las siguientes condiciones:

- 1)  $ΦP<sub>n</sub>≥P<sub>u</sub>$
- 2)  $\phi M_n \geq M_u$
- 3) ϕVn≥V<sup>u</sup>

Retomando el marco teórico del Código ACI-318-19 se obtuvieron los siguientes valores resistentes de las fuerzas mecánicas en el muro:

- 1) ϕPn =171.511 kips/ft (255.2364 ton/m)
- 2)  $\phi M_n = 11.4511$  kips\_ft/ft (55.90 ton\_m/m)
- 3)  $\phi V_n = 11.308$  kips/ft (16.82 ton/m)

Los resultados arrojados por el programa ANEM son mostrados a continuación:

- 1)  $P_u = 13.27$  kips/ft
- 2) M<sup>u</sup> =55.42 kips\_ft/ft
- 3) V<sup>u</sup> =1.09 kips/ft

Como se puede observar los valores resistentes son mayores a los valores de diseño, por lo tanto, se cumplen las condiciones establecidas.

### **Diseño de muros y castillos**

La tarea realizada en este paso fue la comprobación del acero de refuerzo en los castillos. Lo primero en ser revisado fue el refuerzo longitudinal del castillo, el cual,

deberá dimensionarse para resistir los componentes verticales y horizontales correspondientes para resistir las cargas laterales y verticales, siendo estos formados mínimo por 4 barras cuya área sea por lo menos lo obtenido con la siguiente ecuación.

Para el refuerzo transversal, se cumplirá lo estipulado con la siguiente ecuación:

$$
A_{sc} = \frac{1000 \, s}{f_y h_c}
$$

Donde la separación de los estribos (s) no deberá exceder de 1.5 veces el espesor del muro ni de 200 mm.

Al observar las ecuaciones, se pudo notar que conocemos los datos de cada variable, siendo estas:

 $f'_{c}= 250 \text{ kg/cm}^2$ 

 $f_y = 4200 \text{ kg/cm}^2$ 

 $b_c = 15$  cm

 $hc= 15$  cm

Al sustituir valores, el área de acero requerida para una sección de 15x15 cm es de:

$$
A_s = 2.678 \text{ cm}^2
$$

Si, una varilla del número 3 ( $\frac{3}{8}$ ") tiene un área de 0.71 cm<sup>2</sup>, 4 varillas otorgan un total de 2.84 cm<sup>2</sup> siendo esta mayor al área requerida, esta área será la primera estimación para los cálculos de las propiedades mecánicas.

En el caso del refuerzo transversal, se puede proponer una separación máxima de 20 cm como lo indican las Normas Técnicas Complementarias, con lo que se obtuvo un área de acero de:

$$
A_s = 0.317 \; \text{cm}^2
$$

Área que la varilla del número 3 sigue cumpliendo.

La distribución de estos estribos se realizó mediante los siguientes parámetros:

- 1) A una distancia de H/6, es decir la altura libre, que para el caso se tomó de 2.5 m, se colocarán estribos con una separación menor de  $h<sub>c</sub>/2$ , quedando así una separación de 8 cm en una distancia de 40 cm.
- 2) La separación en centros no será mayor que 20 cm o 1.5 veces el espesor del muro.

Para el cálculo de muros de mampostería, existieron 3 parámetros esenciales a revisar, carga vertical, cargas laterales y momento de volteo. El programa ANEM, dentro de los resultados arrojados proporciona los elementos mecánicos últimos, me di a la tarea de comparar con los elementos mecánicos resistentes, es decir:

- 1) Pn, Carga vertical resistente
- $2)$  M<sub>n</sub>, Momento de volteo resistente
- 3) Vn, Cortante resistente

Uno de los primeros factores a revisar fue el factor de reducción por los efectos de excentricidad y tomando como ejemplo las características del muro 57, se determinó de acuerdo con la sección 3.2.2.3 de las NTC lo siguiente:

• La excentricidad calculada del muro:

$$
Ec = \frac{t}{2} = 2.5 \; cm
$$

• La excentricidad de la carga axial:

$$
Ec \le \frac{t}{6} = 2.5
$$

• La relación altura libre a espesor de la mampostería:

$$
\frac{H}{t} \le 20 = 16.7
$$

Cumpliendo las condicionas mencionadas anteriormente se determina que FE= 0.6

En la misma línea la resistencia a compresión, calculada con la sección 5.3.1 de las Normas Técnicas Complementarias arrojó:

$$
P_R = F_R F_E \left( f'_{m} A_T + \sum A_s f_y \right) = 85.294 \text{ Ton}
$$

Donde: F<sup>R</sup> es el factor de reducción de resistencia para compresión.

Resultado bastante satisfactorio pues los resultados obtenidos en el análisis estructural nos brindaron una Carga  $P_u$  de 7.859 ton, siendo menor que la  $P_n$  y, por lo tanto, cumpliendo con la norma establecida.

Con lo que respecta al tema del cortante resistente, la sección 5.4.2 de las Normas Técnicas Complementarias para Diseño y Construcción de Estructuras de Mampostería (2017), afirma que la resistencia al cortante de diseño debida a la mampostería se calcula con el menor valor de las siguientes expresiones:

$$
V_{mR1} = F_R[(0.5v'_{m}A_T + 0.3P)] = 8.207
$$
 *Tom*  

$$
V_{mR2} = 1.5F_Rv'_{m}A_Tf = 21.262.5
$$
 *T on*

Donde:

FR: es el factor de reducción de resistencia para cortante.

P: Considera acciones permanentes, variables con intensidad instantánea, y accidentales que conduzcan al menor valor y sin multiplicar por el factor de carga.

A $\tau$ : Área transversal del muro<sup>2</sup>.

Siendo 8.207 Ton el menor valor de ellas y comparado con el valor obtenido del análisis estructural  $V<sub>u</sub>=7.859$  Ton, se pudo concluir que cumple los parámetros establecidos.

En la misma línea, se revisó la sección 5.3.3.2 de las NTC para el análisis del momento resistente en los muros de mampostería del proyecto tratado en este

<sup>2</sup> Es decir, la altura total del muro multiplicado por el espesor del muro. Considerando necesaria esta nota, ya que el Reglamento no es lo suficientemente claro para personas sin los suficientes conocimientos técnicos.

documento, para efectos prácticos, se siguieron retomando las características del muro 57. Dentro de esta sección se pudieron explorar las siguientes expresiones:

$$
0 \le P_u \le \frac{P_R}{3}
$$
  

$$
\frac{88.261}{2} \text{ Ton} < 7.859 \text{ Ton}
$$

3

• Resistencia a flexión pura del muro:

$$
M_0 = A_s f_y d' = 4,480,560 \ kg/cm
$$

• Momento Resistente:

$$
M_R = F_R M_0 + 0.3 P_u d = 2{,}516{,}703.75 kg cm
$$

Donde:

FR: es el factor de reducción de resistencia para Tensión.

ANEM nos otorgó de igual forma el momento ultimo presentado en el muro analizado, siendo este igual a 3,268,900 kg cm, notando que este es mayor al momento resistente, por lo tanto, se incumplen los parámetros esperados del muro, sin embargo, una de las soluciones más prácticas es el aumento de acero longitudinal en la sección del castillo, para este casó se ha decidido utilizar 4 varillas del número 4 (½") para el nuevo análisis. Para evitarnos de nuevo el desarrollo anterior, se muestran los resultados obtenidos con la nueva área de acero propuesta:

$$
A_s = 5.08 \text{ cm}^2
$$
  
\n
$$
P_R = 88.261 \text{ Ton} > P_u = 7.859 \text{ Ton}
$$
  
\n
$$
V_{mR1} = 8.207 \text{ Ton} > V_u = 6.238 \text{ Ton}
$$
  
\n
$$
M_R = 4.097,218.714 \text{ kg cm} > 3,268,900 \text{ kg cm}
$$

Por lo tanto, el muro cumple con todas las propiedades mecánicas revisadas.

A cada muro dentro del análisis le corresponderá un área de acero diferente. Para el caso de este proyecto existieron castillos que requerían hasta 11.4 cm<sup>2</sup>, área correspondiente a 4 varillas del número 6 (¾"), sin embargo, a criterio personal es demasiado acero para una sección tan pequeña, por lo cual se ha decidido buscar un área equivalente en varillas de menor diámetro, lo que resulta en el incremento de las dimensiones del castillo.

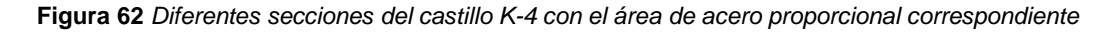

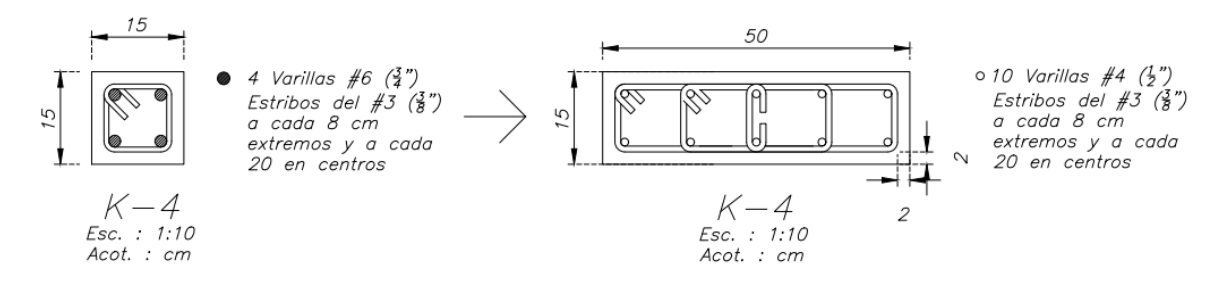

## **Diseño trabes**

Antes de calcular las trabes, uno de los primeros pasos ejecutados, fue la identificación en planta de estas, para ello se determinaron los vanos de ventanas, puertas y claros grandes que debían dividirse a la mitad. Posteriormente se realizó el dibujo de sus áreas tributarias teniendo en cuenta el sistema de piso a utilizar, pues, estas seguirán las mismas reglas que sus predecesoras en los sistemas de piso. A continuación, se muestra una imagen representativa del trazado de las áreas tributarias para el sistema de vigueta y bovedilla.

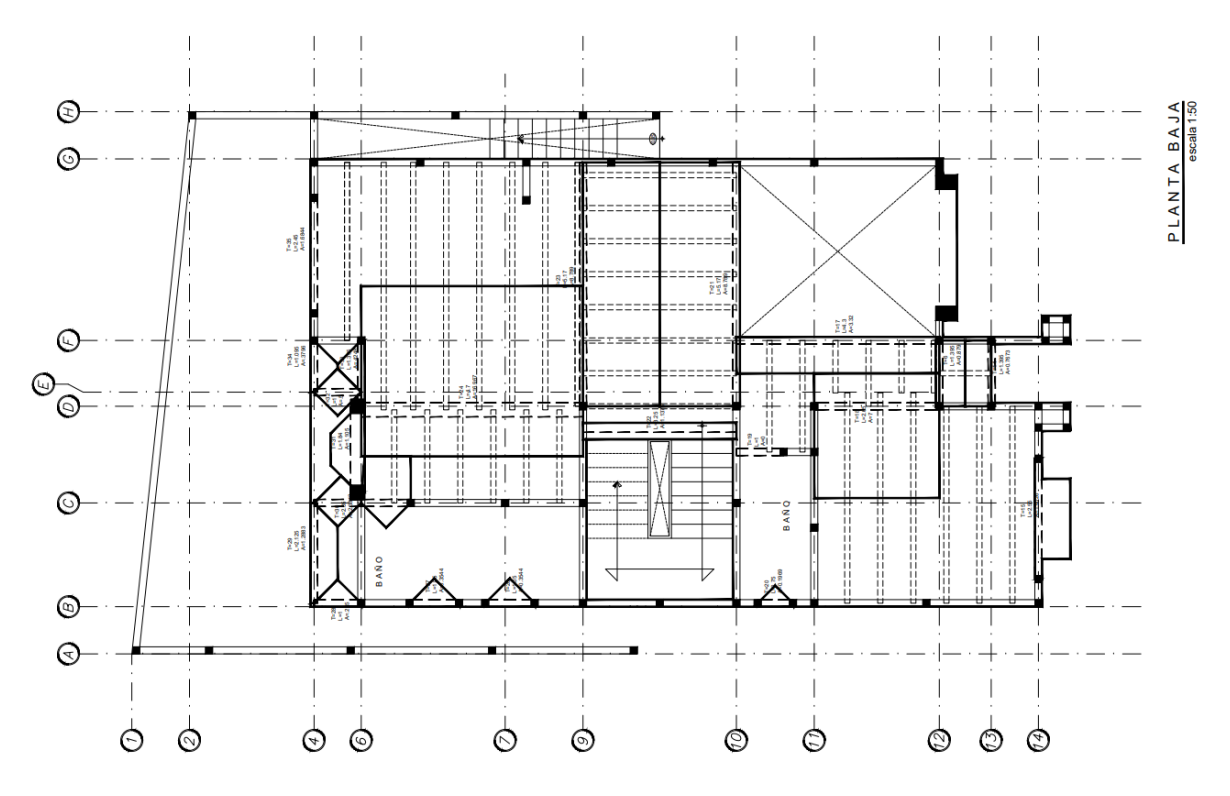

**Figura 63** *Trazo de áreas tributarias de las trabes de planta baja*

En ella podemos observar como las áreas son distribuidas de tal forma que una línea recta divide el claro de las tabes portantes a la mitad para posteriormente unirse, sin embargo, se pueden observar pequeñas áreas en forma de triangulo, estas corresponden a las trabes que van a cubrir un área de losa maciza, como puede ser una charola de baño o un volado.

Para el desarrollo de los cálculos, se tomará como ejemplo las características y cualidades de la trabe identificada como "TC-18", ubicada en el segundo entrepiso:

- Material: Concreto reforzado
- $L: 2.65 \text{ m}$
- Área tributaria: 7.0 m<sup>2</sup>
- (Carga muerta) (Área tributaria) (1.3): 3,776.6 kg
- (Carga viva máx.) (Área tributaria) (1.5): 1,995.0 kg
- Predimensionamiento:

$$
H_{Min} = \frac{L(100)}{16} = 16.56 \text{ cm}
$$

$$
B_{Min} = \frac{H}{2} = 8 \text{ cm}
$$

• Dimensiones finales:

$$
H = 30 \, \text{cm}
$$
\n
$$
B = 15 \, \text{cm}
$$

• Peso propio:

$$
Pp = \frac{B * H}{10000} * 2400 * 1.3 = 140.40 kg/m
$$

• Carga W: 2,318.32 kg/m

Teniendo esto claro, se procedió al cálculo de los elementos mecánicos internos:

• Cortante V:

$$
Vu = W * \frac{L}{2} = 3,071.78 kg
$$

• Momento máximo en apoyos (-):

$$
M_{max-} = \frac{W * L^2}{10} = 1,628.04 \ kg - m
$$

• Momento máximo en el centro (+):

$$
M_{max+} = \frac{W * L^2}{8} = 2,035.05 kg - m
$$

De acuerdo con la sección 5.1.3 de las Normas Técnicas Complementarias para Diseño y Construcción de Estructuras de Concreto (2017), la cuantía podrá determinarse a partir de la ecuación de resistencia a flexión:

$$
M_R = F_R b d^2 f c'' q (1 - 0.5 q)
$$

Donde:

$$
q = \frac{\rho f y}{f^{\prime\prime} c}
$$

Sustituyendo y despejando en función de la cuantía ρ:

$$
\rho = \frac{f''c}{fy}\left(1 - \sqrt{1 - \frac{2M_R}{F_Rbd^2f''c}}\right) = 0.0042
$$

Donde:

f"c=0.85f'c= 212.5 kg/cm<sup>2</sup>

• Cuantía mínima y máxima

De la sección 5.1.4.1 de las Normas Técnicas Complementarias para Diseño y Construcción de Estructuras de Concreto (2017), se tuvo:

$$
\rho_{min} = \frac{0.7\sqrt{f'c}}{fy} = 0.0026
$$

En la misma línea, según la sección 5.1.4.2 nos dice que la cuantía máxima será el 90% de la falla balanceada mostrada en la sección 5.1.1.1 de las Normas Técnicas Complementarias para Diseño y Construcción de Estructuras de Concreto (2017).

$$
\rho_{\text{max}} = 0.9 \frac{f''c}{fy} \frac{6000\beta}{fy + 6000} = 0.023
$$

Donde:

 $β= 0.85$  si f'c ≤ 280 kg/cm<sup>2</sup>

Como podemos observar, no se rebasa el límite máximo y no está por debajo del límite mínimo, por lo tanto, nuestra cuantía es correcta.

• Áreas de acero:

$$
A_S = \rho bd = 1.89 \, \text{cm}^2
$$

Utilizando varilla del número 3 (⅜"):

$$
\frac{1.98}{0.71} = 2.7 \rightarrow 4
$$
 *Var* #3  

$$
A_{\text{SMin}} = \rho bd = 1.17
$$
 cm<sup>2</sup>

De igual modo, utilizando varilla del número 3 (⅜"):

$$
\frac{1.17}{0.71} = 1.64 \rightarrow 2 \text{ Var #3}
$$

Satisfaciendo así, la demanda requerida para los momentos de la trabe.

• Resistencia a cortante que toma el concreto

Acorde a la sección 5.3.3.1 de las NTC revisadas en este apartado, la fórmula utilizada para la revisión del cortante tomada por el concreto es:

$$
V_{cR} = F_R(0.2 + 20\rho)\sqrt{fc'}bd = 1408.79 kg
$$

Donde:

$$
\rho = \frac{As_{Min}}{bd} = 0.0032
$$

• Fuerza cortante de diseño que toma el acero transversal

Calculada como:

$$
V_{sR} = V_u - V_{cR} = 1662.79 kg
$$

• Refuerzo para fuerza cortante:

La fórmula 5.3.29, tomada de la sección 5.3.5.1 de las Normas Técnicas complementarias tratadas, dice:

$$
s = \frac{F_R A_v f y d}{V_{sR}} = 81 \, \text{cm}
$$

Dicha separación no puede ser mayor al peralte efectivo sobre 2, por lo tanto, la separación final quedó de la siguiente manera:

$$
\frac{d}{2} = 12 \; cm
$$

• Cálculo de deformaciones:

Para este paso primero necesitamos saber el módulo de elasticidad y el momento de inercia de la sección:

o Módulo de elasticidad (E):

$$
E = 14,000\sqrt{fc'} = 221359.44 \, kg/cm^2
$$

o Momento de inercia:

$$
I = \frac{b * h^4}{12} = 33750 \text{ cm}^4
$$

Ahora bien, la deformación inmediata se calculó como:

$$
\Delta_{inmediata} = \frac{5wL^4}{384\ EI} = 0.199\ cm
$$

La deflexión adicional que ocurra a lo largo plazo en miembros de concreto normal clase 1, sujetos a flexión, se obtendrá multiplicando la flecha inmediata por el siguiente factor:

$$
\Delta_{differential} = \frac{2}{1 + 50\rho'} (\Delta_{inmediata}) = 0.3431 \text{ cm}
$$

$$
\Delta_{Total} = \Delta_{differential} + \Delta_{inmediata} = 0.5421 \text{ cm}
$$

$$
\Delta_{Permitida} = \frac{L}{360} = 0.736 \text{ cm}
$$

Se pudo notar que la deflexión total es menor a la deflexión permitida, por lo tanto, cumple este parámetro.

• Cálculo de momento resistente

$$
M_R = \frac{F_R b d^2 f c'' q (1 - 0.5q)}{10^2} = 1582.85 kg - m
$$

Donde:

$$
q = \frac{\rho f y}{f''c} = 0.0624
$$

$$
\rho = \frac{As}{bd} = 0.0032
$$

El momento resistente es menor al momento ultimo de diseño, por lo tanto, se recomienda incrementar el área de acero para comprobar nuevamente si los parámetros cumplen. A continuación, se muestran los resultados más importantes con un área de acero de 3.81 cm<sup>2</sup> en ambos lechos.

• Dimensiones finales:

$$
H = 30 \, \text{cm}
$$
\n
$$
B = 15 \, \text{cm}
$$

- Carga W: 2,318.32 kg/m
- Elementos mecánicos de diseño:

$$
Vu = 3,071.78 kg
$$

$$
M_{max-} = 1,628.04 kg - m
$$

$$
M_{max+} = 2,035.05 kg - m
$$

• Áreas de acero:

$$
A_S = 3.81 \; \text{cm}^2
$$

Área utilizada en ambos lechos.

• Resistencia a cortante que toma el concreto

$$
V_{cR} = 1974.45 kg
$$

• Fuerza cortante de diseño que toma el acero transversal

$$
V_{sR} = 1097.33 kg
$$

• Refuerzo para fuerza cortante:

 $s = 122 \, \text{cm}$  $s_{Final} = 12$  cm

• Cálculo de deformaciones:

 $\Delta_{inmediata}= 0.199$  cm  $\Delta_{differential} = 0.2793cm$  $\Delta_{Total}$ = 0.4783 cm  $\Delta_{Permitida}$ = L  $\frac{2}{360}$  = 0.736 cm

Cumple este parámetro.

• Cálculo de momento resistente

$$
M_R=4029.28\ kg-m
$$

El momento resistente es mayor al momento ultimo de diseño, por lo tanto, cumple con los requisitos esperados.

A continuación, se muestra una imagen de la tabla de cálculo generada en el programa Excel, donde se muestran las secciones de concreto del proyecto con sus respectivos cálculos.

| Trabe        | Long  | Area trib      | PP     | Carga Muerta | Carga Viva máx | CM X 1.3 CV X 1.5 |          | Carga de   | Carga total | $W = Carga$ total |           | Cortante V Mmax (-) kg-m Mmax (+) kg-m |           | $B$ (cm) $H$ (cm) |    |        | $\Delta$ inst | Δ         |
|--------------|-------|----------------|--------|--------------|----------------|-------------------|----------|------------|-------------|-------------------|-----------|----------------------------------------|-----------|-------------------|----|--------|---------------|-----------|
|              | (m)   | (m2)<br>(kg/m) |        | (kg/m2)      | (kg/m2)        |                   |          | muros (kg) | factorizada | / Long (kg/m)     | (kg)      | apoyos                                 | centro    |                   |    |        | (cm)          | permitida |
| $TC-1$       | 3.78  | 6.57           | 234.00 | 652.00       | 190.00         | 5,565.17 1,871.25 |          |            | 7,436.43    | 2,203.91          | 4, 159.89 | 3, 140.72                              | 3,925.89  | 25                | 30 | 56250  | 0.936         | 1.049     |
| $TC-2$       | 1.525 | 0.6961         | 140.40 | 652.00       | 190.00         | 590.01            | 198.39   | 4,818.00   | 5,606.40    | 3,816.73          | 2,910.26  | 887.63                                 | 1,109.54  | 15                | 30 | 33750  | 0.072         | 0.424     |
| $TC-3$       | 1.525 | 0.6961         | 140.40 | 652.00       | 190.00         | 590.01            | 198.39   | 8,568.40   | 9,356.80    | 6,276.01          | 4,785.46  | 1,459.56                               | 1,824.46  | 15                | 30 | 33750  | 0.118         | 0.424     |
| $TC-4$       | 2.15  | 1.32           | 140.40 | 652.00       | 190.00         | 1,116.20          | 375.32   |            | 1,491.52    | 834.13            | 896.69    | 385.58                                 | 481.97    | 15                | 30 | 33750  | 0.062         | 0.597     |
| $TC-5$       | 1.40  | 0.97           | 140.40 | 652.00       | 190.00         | 824.71            | 277.31   |            | 1,102.02    | 930.38            | 648.94    | 181.05                                 | 226.32    | 15                | 30 | 33750  | 0.012         | 0.388     |
| $TC-6$       | 1.00  | 0.50           | 140.40 | 652.00       | 190.00         | 423.80            | 142.50   |            | 566.30      | 706.70            | 353.35    | 70.67                                  | 88.34     | 15                | 30 | 33750  | 0.002         | 0.278     |
| $TC-7$       | 0.75  | 0.20           | 140.40 | 652.00       | 190.00         | 166.55            | 56.00    |            | 222.56      | 437.14            | 163.93    | 24.59                                  | 30.74     | 15                | 30 | 33750  | 0.000         | 0.208     |
| $TC-8$       | 3.65  | 2.88           | 140.40 | 652.00       | 190.00         | 2,441.09          | 820.80   |            | 3,261.89    | 1,034.07          | 1,887.17  | 1,377.64                               | 1,722.05  | 15                | 30 | 33750  | 0.640         | 1.014     |
| $TC-9$       | 2.15  | 1.32           | 234.00 | 652.00       | 190.00         | 1,116.20          | 375.32   | 22,497.41  | 23,988.93   | 11,391.64         | 12,246.02 | 5,265.79                               | 6,582.23  | 15                | 50 | 156250 | 0.183         | 0.597     |
| TC-10        | 1.05  | 0.55           | 140.40 | 652.00       | 190.00         | 467.20            | 157.09   |            | 624.29      | 734.96            | 385.85    | 81.03                                  | 101.29    | 15                | 30 | 33750  | 0.003         | 0.292     |
| TC-11        | 4.70  | 7.63           | 748.80 | 652.00       | 190.00         | 6,467.19          | 2,174.55 | 20,940.00  | 29,581.74   | 7,042.79          | 16,550.55 | 15,557.52                              | 19,446.90 | 60                | 40 | 320000 | 1.263         | 1.306     |
| $TC-12$      | 2.65  | 1.89           | 140.40 | 652.00       | 190.00         | 1,598.15          | 537.37   | 4,680.00   | 6,815.52    | 2,712.29          | 3,593.79  | 1,904.71                               | 2,380.88  | 15                | 30 | 33750  | 0.466         | 0.736     |
| $TC-13$      | 2.70  | 2.03           | 234.00 | 652.00       | 190.00         | 1,716.39          | 577.13   | 8,814.40   | 11, 107.92  | 4,348.04          | 5,869.86  | 3, 169.72                              | 3,962.15  | 15                | 50 | 156250 | 0.174         | 0.750     |
|              |       |                |        |              |                |                   |          |            |             |                   |           |                                        |           |                   |    |        |               |           |
| TC-14        | 1.40  | 0.77           | 140.40 | 415.00       | 190.00         | 413.96            | 218.68   | 3,650.00   | 4,282.64    | 3,210.39          | 2,239.25  | 624.75                                 | 780.94    | 15                | 30 | 33750  | 0.042         | 0.388     |
| $TC-15$      | 2.55  | 1.40           | 140.40 | 415.00       | 190.00         | 756.70            | 399.74   | 7,880.91   | 9,037.36    | 3,684.46          | 4,697.69  | 2,395.82                               | 2,994.78  | 15                | 30 | 33750  | 0.543         | 0.708     |
| TC-16        | 1.40  | 0.88           | 140.40 | 415.00       | 190.00         | 474.22            | 250.52   | 3,830.00   | 4,554.74    | 3,405.44          | 2,375.30  | 662.71                                 | 828.38    | 15                | 30 | 33750  | 0.045         | 0.388     |
| TC-18        | 2.65  | 7.00           | 140.40 | 415.00       | 190.00         | 3,776.50          | 1,995.00 |            | 5,771.50    | 2,318.32          | 3,071.78  | 1,628.04                               | 2,035.05  | 15                | 30 | 33750  | 0.199         | 0.736     |
| TC-19        | 1.00  | 0.00           | 140.40 | 415.00       | 190.00         | 0.00              | 0.00     |            | 0.00        | 140.40            | 70.20     | 14.04                                  | 17.55     | 15                | 30 | 33750  | 0.000         | 0.278     |
| TC-20        | 0.75  | 0.20           | 140.40 | 415.00       | 190.00         | 106.23            | 56.12    |            | 162.34      | 356.86            | 133.82    | 20.07                                  | 25.09     | 15                | 30 | 33750  | 0.000         | 0.208     |
| TC-22        | 3.25  | 1.14           | 140.40 | 415.00       | 190.00         | 613.68            | 324.19   |            | 937.87      | 428.98            | 697.08    | 453.10                                 | 566.38    | 15                | 30 | 33750  | 0.167         | 0.903     |
| $TC-23$      | 5.17  | 8.79           | 374.40 | 415.00       | 190.00         | 4,741.67          | 2,504.87 | 20,890.00  | 28, 136.53  | 5,816.67          | 15,036.09 | 15,547.32                              | 19,434.15 | 20                | 60 | 360000 | 1.358         | 1.436     |
| TC-24        | 4.70  | 16.97          | 499.20 | 415.00       | 190.00         | 9, 153.70         | 4,835.60 | 2,420.00   | 16,409.29   | 3,990.54          | 9,377.77  | 8,815.10                               | 11,018.87 | 40                | 40 | 213333 | 1.074         | 1.306     |
| TC-26        | 1.05  | 0.35           | 140.40 | 415.00       | 190.00         | 191.20            | 101.00   | 273.60     | 565.80      | 679.26            | 356.61    | 74.89                                  | 93.61     | 15                | 30 | 33750  | 0.003         | 0.292     |
| <b>TC-27</b> | 1.05  | 0.35           | 140.40 | 415.00       | 190.00         | 191.20            | 101.00   |            | 292.20      | 418.69            | 219.81    | 46.16                                  | 57.70     | 15                | 30 | 33750  | 0.002         | 0.292     |
| TC-31        | 1.84  | 1.11           | 140.40 | 415.00       | 190.00         | 596.15            | 314.93   | 9,520.00   | 10,431.07   | 5,809.46          | 5,344.70  | 1,966.85                               | 2,458.56  | 15                | 30 | 33750  | 0.232         | 0.511     |
| TC-35        | 2.45  | 1.68           | 140.40 | 415.00       | 190.00         | 908.73            | 480.05   |            | 1,388.79    | 707.25            | 866.38    | 424.53                                 | 530.66    | 15                | 30 | 33750  | 0.089         | 0.681     |
|              |       |                |        |              |                |                   |          |            |             |                   |           |                                        |           |                   |    |        |               |           |
| TC-36        | 1.65  | 5.12           | 140.40 | 308.00       | 40.00          | 2,048.05          | 306.90   |            | 2,354.95    | 1,567.64          | 1,293.30  | 426.79                                 | 533.49    | 15                | 30 | 33750  | 0.041         | 0.458     |
| TC-37        | 3.75  | 2.33           | 140.40 | 560.00       | 100.00         | 1,699.44          | 350.16   | 1,060.00   | 3,109.60    | 969.63            | 1,818.05  | 1,363.54                               | 1,704.42  | 15                | 30 | 33750  | 0.668         | 1.042     |
| TC-38        | 2.78  | 7.56           | 140.40 | 308.00       | 40.00          | 3,027.02          | 453.60   |            | 3,480.62    | 1,394.68          | 1,935.12  | 1,073.99                               | 1,342.49  | 15                | 30 | 33750  | 0.288         | 0.771     |
| TC-40        | 1.10  | 0.00           | 140.40 | 560.00       | 100.00         | 0.00              | 0.00     |            | 0.00        | 140.40            | 76.87     | 16.83                                  | 21.04     | 15                | 30 | 33750  | 0.001         | 0.304     |
| TC-41        | 1.05  | 3.12           | 140.40 | 560.00       | 100.00         | 2,271.36          | 468.00   |            | 2,739.36    | 2,749.31          | 1,443.39  | 303.11                                 | 378.89    | 15                | 30 | 33750  | 0.012         | 0.292     |
| TC-45        | 3.25  | 1.77           | 140.40 | 560.00       | 100.00         | 1,288.56          | 265.50   |            | 1,554.06    | 618.57            | 1,005.18  | 653.37                                 | 816.71    | 15                | 30 | 33750  | 0.241         | 0.903     |
| TC-46        | 3.25  | 1.72           | 140.40 | 560.00       | 100.00         | 1,252.16          | 258.00   |            | 1,510.16    | 605.06            | 983.23    | 639.10                                 | 798.87    | 15                | 30 | 33750  | 0.235         | 0.903     |
| <b>TC-47</b> | 1.05  | 4.66           | 140.40 | 560.00       | 100.00         | 3,392.48          | 699.00   |            | 4,091.48    | 4,037.05          | 2,119.45  | 445.08                                 | 556.36    | 15                | 30 | 33750  | 0.017         | 0.292     |
| TC-48        | 0.95  | 0.00           | 140.40 | 560.00       | 100.00         | 0.00              | 0.00     |            | 0.00        | 140.40            | 66.69     | 12.67                                  | 15.84     | 15                | 30 | 33750  | 0.000         | 0.264     |
| TC-49        | 1.05  | 1.19           | 140.40 | 560.00       | 100.00         | 869.52            | 179.16   |            | 1,048.68    | 1, 139.15         | 598.05    | 125.59                                 | 156.99    | 15                | 30 | 33750  | 0.005         | 0.292     |
| TC-50        | 1.04  | 1.19           | 140.40 | 560.00       | 100.00         | 866.32            | 178.50   |            | 1,044.82    | 1,145.03          | 595.42    | 123.85                                 | 154.81    | 15                | 30 | 33750  | 0.005         | 0.289     |
| TC-51        | 1.05  | 1.19           | 140.40 | 560.00       | 100.00         | 869.52            | 179.16   |            | 1,048.68    | 1, 139.15         | 598.05    | 125.59                                 | 156.99    | 15                | 30 | 33750  | 0.005         | 0.292     |
| TC-52        | 1.05  | 0.00           | 140.40 | 308.00       | 40.00          | 0.00              | 0.00     |            | 0.00        | 140.40            | 73.71     | 15.48                                  | 19.35     | 15                | 30 | 33750  | 0.001         | 0.292     |
| TC-53        | 1.15  | 4.69           | 140.40 | 308.00       | 40.00          | 1,877.88          | 281.40   |            | 2,159.28    | 2,018.03          | 1,160.37  | 266.88                                 | 333.61    | 15                | 30 | 33750  | 0.012         | 0.319     |
| TC-54        | 2.45  | 8.85           | 140.40 | 308.00       | 40.00          | 3,543.54          | 531.00   |            | 4,074.54    | 1.803.48          | 2,209.26  | 1.082.54                               | 1.353.17  | 15                | 30 | 33750  | 0.227         | 0.681     |

**Figura 64** *Tabla de trabes isostáticas generada en el programa Excel*

# **Diseño losas**

# *Losas de concreto*

Las losas macizas de concreto reforzado usadas para las charolas de baño, fueron revidas mediante el marco teórico del Reglamento de Construcciones para el Distrito Federal y sus Normas Técnicas Complementarias (2017), siguiendo los puntos el análisis de las losas fue de la siguiente manera:

- Lado corto: 212.5 cm
- Lado largo: 470
- Área: 99875  $cm<sup>2</sup>$
- Perímetro: 1535.625 cm
- Carga de servicio: 1078 kg/m<sup>2</sup>
- Predimensionamiento:

$$
h = \frac{P}{250} * Factor = 8 \, cm
$$

Donde:

$$
Factor = 0.032 \sqrt[4]{0.6fyW} = 1.299
$$

- h definitivo: 15 cm
- Obtención de los coeficientes de momentos flexionantes:

Para este paso obtuvimos ayuda de la sección 3.3.2 de las Normas Técnicas Complementarias para Diseño y Construcción de Estructuras de Concreto (2017)

o Relación lado corto a largo:

$$
m = \frac{a_1}{a_2} = .4521
$$

Tomando los valores de 0 y 0.5 e interpolando se obtuvo lo siguiente:
| Relación $a_1/a_2$     |       | 0.000 | 0.5 | 0.4521 |  |
|------------------------|-------|-------|-----|--------|--|
| Negativo en            | corto | 1060  | 598 | 642.23 |  |
| bordes interiores      | largo | 600   | 475 | 486.97 |  |
|                        |       | 0     | 0   | 0.00   |  |
| Negativo en            | corto | 651   | 362 | 651.00 |  |
| bordes<br>discontinuos | largo |       |     |        |  |
|                        |       | 326   | 258 | 264.51 |  |
|                        |       | 0     | O   | 0.00   |  |
| Positivo               | corto | 751   | 358 | 751.00 |  |
|                        | largo | 191   | 152 | 155.73 |  |

<span id="page-72-0"></span>**Figura 65** *Interpolación de los coeficientes de momentos flexionantes*

• Obtención de los momentos flexionantes:

Los coeficientes multiplicados por la ecuación siguiente dan momentos por unidad de ancho con unidades kg-m/m:

$$
10^{-4}wa_1^2 = 0.4867
$$

• Cálculo del área de acero:

De acuerdo con la sección 5.1.3 de las Normas Técnicas Complementarias para Diseño y Construcción de Estructuras de Concreto (2017), "q" podrá determinarse a partir de la ecuación de resistencia a flexión:

$$
M_R = F_R b d^2 f c'' q (1 - 0.5 q)
$$

Sustituyendo y despejando en función de la cuantía ρ:

$$
q = \left(1 - \sqrt{1 - \frac{2M_R}{F_Rbd^2f''c}}\right)
$$

Donde:

f"c=0.85f'c= 212.5 kg/cm<sup>2</sup>

# o Cuantía mínima y máxima

De la sección 5.1.4.1 de las Normas Técnicas Complementarias para Diseño y Construcción de Estructuras de Concreto (2017), se tuvo:

$$
\rho_{min} = \frac{0.7\sqrt{f'c}}{fy} = 0.0026
$$

En la misma línea, según la sección 5.1.4.2 nos dice que la cuantía máxima será el 90% de la falla balanceada mostrada en la sección 5.1.1.1 de las Normas Técnicas Complementarias para Diseño y Construcción de Estructuras de Concreto (2017).

$$
\rho_{\text{max}} = 0.9 \frac{f''c}{fy} \frac{6000\beta}{fy + 6000} = 0.023
$$

Donde:

 $β= 0.85$  si f'c ≤ 280 kg/cm<sup>2</sup>

o Cuantía calculada:

$$
\rho = \frac{qfy}{fc^{\prime\prime}}
$$

o Área de acero:

$$
As = \rho bd
$$

• Número de varillas:

No.de variables = 
$$
\frac{As}{Avarilla}
$$

Separación:

$$
s = \frac{100cm}{No. Varillas}
$$

A continuación, se muestra una imagen de la tabla resumen generada en el programa Excel, simplificando los cálculos para cada uno de los momentos flexionantes

| Relación a <sub>1</sub> /a <sub>2</sub> |                | 0.4521 | Mu [kg-cm]               | a                | o calculado | p diseño | $A_{\rm c}$ [cm <sup>2</sup> ] | varilla # | as $\lceil$ cm <sup>2</sup> $\rceil$ | No. de var | Separación<br>[cm] |
|-----------------------------------------|----------------|--------|--------------------------|------------------|-------------|----------|--------------------------------|-----------|--------------------------------------|------------|--------------------|
| Negativo en                             | corto          | 642.23 | 31.262.95                | 0.0073           | 0.0004      | 0.0026   | 3.95                           | 3         | 0.713                                | 6.000      | 15.000             |
| bordes                                  | largo<br>corto | 486.97 | 23.704.85                | 0.0055           | 0.0003      | 0.0026   | 3.95                           |           |                                      | 6.000      | 15.000             |
|                                         |                |        | $\overline{\phantom{a}}$ | 0.0074<br>0.0030 |             | 0.0026   | 3.95                           |           |                                      | 6.000      | 15.000             |
| Negativo en                             |                | 651.00 | 31.689.66<br>12.875.96   |                  | 0.0004      | 0.0026   | 3.95<br>3.95                   |           |                                      | 6.000      | 15.000             |
| bordes                                  |                | 264.51 |                          |                  | 0.0002      | 0.0026   |                                |           |                                      | 6.000      | 15.000             |
|                                         |                |        | $\overline{\phantom{a}}$ |                  |             | 0.0026   | 3.95                           |           |                                      | 6.000      | 15.000             |
| Positivo                                | corto          | 751.00 | 36.557.51                | 0.0085           | 0.0004      | 0.0026   | 3.95                           |           |                                      | 6.000      | 15.000             |
|                                         | largo          | 155.73 | 7.580.89                 | 0.0018           | 0.0001      | 0.0026   | 3.95                           |           |                                      | 6.000      | 15.000             |

<span id="page-74-0"></span>**Figura 66** *Tabla resumen del cálculo de acero para satisfacer los momentos presentados*

## *Losa nervada*

El diseño de la losa nervada comienza con el dimensionamiento de los ábacos que no es otra cosa que la separación entre apoyos, dividido entre 6. Posteriormente se revisó la relación lado corto lado largo:

$$
m=\frac{a_1}{a_2}=2.42
$$

Siendo esta mayor a dos, es considerada una losa de una dirección. Acorde a ello se analizará como una viga simplemente apoyada con base en las siguientes características:

- L: 5.17 m
- Wu: 1141.43  $kg/m^2$
- H: 30 cm
- B: 12 cm

Teniendo esto claro, se procedió al cálculo de los elementos mecánicos internos:

• Cortante V:

$$
Vu = W * \frac{L}{2} = 2,950.59 kg
$$

• Momento máximo en apoyos (-):

$$
M_{max-} = \frac{W * L^2}{10} = 3,050.91 \ kg - m
$$

• Momento máximo en el centro (+):

$$
M_{max+} = \frac{W * L^2}{8} = 3,813.65 kg - m
$$

Obteniendo lo elementos mecánicos, se procedió a calcular la distancia que se tiene a ejes entre una nervadura y otra, recordando que el casetón utilizado es de 30 cm de ancho y la nervadura propuesta será de 12 cm:

$$
d = .06 + .30 + .06 = .42 m
$$

$$
M_{max-} = 1,281.38 kg - m
$$

$$
M_{max+} = 1,601.73 kg - m
$$

De acuerdo con la sección 5.1.3 de las Normas Técnicas Complementarias para Diseño y Construcción de Estructuras de Concreto (2017), la cuantía podrá determinarse a partir de la ecuación de resistencia a flexión:

$$
M_R = F_R b d^2 f c'' q (1 - 0.5 q)
$$

Donde:

$$
q = \frac{\rho f y}{f^{\prime\prime} c}
$$

Sustituyendo y despejando en función de la cuantía ρ:

$$
\rho = \frac{f''c}{fy} \left( 1 - \sqrt{1 - \frac{2M_R}{F_R b d^2 f''c}} \right) = 0.0041
$$

Donde:

f"c=0.85f'c= 212.5 kg/cm<sup>2</sup>

# • Cuantía mínima y máxima

De la sección 5.1.4.1 de las Normas Técnicas Complementarias para Diseño y Construcción de Estructuras de Concreto (2017), se tuvo:

$$
\rho_{min} = \frac{0.7\sqrt{f'c}}{fy} = 0.0026
$$

En la misma línea, según la sección 5.1.4.2 nos dice que la cuantía máxima será el 90% de la falla balanceada mostrada en la sección 5.1.1.1 de las Normas Técnicas Complementarias para Diseño y Construcción de Estructuras de Concreto (2017).

$$
\rho_{\text{max}} = 0.9 \frac{f''c}{fy} \frac{6000\beta}{fy + 6000} = 0.023
$$

Donde:

 $β = 0.85$  si f'c ≤ 280 kg/cm<sup>2</sup>

Como podemos observar, no se rebasa el límite máximo y no está por debajo del límite mínimo, por lo tanto, nuestra cuantía es correcta.

• Áreas de acero:

$$
A_S = \rho bd = 2.592 \; \text{cm}^2
$$

Utilizando varilla del número 4 (1/2"):

$$
\frac{1.476}{1.27} = 2
$$
 *Var* #4

• Resistencia a cortante que toma el concreto

Acorde a la sección 5.3.3.1 de las NTC revisadas en este apartado, la fórmula utilizada para la revisión del cortante tomada por el concreto es:

$$
V_{cR} = F_R(0.2 + 20\rho)\sqrt{fc'}bd = 1468.56 kg
$$

Donde:

$$
\rho = \frac{As}{bd} = 0.0072
$$

• Fuerza cortante de diseño que toma el acero transversal

Calculada como:

$$
V_{sR} = V_u - V_{cR} = 1482.03 kg
$$

• Refuerzo para fuerza cortante:

La fórmula 5.3.29, tomada de la sección 5.3.5.1 de las Normas Técnicas complementarias tratadas, dice:

$$
s = \frac{F_R A_v f y d}{V_{sR}} = 80 \text{ cm}
$$

Dicha separación no puede ser mayor al peralte efectivo sobre 2, por lo tanto, la separación final quedó de la siguiente manera:

$$
s=12\;cm
$$

• Cálculo de deformaciones:

Para este paso primero necesitamos saber el módulo de elasticidad y el momento de inercia de la sección:

o Módulo de elasticidad (E):

$$
E = 14,000\sqrt{fc'} = 221359.44 \, kg/cm^2
$$

o Momento de inercia:

$$
I = \frac{b * h^4}{12} = 27000 \text{ cm}^4
$$

Ahora bien, la deformación inmediata se calculó como:

$$
\Delta_{inmediata} = \frac{5wL^4}{384\ EI} = 0.165\ cm
$$

La deflexión adicional que ocurra a lo largo plazo en miembros de concreto normal clase 1, sujetos a flexión, se obtendrá multiplicando la flecha inmediata por el siguiente factor:

$$
\Delta_{differential} = \frac{2}{1 + 50\rho'} (\Delta_{inmediata}) = 0.24 \text{ cm}
$$
\n
$$
\Delta_{Total} = \Delta_{differential} + \Delta_{inmediata} = 0.41 \text{ cm}
$$
\n
$$
\Delta_{Permitida} = \frac{L}{360} = 1.436 \text{ cm}
$$

Se pudo notar que la deflexión total es menor a la deflexión permitida, por lo tanto, cumple este parámetro.

• Cálculo de momento resistente

$$
M_R = \frac{F_R b d^2 f c'' q (1 - 0.5q)}{10^2} = 2,877.56 kg - m
$$

Donde:

$$
q = \frac{\rho f y}{f''c} = 0.1403
$$

$$
\rho = \frac{As}{bd} = 0.0072
$$

El momento resistente es mayor al momento ultimo de diseño, por lo tanto, cumple con los requisitos esperados.

Finalmente, la losa nervada se va a componer de nervaduras de 12 cm de ancho por 30 cm de peralte con refuerzo de dos varillas del número 4 en ambos lechos y una grapa del número 3 a cada 12 cm.

#### *Losas de vigueta bovedilla*

Los sistemas de vigueta y bovedilla, al ser un sistema prefabricado, brindan mucha información, manuales, guías y fichas técnicas que me hicieron más fácil la elección del sistema que mejor se adaptara a las necesidades del proyecto. Para este caso en particular se utilizó un sistema VAAP 25 + 5 de la marca CEMPOSA.

Para iniciar con el diseño y elección de nuestro sistema, se necesitará hacer uso de la tabla de usos que nos brinda la ficha técnica de la marca. A esta tabla se entrará con la carga muerta más la carga viva, es decir la carga de servicio que se presenta en el entrepiso a diseñar.

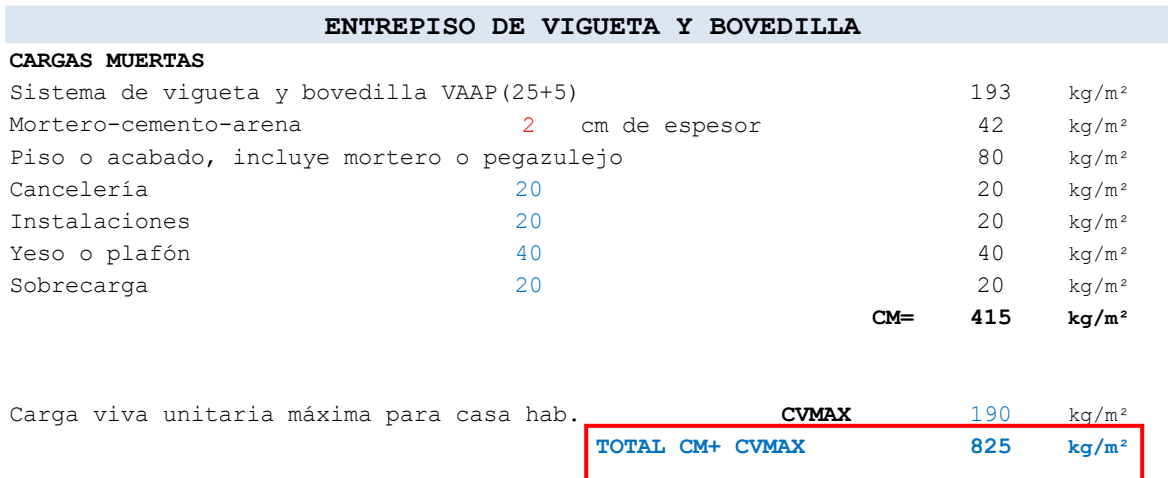

<span id="page-79-0"></span>**Figura 67** *Carga de servicio para diseño de vigueta y bovedilla*

Una vez identificada la carga se servicio, fue necesario saber la longitud de los claros a cubrir, para eso la tabla nos indica la longitud máxima del claro que soporta nuestra vigueta, a continuación, se presenta una imagen de dicha tabla, donde podremos observar con más detalle el nombre del sistema, los distintos claro que soporta, y la carga de servicio de diseño:

#### <span id="page-80-0"></span>**Figura 68** *Tabla de uso sistemas VAAP*

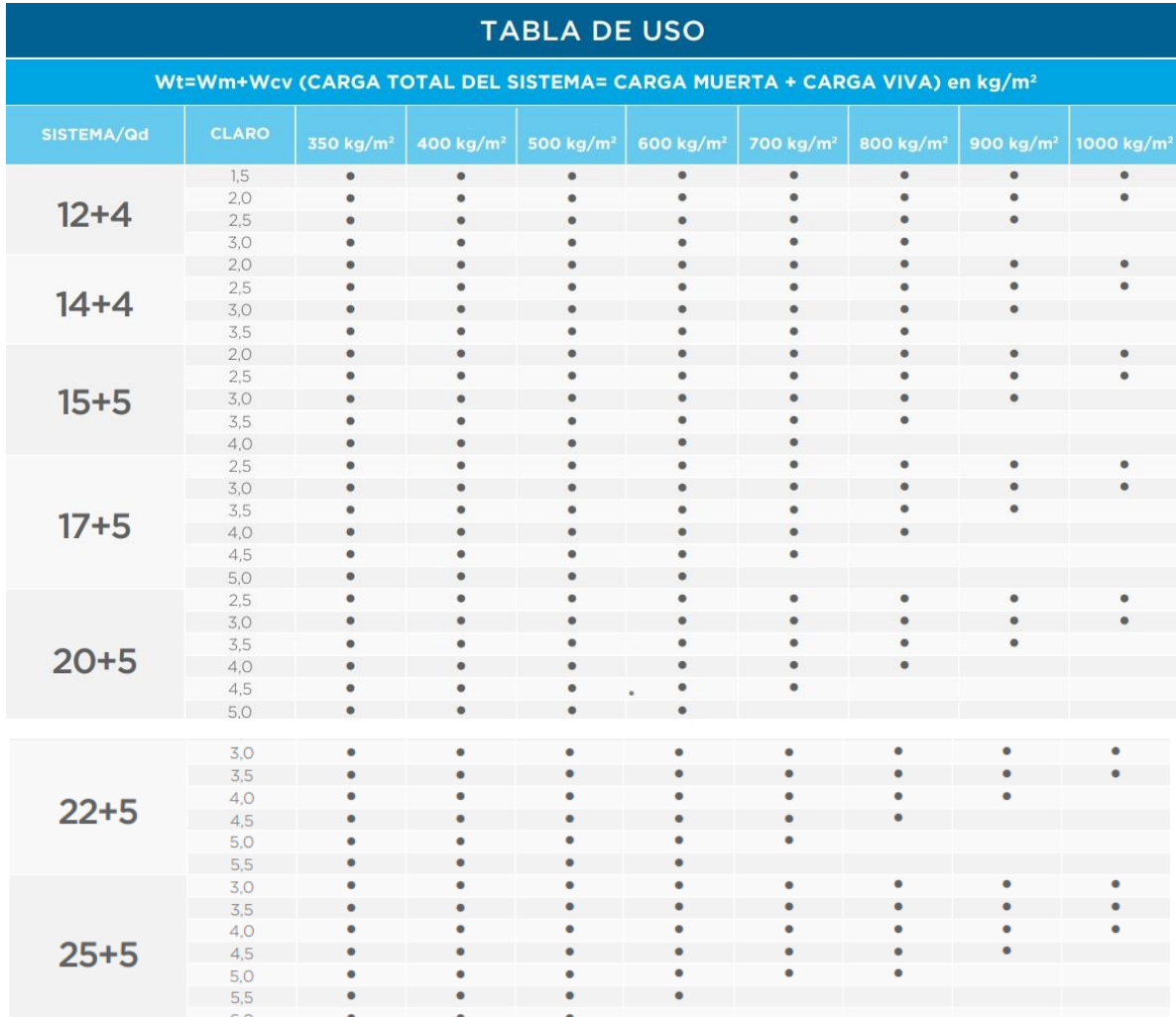

Nota: Tomado de ficha técnica de vigueta de alma abierta de la marca CEMPOSA

Una vez identificado el sistema y corroborado que los claros presentados en nuestro entrepiso no superen los claros máximos que soporta el sistema, se utilizó nuevamente, la ficha técnica para la identificación de las viguetas a usar en la planta.

En la imagen siguiente se puede observar la longitud del claro a soportar de cada una de las viguetas mostradas, el peso propio del sistema y la sobre carga admisible que soportan cada una de ellas:

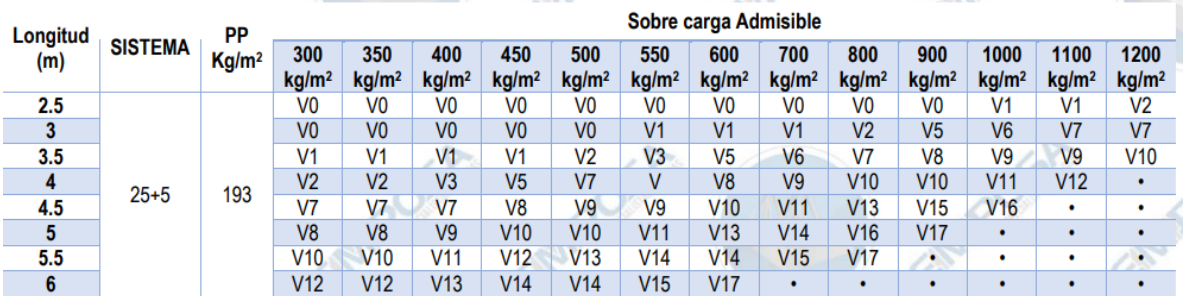

#### <span id="page-81-0"></span>**Figura 69** *Claros a cubrir y sobrecargas admisibles del sistema VAAP 25+5*

Nota: Tomado de ficha técnica de vigueta de alma abierta de la marca CEMPOSA

Corroborados todos los datos, se procede a la colocación, identificación y dibujo del sistema en la planta del plano estructural.

## **Diseño cimentación**

#### *Cimentaciones superficiales*

La solución propuesta para la cimentación, fueron zapatas corridas de concreto reforzado, estas fueron calculadas de acuerdo con el marco teórico de las Normas Técnicas Complementarias para el Diseño y Construcción de Estructuras de Concreto (2017) y las Normas Técnicas Complementarias para el Diseño y Construcción de Cimentaciones de acuerdo con las siguientes características:

- Profundidad de desplante: 1 m
- Espesor del muro: 0.15 m
- Carga admisible: 10.88 ton/ $m^2$
- f'c:  $250 \text{ kg/cm}^2$
- Fy: 4200 kg/cm<sup>2</sup>

Como ejemplo, se tomará la cimentación destinada para los muros 1, 26 y 25, como se muestra a continuación:

<span id="page-82-0"></span>**Figura 70** *Muros 1,26 y 25 considerados para el ejemplo de cimentación* 

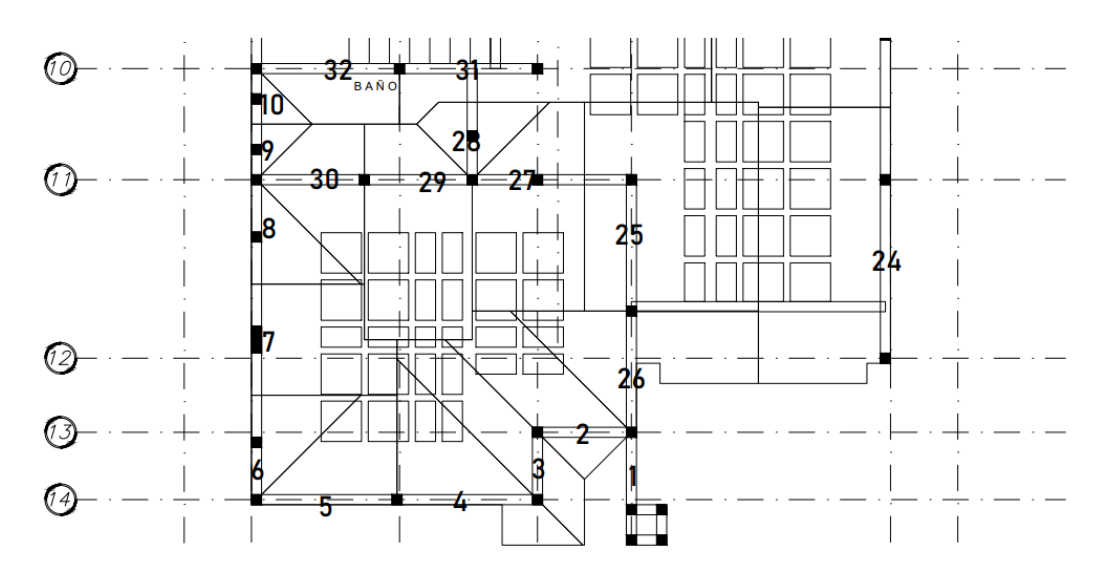

El diseño de la cimentación se realizó como se presenta a continuación:

- Carga Pu: 46.12 ton
- $L: 7.4 m$
- B: 1 m
- Carga por metro: 6.2324 ton/m
- Peso propio:

$$
P.p. = 1.3 * Prof. desplante * B * 1m * 2.4 \frac{ton}{m^3} = 2.4 ton
$$

- Área:  $1 \text{ m}^2$
- Reacción del suelo qu:

$$
q_u = \frac{Pu}{A} = 9.3524 \frac{ton}{m^2}
$$

• Estados límite de falla:

Según la sección 3.3.1. de las Normas Técnicas Complementarias para Diseño y Construcción de Cimentaciones (2017), se verificará el cumplimiento de la siguiente desigualdad:

$$
\frac{\sum QFc}{A} < r
$$

Donde:

∑QFc: Es la suma de las acciones verticales a tomar en cuenta.

A: Es el área del elemento de cimentación.

r: Es la capacidad de carga unitaria del suelo

Sustituyendo los valores previamente mencionados se tiene lo siguiente:

$$
9.35 \frac{\text{ton}}{\text{m}^2} < 10.88 \frac{\text{ton}}{\text{m}^2}
$$

Por lo tanto, se cumple la condición.

• Cortante de diseño:

Calculado con la siguiente fórmula:

$$
Vu = \frac{q_u * (B - e)}{2} = 3.4798 \text{ ton}
$$

• Cortante resistente:

Si:

$$
\frac{M}{Vd} < 2 = 1.93 < 2
$$

Entonces:

$$
V_{CR} = 0.5 F_R \sqrt{f'c} bd = 6.52 ton
$$

Se pudo notar que el cortante resistente es mayor al cortante de diseño, por lo tanto, la cimentación cumple.

A continuación, se muestra la imagen de la tabla realizada en el programa de cómputo Excel, para todas las demás cimentaciones restantes:

<span id="page-84-0"></span>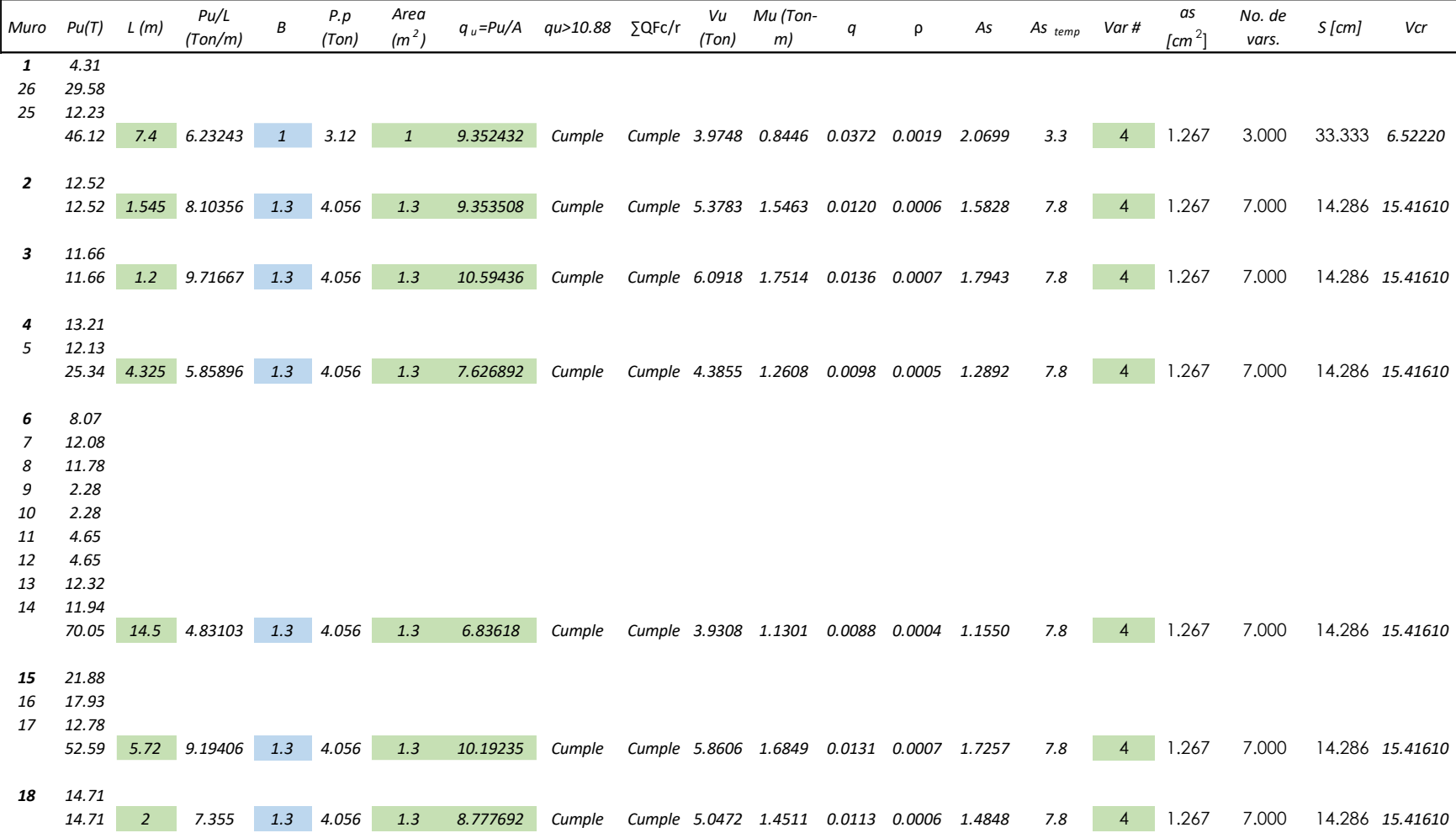

## **Figura 71** *Tabla generada en Excel para cálculo de zapatas corridas*

<span id="page-85-0"></span>

| Muro | Pu(T) | L(m)  | Pu/L<br>(Ton/m) | B            | P.p<br>(Ton) | Area<br>(m <sup>2</sup> ) | $q_u = Pu/A$ | au>10.88 | ∑QFc/r        | Vu<br>(Ton) | Mu (Ton-<br>m)                            | q              | ρ                      | As     | $As$ temp | Var # | as<br>$\mathfrak{m}^2$ | No. de<br>vars. | $S$ [cm] | Vcr             |
|------|-------|-------|-----------------|--------------|--------------|---------------------------|--------------|----------|---------------|-------------|-------------------------------------------|----------------|------------------------|--------|-----------|-------|------------------------|-----------------|----------|-----------------|
| 19   | 9.22  |       |                 |              |              |                           |              |          |               |             |                                           |                |                        |        |           |       |                        |                 |          |                 |
| 20   | 12.98 |       |                 |              |              |                           |              |          |               |             |                                           |                |                        |        |           |       |                        |                 |          |                 |
|      | 22.2  | 3.925 | 5.65605         | 1.3          | 4.056        | 1.3                       | 7.470808     | Cumple   |               |             | Cumple 4.2957 1.2350                      | 0.0096         | 0.0005                 | 1.2627 | 7.8       |       | .267                   | 7.000           |          | 14.286 15.41610 |
|      |       |       |                 |              |              |                           |              |          |               |             |                                           |                |                        |        |           |       |                        |                 |          |                 |
| 21   | 11.76 |       |                 |              |              |                           |              |          |               |             |                                           |                |                        |        |           |       |                        |                 |          |                 |
| 22   | 27.08 |       |                 |              |              |                           |              |          |               |             |                                           |                |                        |        |           |       |                        |                 |          |                 |
| 23   | 37.13 |       |                 |              |              |                           |              |          |               |             |                                           |                |                        |        |           |       |                        |                 |          |                 |
| 24   | 30.83 |       |                 |              |              |                           |              |          |               |             |                                           |                |                        |        |           |       |                        |                 |          |                 |
|      | 106.8 | 13.4  | 7.97015         | 1.3          | 4.056        | 1.3                       | 9.250884     | Cumple   |               |             | Cumple 5.3193 1.5293 0.0119 0.0006 1.5654 |                |                        |        | 7.8       |       | .267                   | 7.000           |          | 14.286 15.41610 |
|      |       |       |                 |              |              |                           |              |          |               |             |                                           |                |                        |        |           |       |                        |                 |          |                 |
| 35   | 20.16 |       |                 |              |              |                           |              |          |               |             |                                           |                |                        |        |           |       |                        |                 |          |                 |
| 36   | 6.31  |       |                 |              |              |                           |              |          |               |             |                                           |                |                        |        |           |       |                        |                 |          |                 |
|      | 26.47 | 5.17  | 5.11992         | 0.8          | 2.496        | 0.8                       | 9.519903     | Cumple   | Cumple 3.0940 |             | 0.5028                                    | 0.0220         | 0.0011                 | 1.2226 | 3.3       |       | .267                   | 3.000           | 33.333   | 6.52220         |
| 33   | 41.96 |       |                 |              |              |                           |              |          |               |             |                                           |                |                        |        |           |       |                        |                 |          |                 |
| 34   | 15.71 |       |                 |              |              |                           |              |          |               |             |                                           |                |                        |        |           |       |                        |                 |          |                 |
|      | 57.67 | 9.5   | 6.07053         | 0.8          | 2.496        | 0.8                       | 10.70816     | Cumple   |               |             | Cumple 3.4802 0.5655                      |                | 0.0247  0.0013  1.3771 |        | 3.3       |       | .267                   | 3.000           | 33.333   | 6.52220         |
|      |       |       |                 |              |              |                           |              |          |               |             |                                           |                |                        |        |           |       |                        |                 |          |                 |
| 31   | 24.05 |       |                 |              |              |                           |              |          |               |             |                                           |                |                        |        |           |       |                        |                 |          |                 |
| 32   | 10.13 |       |                 |              |              |                           |              |          |               |             |                                           |                |                        |        |           |       |                        |                 |          |                 |
|      | 34.18 | 9.94  | 3.43863         | 0.8          | 2.496        | 0.8                       | 7.41829      | Cumple   |               |             | Cumple 2.4109 0.3918                      | 0.0171  0.0009 |                        | 0.9503 | 3.3       | Δ     | .267                   | 3.000           |          | 33.333 6.52220  |
|      |       |       |                 |              |              |                           |              |          |               |             |                                           |                |                        |        |           |       |                        |                 |          |                 |
| 27   | 11.63 |       |                 |              |              |                           |              |          |               |             |                                           |                |                        |        |           |       |                        |                 |          |                 |
| 29   | 10.94 |       |                 |              |              |                           |              |          |               |             |                                           |                |                        |        |           |       |                        |                 |          |                 |
| 30   | 9.77  |       |                 |              |              |                           |              |          |               |             |                                           |                |                        |        |           |       |                        |                 |          |                 |
|      | 32.34 |       | 5.72 5.65385    | $\mathbf{1}$ | 3.12         |                           | 8.773846     | Cumple   |               |             | Cumple 3.7289 0.7924                      | 0.0348  0.0018 |                        | 1.9395 | 3.3       |       | .267                   | 3.000           |          | 33.333 6.52220  |
|      |       |       |                 |              |              |                           |              |          |               |             |                                           |                |                        |        |           |       |                        |                 |          |                 |
| 28   | 8.8   |       |                 |              |              |                           |              |          |               |             |                                           |                |                        |        |           |       |                        |                 |          |                 |
|      | 8.8   | 1.65  | 5.33333         | 0.8          | 2.496        | 0.8                       | 9.786667     | Cumple   |               |             | Cumple 3.1807 0.5169 0.0226 0.0011 1.2572 |                |                        |        | 3.3       |       | .267                   | 3.000           |          | 33.333 6.52220  |

**Figura 72** *Continuación de tabla para cálculo de zapatas corridas*

## **Dibujo de planos estructurales**

El dibujo de los planos estructurales consistió en plasmar en un dibujo toda la información recabada mediante el cálculo de los elementos estructurales de la casa habitación, además del detalle de ciertos aspectos que el despacho cree convenientes. Estos planos servirán de guía para las personas que llevarán a cabo la materialización del proyecto, en ellos podrán consultar: medidas, secciones transversales, materiales, tamaños de varilla, etc.

Los planos estructurales elaborados constaron de un juego con 5 planos, donde se puede encontrar:

- Planta de cimentación
- Planta de sótano
- Planta baja
- Planta alta
- Cortes y detalles

Dentro de cada plano se plasma la información obtenida previamente, asignando así, tipos de línea, colores y grosores para identificar fácilmente los elementos que lo componen, además de los datos de identificación como son el nombre del dueño, la ubicación de la obra, el nombre del plano, la escala, las notas generales el nombre del proyecto, etc.

A continuación, se muestran los planos elaborados para el proyecto en cuestión.

<span id="page-87-0"></span>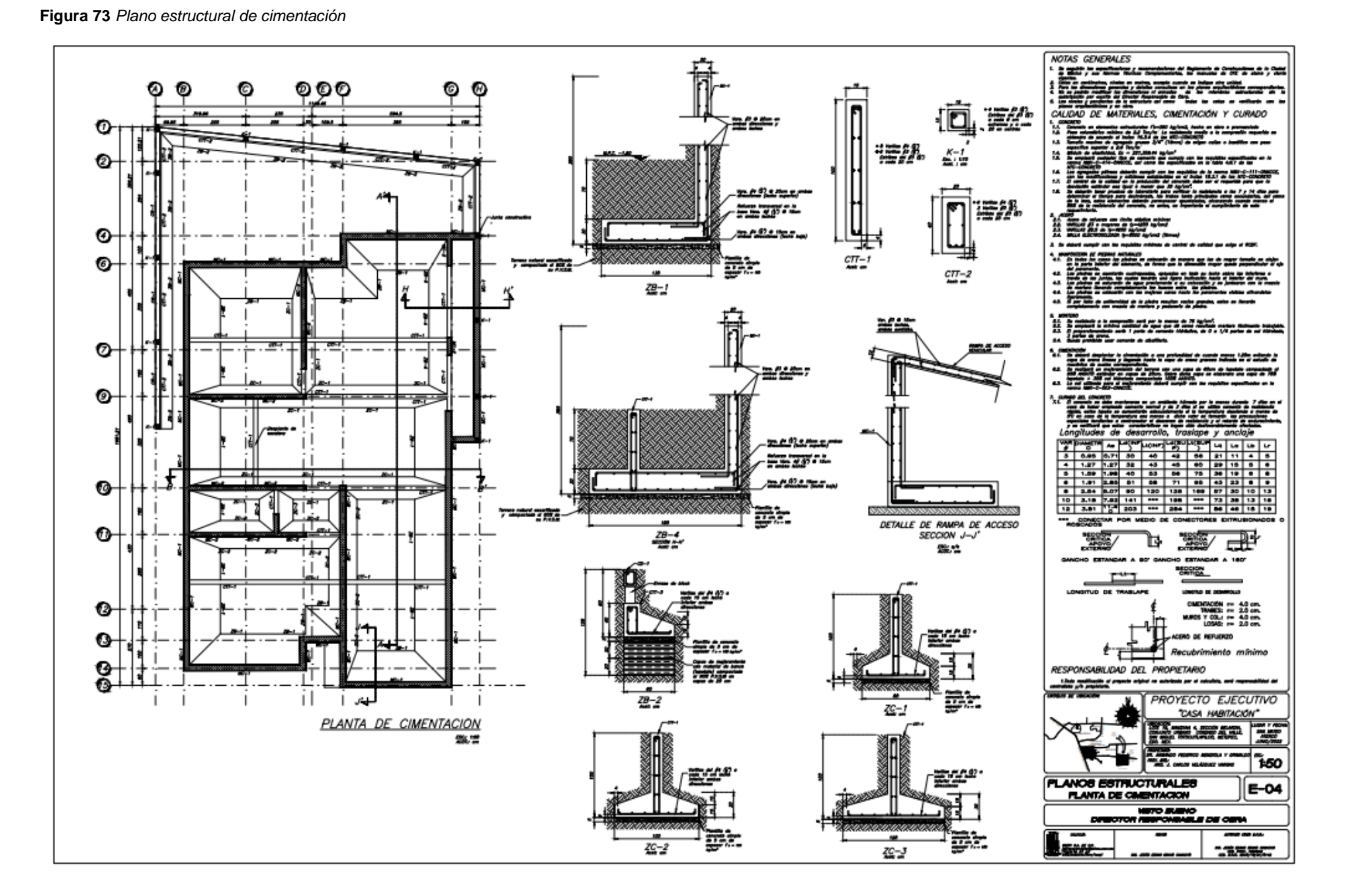

<span id="page-88-0"></span>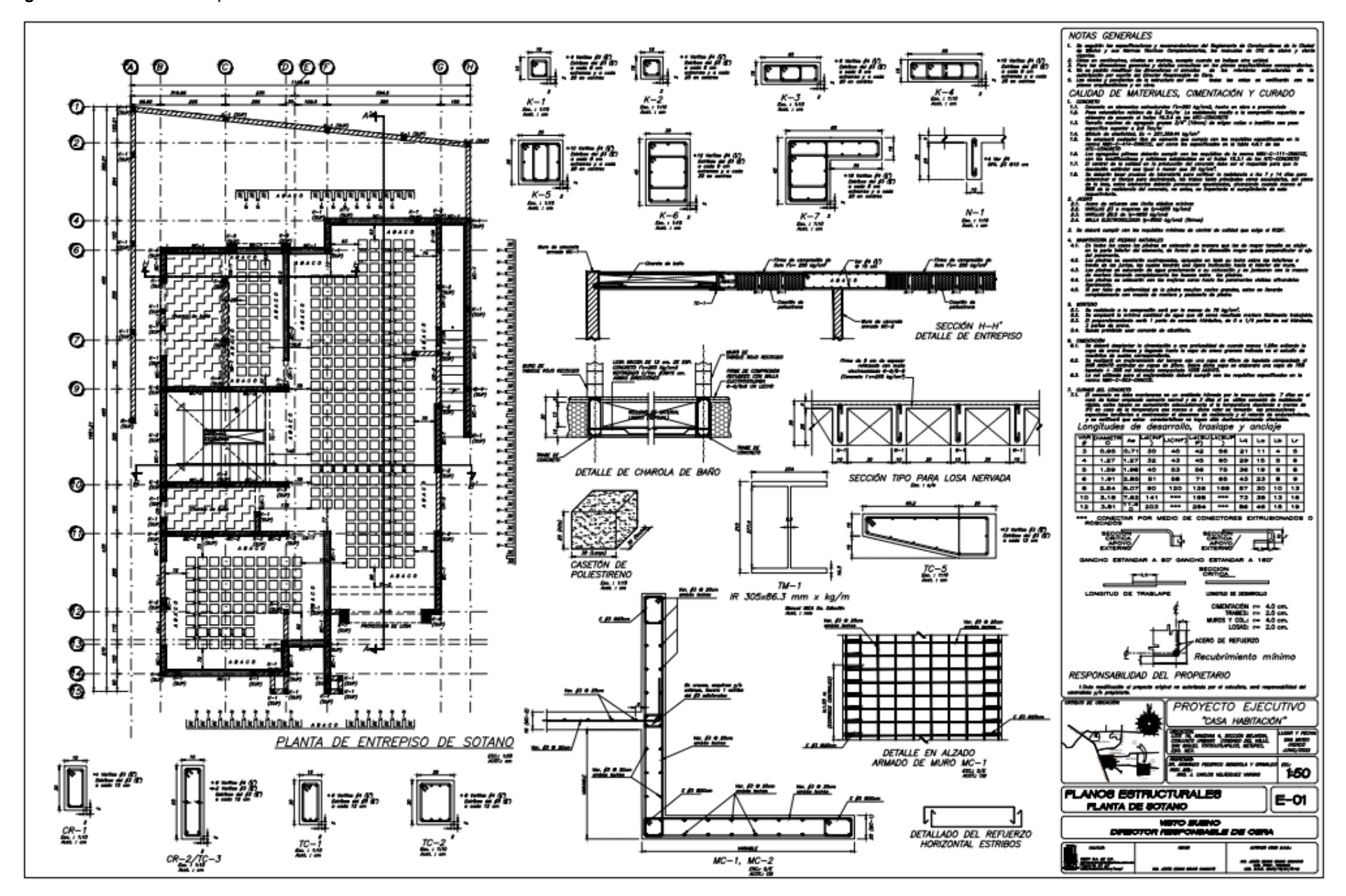

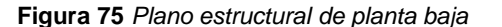

<span id="page-89-0"></span>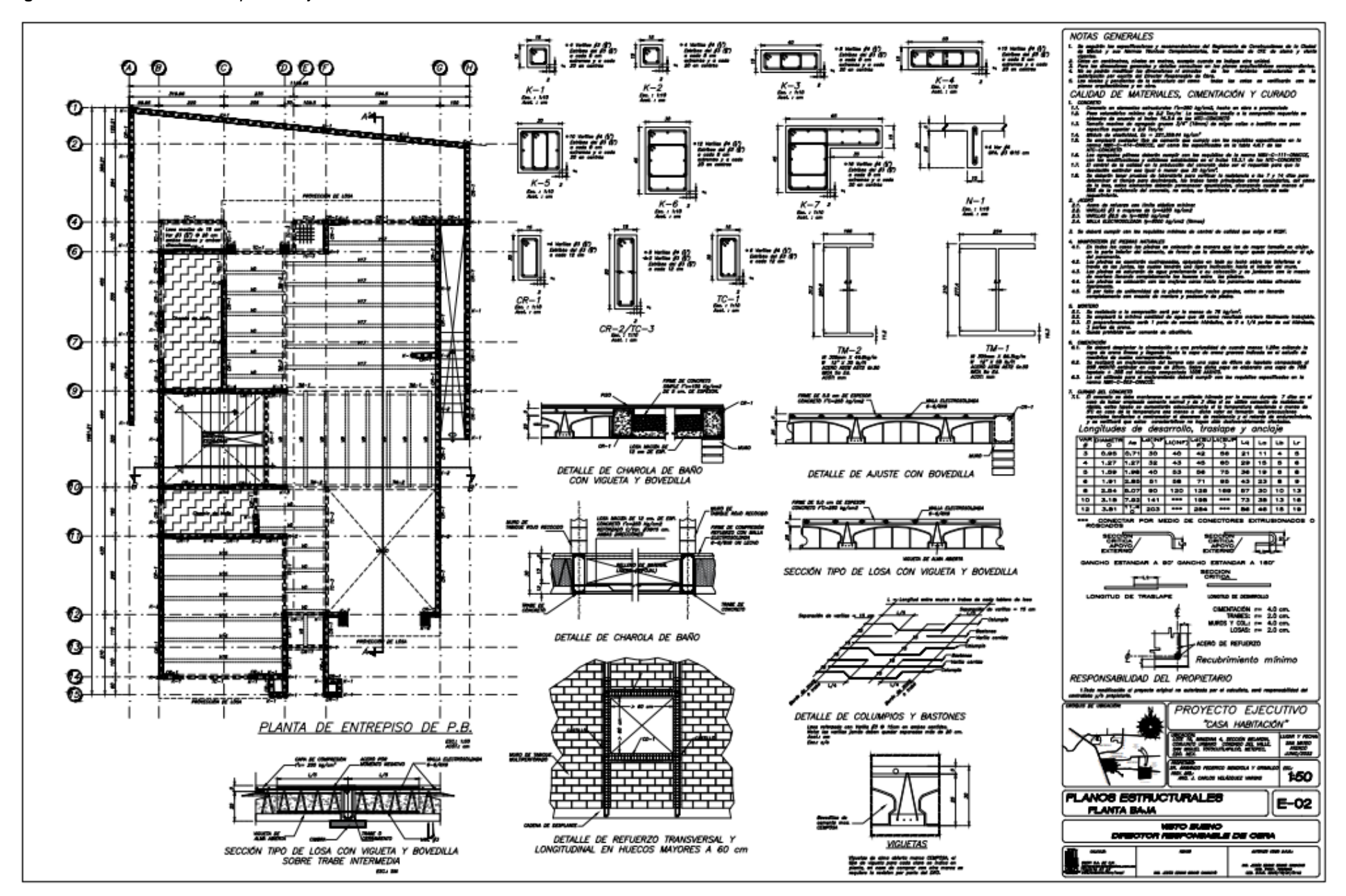

<span id="page-90-0"></span>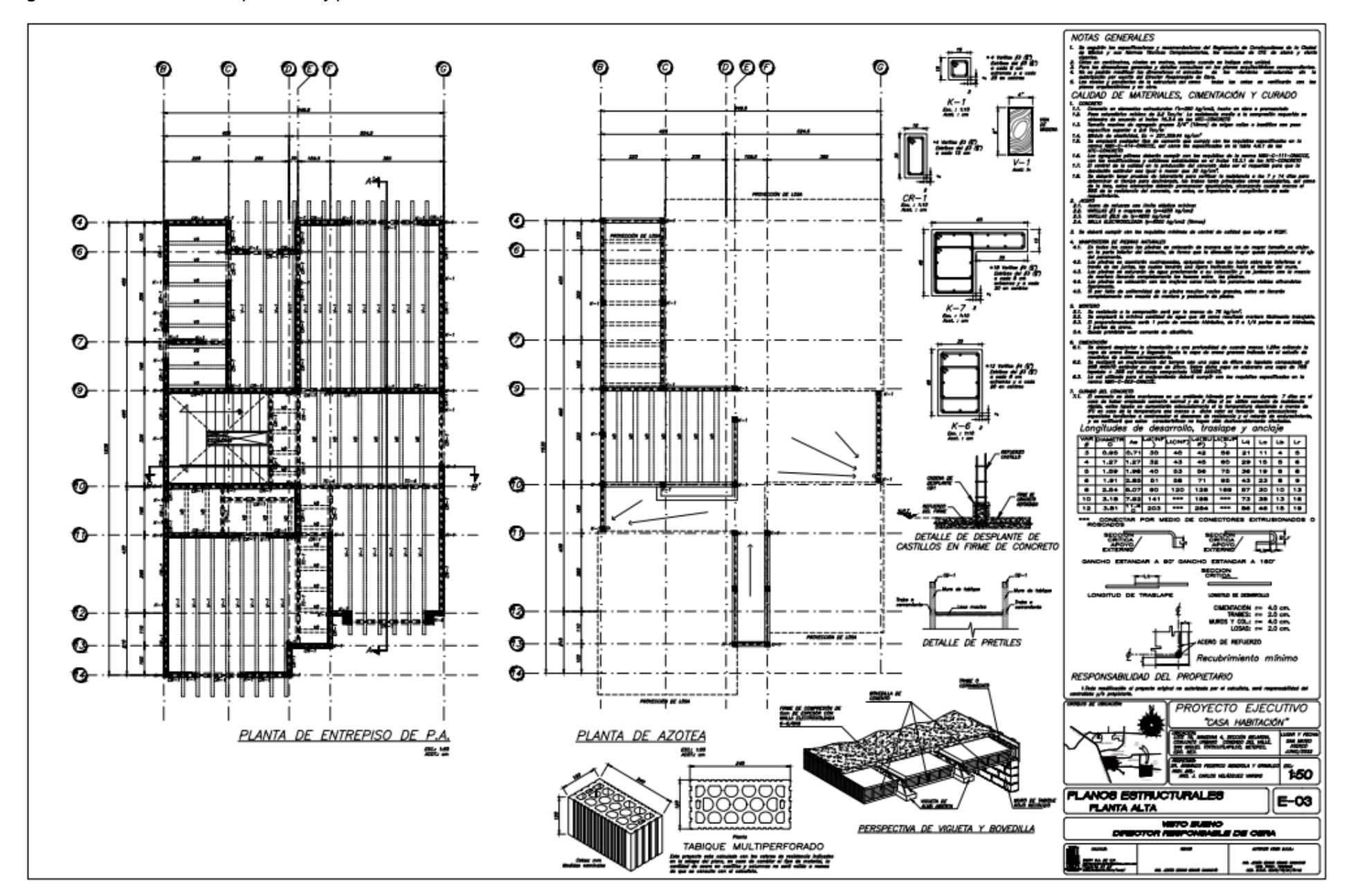

#### **Figura 76** *Plano estructural de planta alta y planta de azotea*

<span id="page-91-0"></span>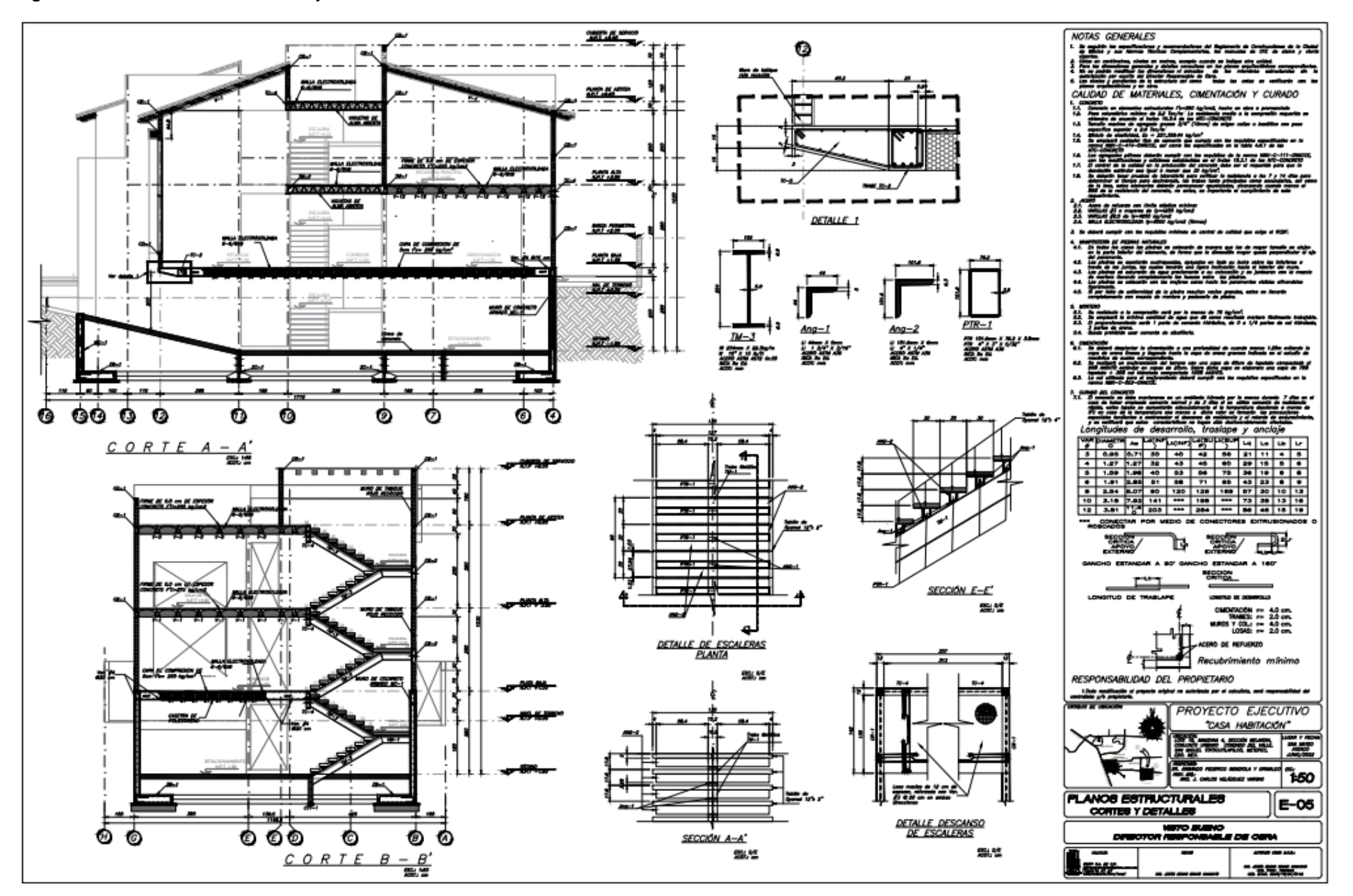

#### **Figura 77** *Plano de cortes estructurales y detalles*

#### **Capítulo 3. Desafíos del Recién Egresado**

La formación académica de un alumno de ingeniería civil no lo prepara completamente para la vida laboral que se espera logre desarrollar, donde los desafíos se vuelven parte del día a día, y se debe retomar lo aprendido para de esta manera implementar las técnicas o formas adecuadas, sin dejar a un lado los nuevos aprendizajes que se obtienen a lo largo del tiempo trabajando con casos prácticos que le soliciten.

La actividad profesional que desempeñe comenzó el 17 de junio del año 2022 en la "Empresa O", un despacho dedicado al cálculo estructural desde 2018 en donde se solicitó como primeras tareas a realizar la purga de planos, así como la elaboración de memorias de cálculo de proyectos trabajados anteriormente.

A pocos días de haber comenzado a laborar en esta empresa se designó un proyecto de casa habitación, el cual comprendía múltiples demandas con las cuales no se estaba familiarizado pues para la experiencia que tenía se reducía a abordajes meramente académicos en los cuales el uso de estas era poco común.

Inicialmente se asignaron los planos correspondientes para su limpieza, es decir, dejar solo a la vista los muros y los claros a cubrir con los sistemas de piso que estos requerían, posteriormente se dio la indicación de dibujar los sistemas de piso en planta, en donde se visibilizó uno de los desafíos académicos mencionados que fue ejecutar de manera correcta los conocimientos teóricos previos, pues en el caso de las losas prefabricadas de vigueta y bovedilla, el sistema trabaja hacia el lado más corto y en ese momento se estaba dibujando hacia el claro más largo, en ese momento no me había percatado del problema hasta que el arquitecto encargado de la supervisión del trabajo lo hizo saber, sin más, se tuvo que corregir y redistribuir las viguetas de forma adecuada.

Otro de los problemas que se presentó en el dibujo de los sistemas de piso, fue la elaboración en planta del sistema de losa nervada, con el cuál nunca había tenido una interacción real, por ende, no se tenía una concepción de las características, cuáles son las dimensiones que poseían los casetones de poliestireno, como se apoyaba, etc.

La falta de confianza y la angustia no me permitió externar las dudas en el momento pertinente conforme la marcha, sino que espere hasta que el ingeniero a cargo tuviera un espacio para poder revisar mi avance y brindarme apoyo para resolver mis dudas y errores que pudieran existir con ejemplos y la recomendación de bibliografía necesaria para documentarme y poder solventar las lagunas de conocimientos.

Para este punto es preciso mencionar las características del proyecto original, a grandes rasgos, la planta de sótano contendría tres tipos de sistemas de piso juntos, había un espacio destinado a losa nervada, las charolas de baño eran proyectadas con losa maciza de concreto reforzado y el resto de la distribución al sistema de vigueta y bovedilla. Las plantas posteriores serían de vigueta y bovedilla, con el detalle de que las viguetas serían orientadas hacia el lado corto, como es debido, además, todos los entrepisos serían a base de mampostería confinada.

Inmediatamente de haber concluido con el dibujo de los sistemas de piso, debía comenzar a hacer la distribución de los castillos a lo largo de todos los muros considerados estructurales, para esto se dio la indicación por parte del arquitecto de realizar castillos de 12x12 y de no colocarlos a más de 4 metros de separación, colocar un castillo en cada esquina, intersección y termino de muro. Una vez concluida la tarea, el ingeniero E. Bravo dio la indicación de cambiar los castillos de posición, además de hacer la observación de consultar el reglamento y sus normas técnicas complementarias, pues se habían propuesto castillos a una separación mayor de lo permitido en las normas, una vez más, se debió cambiar y redistribuir todo.

Una vez concluido y corregido la tarea anterior, se prosiguió al trazado de las áreas tributarias, un problema muy agotador en un inicio, el encargado de la correcta realización del trabajo dio una explicación concreta sobre el trazado de las áreas tributarías; en cuanto a las losas nervadas y las losas macizas fueron relativamente fáciles pero a su vez confusas, pues no se comprendió adecuadamente cuando era correcto dividir un claro a la mitad y en qué momento no se debía hacerlo, lo complicado vendría con las áreas tributarías de vigueta y bovedilla, las cuales,

evidentemente no eran iguales a las anteriores, aquí se debía ver que muros cargaban al sistema, que trabes interactuaban con el sistema y donde recargaban ya que estás hacían que un muro que no cargaba nada pudiera hacerlo, estas áreas se tenían que visualizar de una manera más cuidadosa, trabajo que no pude realizar sólo, debido a que existieron numerosas dudas, las cuales no podían resolverme al instante, teniendo que esperar para que fueran contestadas, lo cual impedía un buen avance en el trabajo desempeñado, pues estaba dependiendo de una tercera persona para poder realizarlo, dejando al descubierto la inexperiencia que tenía. Una vez acabada esta tarea se procedió al vaciado de datos en una hoja de Excel, esto para facilitar la transcripción al programa ANEM, el cuál es el apoyo del análisis estructural de muros de mampostería.

La etapa siguiente en el proyecto estructural es la utilización del programa ANEM, el arquitecto dio un repaso a manera de enseñanza las características generales del programa, su apertura, como insertar un nuevo edificio, colocar los entrepisos y sus características, definir los materiales de construcción, las características del análisis sísmico, etc. De esta forma puntualizó la creación de una línea que serviría de guía para poder exportar el plano al programa y así poder insertar las características correspondientes a cada muro. Hasta este momento, el avance del proyecto se había seguido conforme a las indicaciones instruidas, sin embargo, se presentaron ciertos problemas, pues el dibujo no aparecía en la pantalla de carga del programa, pasado un rato de tratar de resolver el problema, el arquitecto hizo la observación de que la "línea ANEM" como se conoce en el despacho, debía ser dibujada con el comando "línea" no con "polilínea" por eso había ausencia del archivo exportado al programa. De nueva cuenta, se tuvo que corregir todo el avance que se llevaba de ese paso. Una vez corregido se procedió a la realización del análisis de cargas del proyecto, con el cuál no hubo mayores complicaciones pues se recibió la atención adecuada por parte del Ingeniero E. Bravo, que en todo momento no dejó de comentar y orientarme en su desarrollo.

Concluido el análisis de cargas, con los muros cargados y con datos como longitud de muros, longitud de apoyo, forma, área tributaria y datos sísmicos, me dieron indicación de comenzar a checar los muros superiores o no coincidentes, la tarea pudo realizarse satisfactoriamente, pues con los conocimientos previos y los consejos otorgados por el arquitecto S. González no hubo dificultad.

Efectuando el vaciado de datos al programa ANEM y posteriormente el análisis de la estructura, una vez hecho esto se podría comenzar con el diseño de castillos, trabes, cimentación y demás elementos estructurales, sin embargo, por indicaciones del ingeniero E. Bravo, se puso en pausa, puesto que necesitaba la elaboración de dictámenes estructurales a lo largo de todo el Estado de México y esto requería abandonar las instalaciones del despacho estructural. Este fue un gran desafío pues, dicho trabajo, llevó semanas, en donde no hubo avance del proyecto, lo cual provoco un retraso importante en la entrega de este.

Habiendo pasado días y casi cumplidos los dictámenes estructurales se pudo retomar el avance inconcluso del proyecto estructural, sin embargo, vendría uno de los muchos cambios realizados al proyecto. El arquitecto J. Velázquez deseaba cambiar la orientación de las viguetas de azotea, pues a palabras de él mismo "Dañaría la arquitectura e imagen del proyecto", además, la planta de sótano contendría una franja más larga de losa nervada, ocasionando que todas las áreas tributarias de esos entrepisos cambiaran, volviendo al punto de necesitar al arquitecto con rol de guía en el proceso de trazo, cosa que llevó a un retroceso en el avance del proyecto que ya se tenía. Con todo, una vez más se corrigió, hasta de nuevo llegar al punto donde se retrocedió, sin más se procedió a la obtención del *Anexo 1* que es el documento exportado del programa ANEM este contiene los resultados del análisis realizado. Dichos resultados serían utilizados para la elaboración de los elementos estructurales restantes.

Ya afinados los detalles finales, se procedió al cálculo de las trabes isostáticas, por medio de una hoja de cálculo en el programa Excel y bajo los parámetros del reglamento se comenzó a introducir los datos necesarios, empero no se tomó en cuenta que las áreas tributarias de las trabes para el entrepiso de vigueta y bovedilla no eran trazadas de la forma convencional, sino qué, eran parecidas a las áreas de los muros correspondientes a ese entrepiso. Una vez

96

modificadas el ingeniero E. Bravo se dio el tiempo de poder explicar el funcionamiento de la tabla de cálculo, mencionó los parámetros que se deben insertar y los que se debían modificar si el cálculo lo requería, culminada la tarea vendría la revisión de las trabes hiperestáticas presentadas en el proyecto, para esto se ocupó el programa ETABS, donde, igualmente se dio un repaso general del programa. Sin mayores complicaciones se realizó el diseño por deflexiones de las trabes mencionadas; pero una de las cosas complicadas de la historia, fue el diseño por resistencia, donde a veces era exagerado la cantidad de acero propuesta, puesto que no se dimensionaba la cantidad de acero en una trabe, viendo cómo se complicaba la elección optima del acero de refuerzo, una vez más el ingeniero E. Bravo brindó consejo sobre el manejo y diseño para elegir de una manera más óptima el acero que estas requerían.

Pasados los días y vaciando la información de los cálculos que se tenían hasta el momento en el programa AutoCAD, es decir, el comienzo del dibujo de los planos estructurales, llegó la noticia más inesperada, el proyecto sufría cambios, nuevamente, esta vez la planta de sótano pasaría a ser completamente de losa nervada, además, los muros proyectados de mampostería serían cambiados a muros de concreto por un "concepto arquitectónico" según palabras del encargado del proyecto, y ahora los castillos proyectados en dimensiones de 12 x 12 cm, serían cambiados a castillos de 15 x 15 cm. De nueva cuenta las modificaciones impactarían al tiempo de entrega establecido y a los cálculos que se tenían hasta ese momento, unos de los grandes desafíos que se tiene es esta industria es correr contra reloj para los tiempos de entrega, todo lo anterior me genero malestar y estrés, pues era volver a lidiar con lo que ya se había trabajado, sin embargo, se hizo frente a la situación y se corrigió lo necesario.

Pasado los cambios se ordenó comenzar con el diseño de las zapatas, que no tuvo mayores complicaciones, se puede decir que fue la parte sencilla del proyecto. En lo que respecta a los muros de contención se obtuvo el apoyo del programa computacional Tekkla Tedds, en el cual se insertan los datos y características de los muros a diseñar, bajo los parámetros de la mecánica de suelos entregada por el proyectista y siguiendo el reglamento del ACI. Uno de los desafíos más grandes presentados en este paso fue el tema de los idiomas y las unidades, ya que dicho programa computacional es de origen americano y las unidades están en el sistema inglés.

Con todos los elementos estructurales diseñados, se completarían los planos estructurales, realizar el dibujo tuvo complejidad por la falta de práctica que se tenía con el programa AutoCAD, pues pasaron varios años desde que se usó de forma tan rigurosa como se usa en la vida laboral, además de visualizar los detalles constructivos necesarios para entender los planos. Así como también la realización de cortes estructurales se dificulto, pues no se llegaba a comprender de una buena manera la orientación, la ubicación y lo que se debía mostrar en ese corte.

A punto de acabar el proyecto y pasando los planos al ingeniero E. Bravo para que pudiera dar una revisión final, el arquitecto J. Velázquez ha convocado a una reunión para discutir unos detalles acerca de los muros de contención. Sin más, necesitaba que el acero de los muros fuera el mínimo posible, él argumentaba que ya había trabajado con otros ingenieros y sabía de ante mano que esto si podía llegar a ser, sin embargó se le dio una explicación repetitiva la que no se consideró, pues él requería que el acero fuera el mínimo posible. Paso un tiempo con el juego de estira y afloja, sin embargo, el ingeniero tomó el reto y el arquitecto quedó tranquilo y deseoso de ver los resultados finales.

A pesar de que el proyecto estructural debía de requerir modificaciones nuevamente, se me dio la tarea de elaborar la memoria de cálculo del proyecto estructural, la cual consiste en dar una breve explicación y presentar los resultados obtenidos en los distintos análisis realizados. En ella se incluyó la descripción del proyecto, la ubicación, una breve descripción de los sistemas estructurales a utilizar, los reglamentos empleados, los materiales y sus características, las condiciones de regularidad y los parámetros utilizados para el diseño sísmico, además, se incluyeron los resultados de los elementos estructurales analizados, así como una copia de los planos arquitectónicos y estructurales, donde también se anexó la mecánica de suelos entregada por el proyectista.

El texto reduce la experiencia vivida en la oficina con el proyecto de los numerosos cambios, muchas veces nuestro trabajo se ve restringido por las peticiones del cliente, las cuales pueden ocasionar cambios no previstos en el proyecto arquitectónico, lo cual implica inminentes cambios en la configuración de la estructura. Lo que nos lleva a resaltar la relevancia de las habilidades de comunicación asertiva y persuasión para poder ofrecer distintas alternativas de solución a la situación que se está presentando y que en conjunto con el trabajo multidisciplinario que se está realizando se pueda llegar a una decisión que pueda favorecer a todos los implicados, especialmente al cliente que solicita los servicios.

Algunas de las consecuencias más comunes que se presentan en caso de que lo anterior no funcione suelen ser la propuesta de soluciones poco óptimas para el proyecto, las cuales pueden llegar a encarecer el costo o los tiempos que se tenían planeados. Muchas veces esto se llega a suscitar cuando una idea permanece fija en la visualización del proyecto por parte de otros profesionales por cuestiones de comodidad en el uso de este o aquel sistema, por cuestiones económicas o bien simple imposición de ellos.

Este proyecto fue un caso particular, puesto que las distintas perspectivas arquitectónicas impedían la utilización de alternativas más viables en la estructura de la vivienda, sin embargo, a través de las numerosas reuniones se pudo llegar a consensos favorables para el cliente. Sin embargo, en las últimas pláticas sostenidas con el arquitecto J. Velázquez este nos hizo mención que la obra estaba en pausa puesto que los dueños estaban esperando un decremento en el costo de los materiales, lo cual presentó un incongruencia pues el profesional a cargo no tomo en cuenta las soluciones que pudieron evitar una demanda más baja en este rubro. Evidenciar lo difícil que puede llegar a ser la adaptación de una vida universitaria a una vida laboral es complejo. La vida de un recién egresado puede cambiar y sentirse como un balde de agua fría hacia una realidad agotante, pero muy satisfactoria, pues concluir un proyecto genera alegría y experiencia significativa, que mejora cada vez más las propuestas que se le pueden dar a un cliente.

#### **CONCLUSIONES**

El presente trabajo abordó el diseño estructural de una casa habitación a base de muros de mampostería confinada, con múltiples sistemas de piso, de un recién egresado de la Facultad de Ingeniería, describiendo de manera general su arquitectura, sus elementos estructurales, la reglamentación empleada y los materiales utilizados.

Así mismo se planteó de manera concreta mi participación a lo largo de todo el proyecto, los campos de acción en los que tuve oportunidad de desempeño, haciendo uso de fórmulas y cálculos para ejemplificar de manera simplificada el diseño de cada uno de los elementos estructurales que conforman a la casa habitación. Además de plantear y describir las actividades realizadas en el proceso, desde la limpieza de los planos, hasta la elaboración de un plano estructural.

En la misma línea se mencionaron los desafíos presentados en el plazo de elaboración, los vastos cambios presentados en el proyecto, las dificultades manifestadas, la manera en cómo se sobrellevaron las cosas, las experiencias y los nuevos aprendizajes obtenidos durante el tiempo de su estancia profesional en la "Empresa O".

Una de las mayores satisfacciones presentadas a lo largo de este camino fue la alegría provocada por el primer acercamiento del manejo de un proyecto de principio a fin, sin embargo, en la luz de la alegría no se vislumbra todo lo que conlleva el trabajo. El sentirse pequeño ante tal carga de trabajo se siente abrumador, el esperar para que tus dudas sean atendidas puede ser desesperante, el tener lagunas de conocimientos previamente aprendidos puede generar miedo, sin embargo, la forma correcta de tratar con todos estos problemas es la práctica y la búsqueda de respuestas objetivas para dar solución a las problemáticas presentadas. En el plazo de elaboración de este trabajo, realicé múltiples proyectos de vivienda, y en todos ellos, se presentaron dudas, sin embargo, a lo largo del camino esas dudas se fueron aclarando, las trabas que se presentaron durante este proyecto se fueron disipando por la constancia de un proyecto tras otro.

Por todo lo anterior, se logra identificar que en un inicio el proyecto a desarrollar tuvo más dificultad que los trabajos iniciales por cuestiones como inexperiencia, falta de habilidad en el manejo de los programas de cómputo, trabajar bajo presión múltiples proyectos a la vez, dependencia sobre las personas de mayor jerarquía en la "Empresa O", falta de comunicación asertiva y confianza, así como la capacidad de adaptación a las necesidades del proyecto.

El mayor reto personal que experimente a lo largo del proyecto y, con los meses, laborando, fue darme cuenta de que posiblemente los recién egresados sabemos más de lo que creemos, y podemos elegir no rendirnos, seguir e intentar nuevamente, recordando las clases, sufriendo por una respuesta y encontrarla. Lo más agradable que puede dejar una vida laboral tan pronta como la que tengo oportunidad de vivir es el aprender algo nuevo cada día y darse cuenta de que el conocimiento nunca se acaba, siempre llegarán aprendizajes nuevos y personas que se convertirán en maestros.

- ACI-318 de 2019. *Building Code Requirements for Structural Concrete*. 06 de junio de 2022.
- Comisión Federal de Electricidad. (2015). *Manual de diseño de obras civiles, cap. C.1.3 Diseño por Sismo.* Instituto de Investigaciones Eléctricas.
- Hernández, O. Meli, R. (1977) *DISEÑO Y CONSTRUCCIÓN DE ESTRUCTURAS DE MAMPOSTERÍA*. *Normas Técnicas Complementarias del Reglamento de Construcciones para el Distrito Federal con comentarios y ejemplos*. UNAM.
- Sociedad Mexicana de Ingeniería Sísmica. (2021). *Edificaciones de mampostería*. Editorial LIMUSA.
- Sociedad Mexicana de Ingeniería Sísmica. (2022). *Ejemplos de Diseño de acuerdo con las Normas Técnicas Complementarias para Diseño por Sismo 2017 / 2020*. Editorial LIMUSA.
- *Das, B. M. (2015). Fundamentos de ingeniería geotécnica (4a. ed.).*
- NMX-B-072-CANACERO de 2013. Industria Siderúrgica-Varilla corrugada de acero, grado 60, laminada en frío para refuerzo de concreto-Especificaciones y Métodos de prueba. 06 de junio de 2022.
- NMX-B-253-CANACERO de 2013. Industria Siderúrgica-Alambre de acero liso o corrugado para refuerzo de concreto-Especificaciones y Métodos de Prueba. 06 de junio de 2022.
- NTCM-Gaceta Oficial del Distrito Federal de 2017. Normas técnicas complementarias para el diseño y construcción de estructuras de concreto. 06 de junio de 2022.
- NTCM-Gaceta Oficial del Distrito Federal de 2017. Normas técnicas complementarias para el diseño y construcción de estructuras de mampostería. 06 de junio de 2022.
- Instituto Mexicano de la Construcción en Acero. (2022) Manual de Construcción en Acero. Editorial LIMUSA.

# **LISTADO DE FIGURAS Y TABLAS**

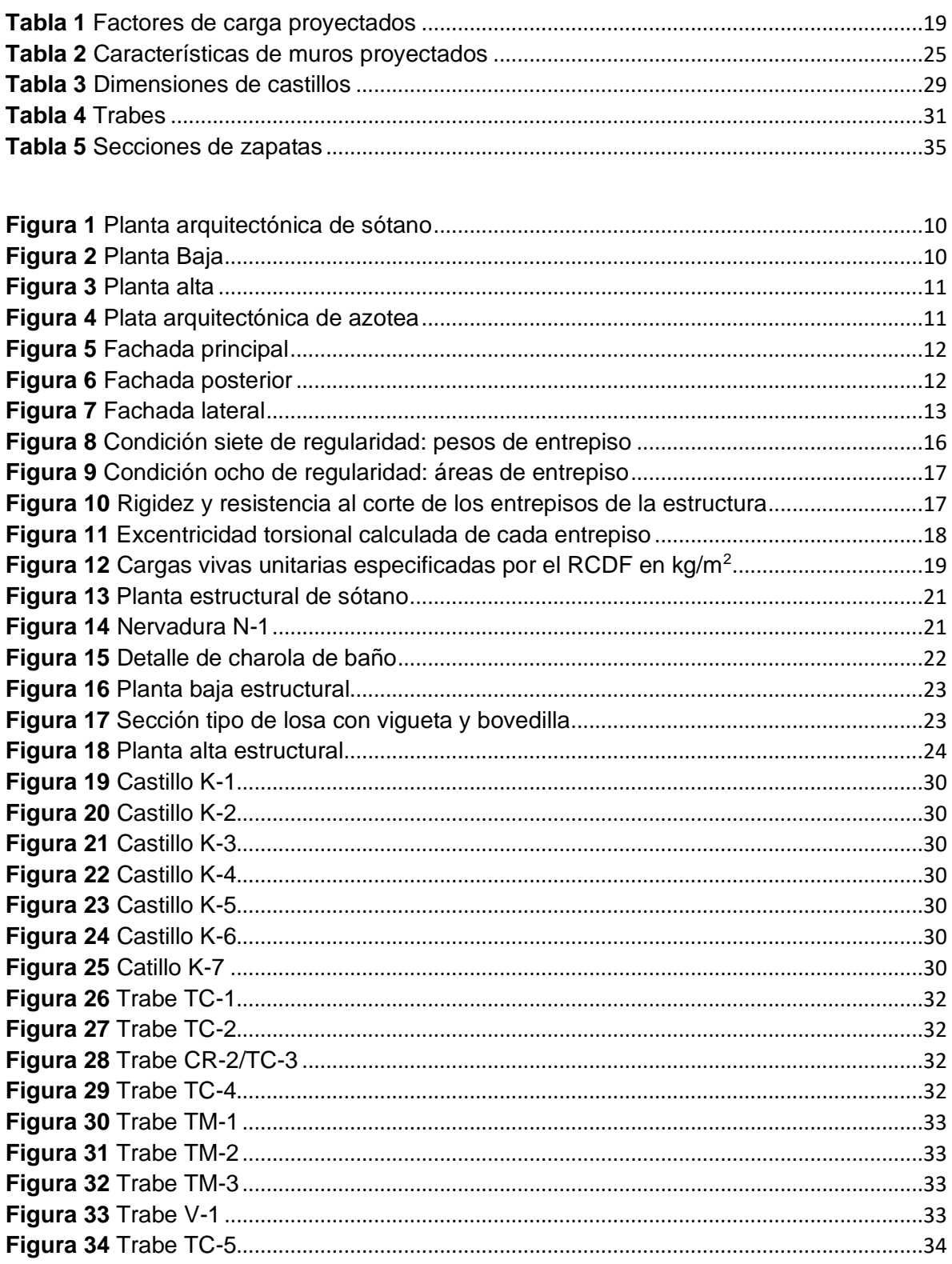

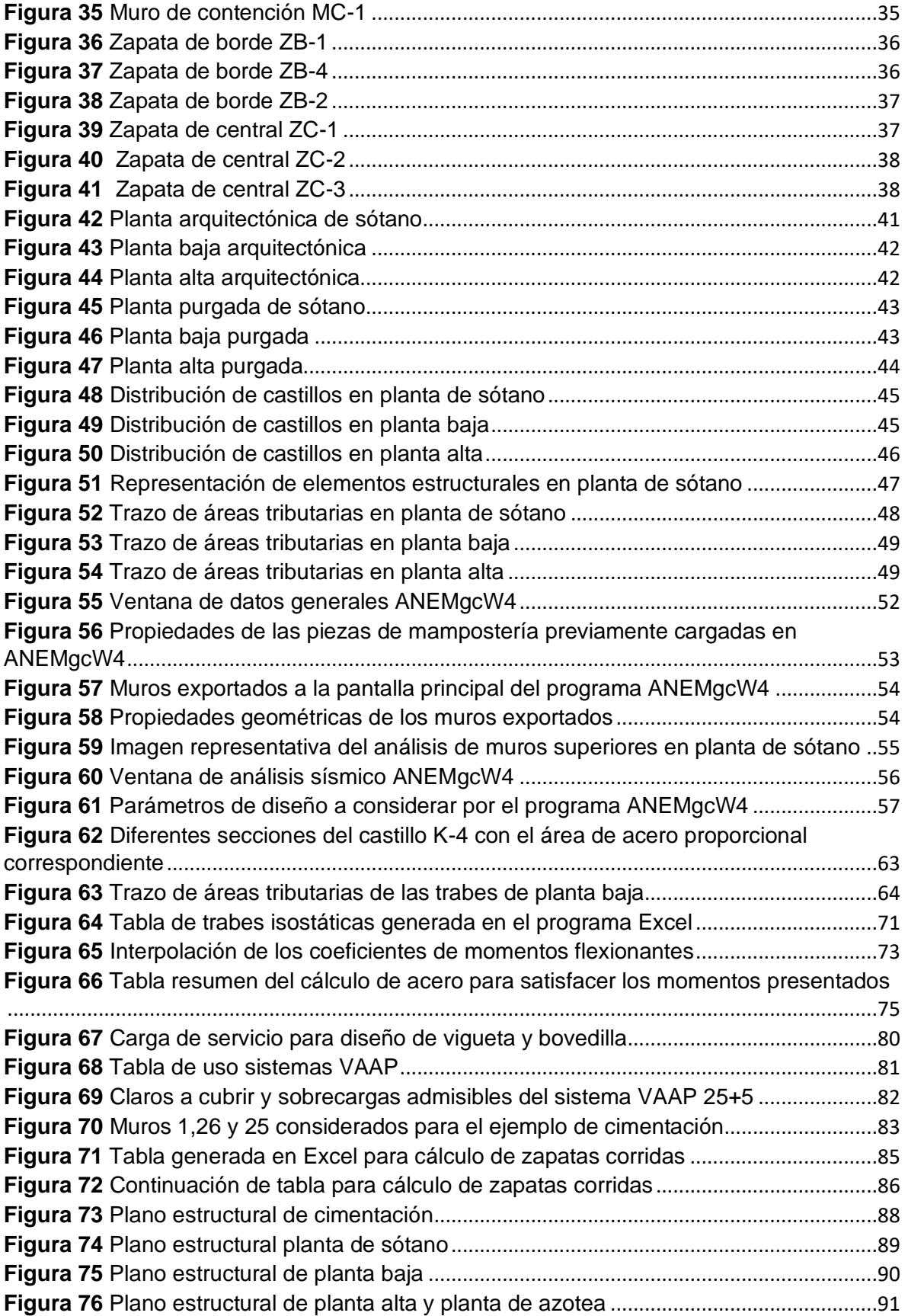

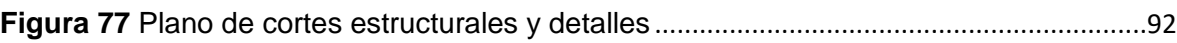